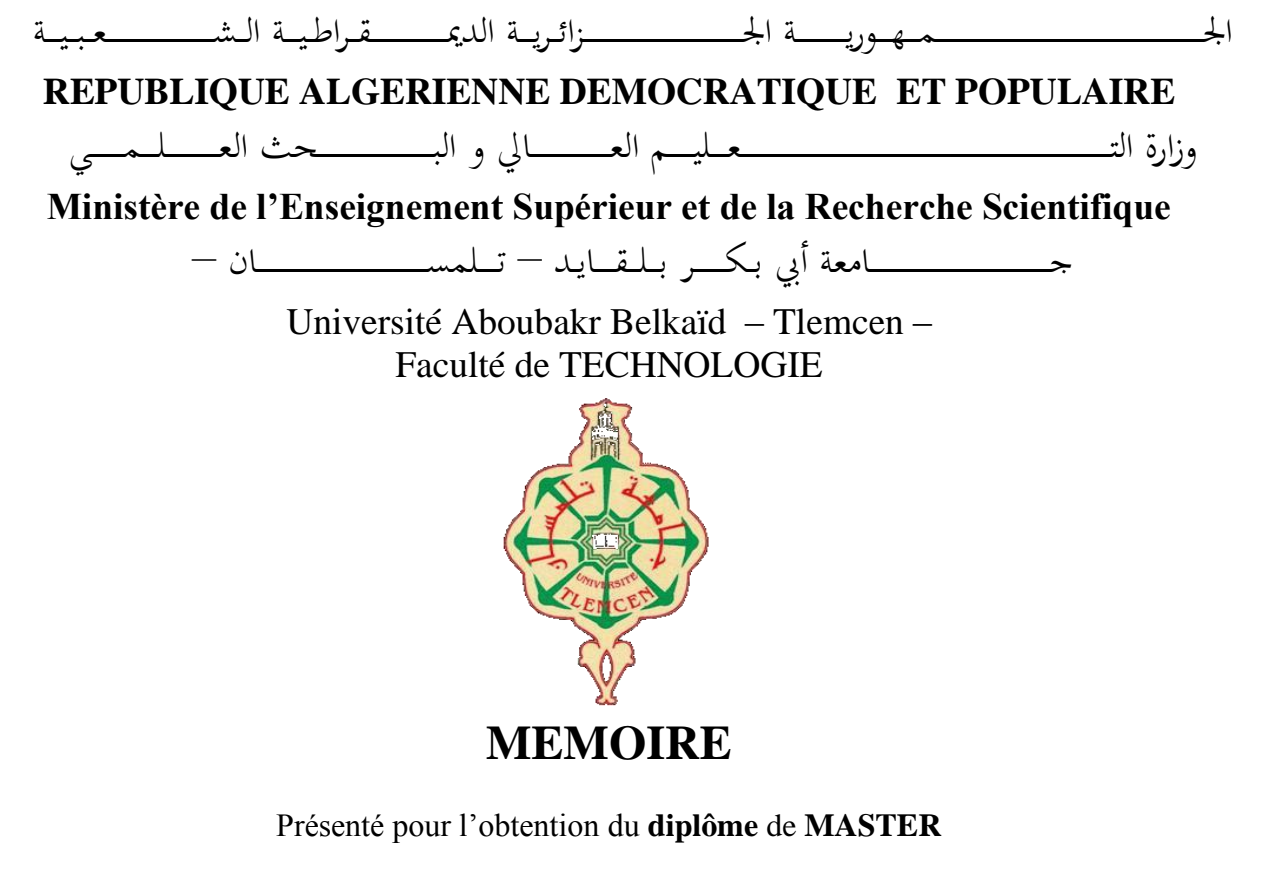

**En** : Electronique

**Spécialité** : Instrumentation

**Par** : KERZAZI Imane & MECHMACHE Meliana

**Sujet** 

## **Etude et simulation d'une diode électroluminescente à simple puits quantique à base de matériau GaN**

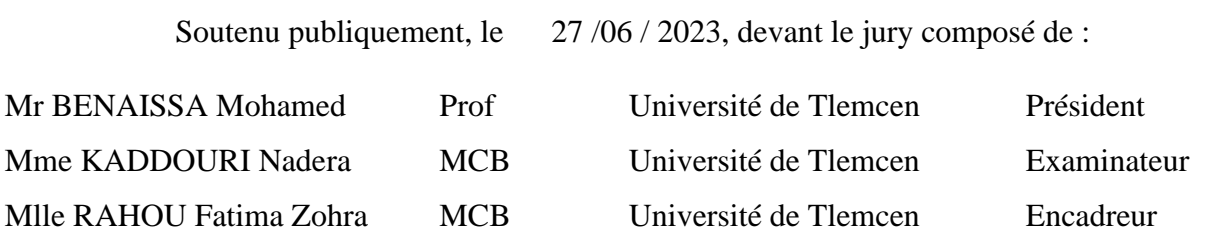

Année universitaire : 2022 /2023

## *Remerciements*

Avant tout, nous tenons à remercier Allah, le tout puissant, pour nous avoir donné le courage, La patience, la volonté pour affronter toutes les difficultés et les obstacles, qui se sont hissés au travers de notre chemin, durant toutes nos années d'études.

Alors, nous souhaitons adresser nos vifs remerciements à notre promotrice Dr. RAHOU Fatima Zohra pour son encadrement, sa disponibilité, ses conseils précieux et son soutien.

Nous remercions également les membres du jury Monsieur BENAISSA Mohamed et Madame KADDOURI Nadera pour l'intérêt qu'ils portent à notre recherche, qui ont accepté d'examiner notre travail et de l'enrichir de leurs suggestions.

Nous tenons à exprimer notre profonde gratitude à notre famille, à nos amis et à tous ceux qui ont guidé notre travail de leurs conseils, et à tous ceux qui, de près ou de loin, ont manifesté leur intérêt pour le développement de ce travail. , par des encouragements particuliers, capables chaque fois d'insuffler un nouvel élan à nos efforts, nous pouvons les assurer de notre reconnaissance.

Merci à tous, Merci pour tout.

## Dédicace

Je rends grâce à DIEU de m'avoir donné le courage et la volonté ainsi que la conscience pour venir à terme

> de mes études. Je dédie ce modeste travail : A mes très chers parents,

Pour leur soutien et tous les efforts qu'ils m'ont apportés le long de mon parcours A mon mari Amine pour son soutien est ses encouragements

> A mes sœurs : Fatima et Saliha A mon frère : Younes

A Tous mes proches, mes amies et camarades

A tous ceux que j'aime

Imane

## Dédicace

A mon très cher PAPA MOHAMMED, tu as toujours été à mes côtés pour me soutenir et m'encourager. Tes conseils ont toujours guidé mes pas vers la réussite.

Je te dois ce que je suis aujourd'hui et ce que je serai demain que Dieu le tout puissant te préserve. A ma très chère MAMAN HAFIDA ma source de mes joies, tu m'as comblée avec ta tendresse et affection tout au long de mon parcours. Tu n'as cessé de me soutenir et de m'encourager, tu as toujours été présente à mes côtés.

A mon mari TOUFIK , pour ses encouragements et sa patience durant la période de mes études. A mon cher petit frère AYOUB A mon adorable nouveau MON FILS

A mes amis A toute la famille

Méliana

#### **Résumé :**

Les sources optiques telles que les diodes électroluminescentes (LEDs) constituent de bonnes solutions pour créer des luminaires plus robustes, ayant un meilleur rendement de conversion et plus respectueuses de l'environnement.

Notre travail porte sur l'étude et la simulation d'une diode électroluminescente ultraviolette à simple puits quantique GaN pris en sandwich entre deux couches de AlGaN dopées respectivement p et n en utilisant le logiciel SILVACO.

Cette simulation nous a permis de tirer les différentes caractéristiques de la LED telles que la caractéristique (I-V), la puissance lumineuse émise, le taux d'émission spontanée, la recombinaison radiative, recombinaison Auger, recombinaison Shockley-Read-Hall, le gain optique, le flux lumineux, la densité spectrale de puissance, rendement globale …. Enfin, l'influence de la polarisation et la température sur les performances de la LED est aussi simulée. Ces simulations nous a permis d'extraire les caractéristiques électriques et optiques de la diode électroluminescente ultraviolette à simple puits quantique AlGaN/GaN/ AlGaN ainsi d'examiner leur performance.

**Mots clés:** GaN, AlGaN, , diode électroluminescente UV, silvaco Tcad.

#### **Abstract :**

Optical sources such as Light Emitting Diodes (L.E.Ds) are good solutions ti create more robust luminaires,having a better conversion efficiency and more environmentally respectful .

Our work deals with the study and the simulation a GaN single quantum well ultraviolet lightemitting diode sandwiched between two p-and n-doped AlGaN layers by using the SILVACO software.

This simulation allowed us to derive the differents characteristics of the LED, as (I-V) characteristic, light output power, spontaneous emission, Auger recombination , Shockley-Read-Hall recombination, gain TE , flux spectral density ,power spectral density, Wall Plug Efficiency… Finally, the bias effect and temperature on LED performance is simulated as well. These simulations allowed us to extract the electrical and optical characteristics of the single quantum well AlGaN/GaN/AlGaN ultraviolet light-emitting diode and to examine their performance.

**Key words:** GaN, AlGaN, UV light emitting diode, silvaco Tcad..

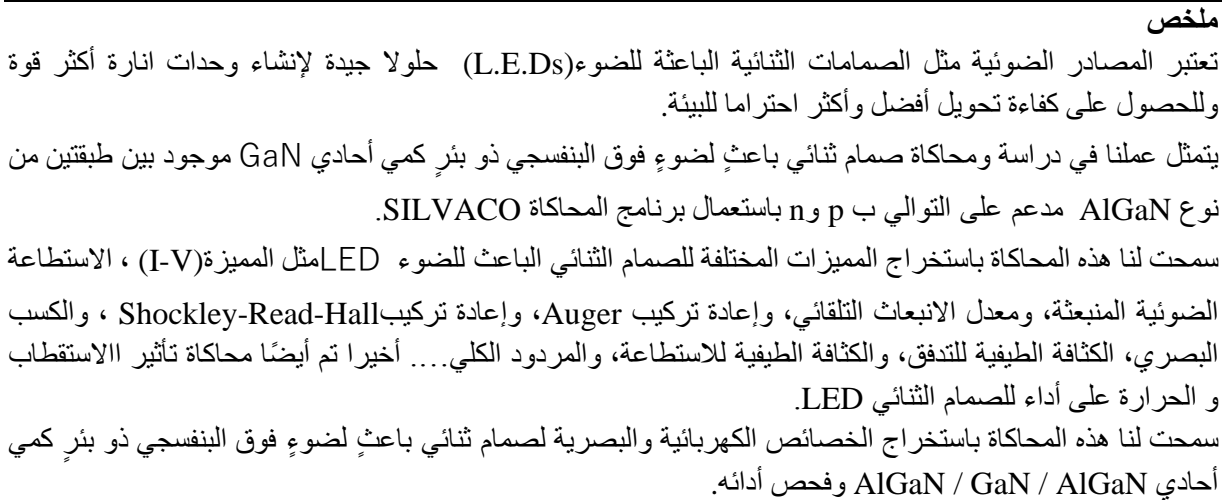

**الكلمات المفتاحية :** GaN، AlGaN، الصمام الثنائي الباعث للضوء فوق بنفسجي برنامج المحاكاة، SILVACO.

## **Sommaire**

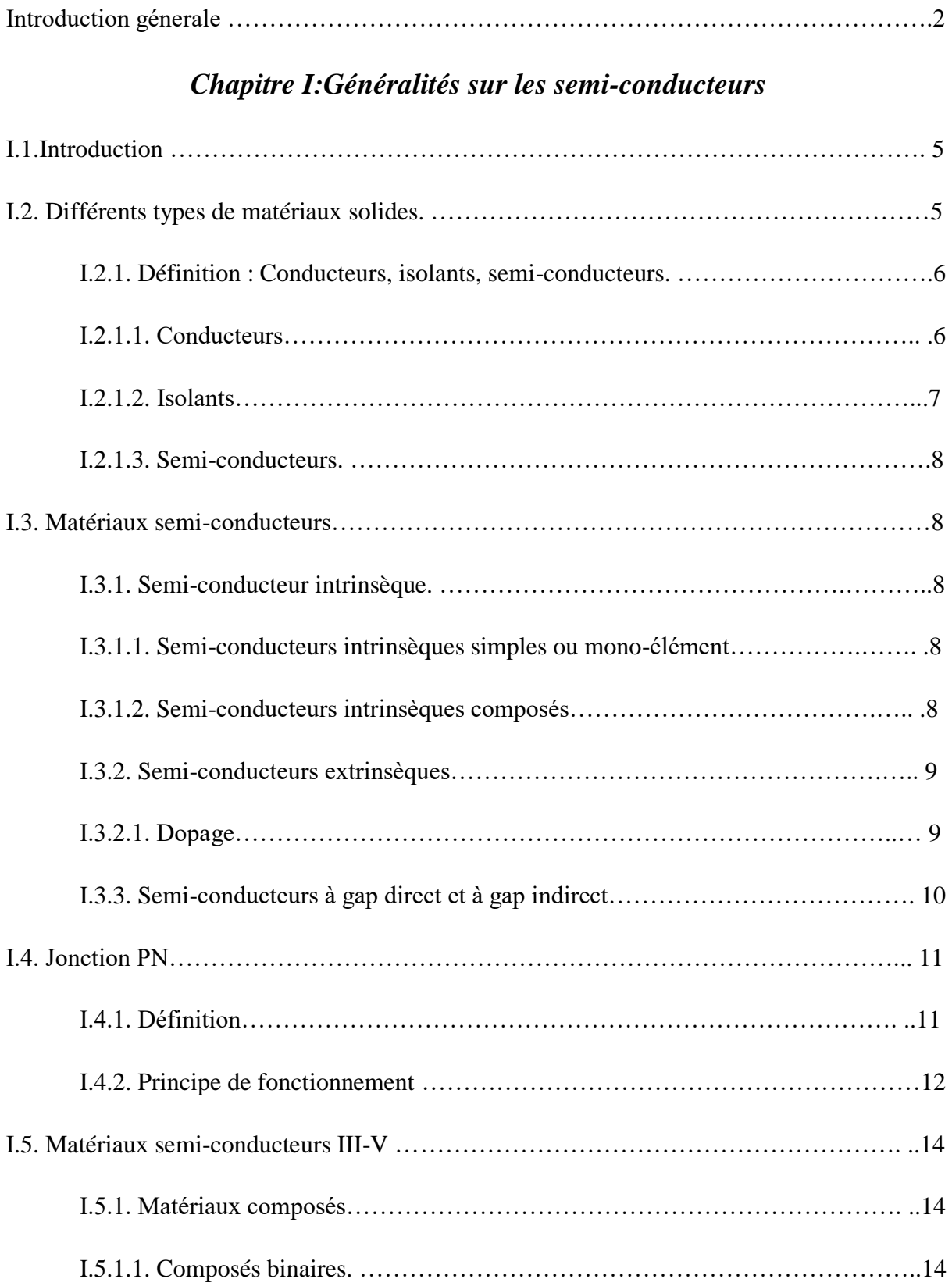

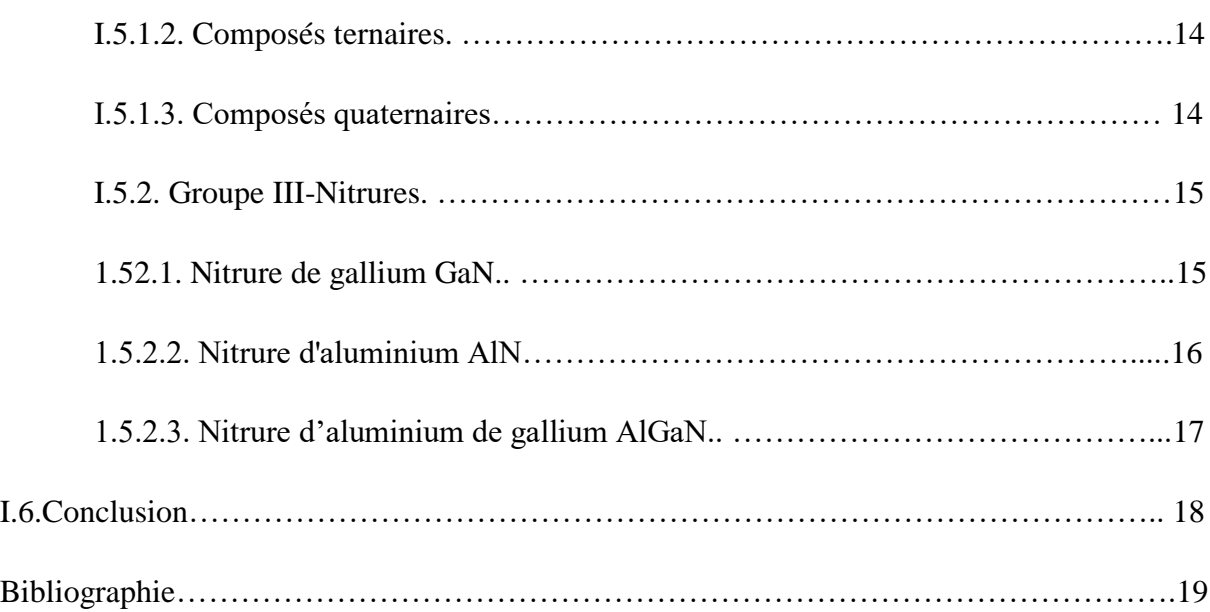

## *Chapitre II* **:***Diodes électroluminescentes*

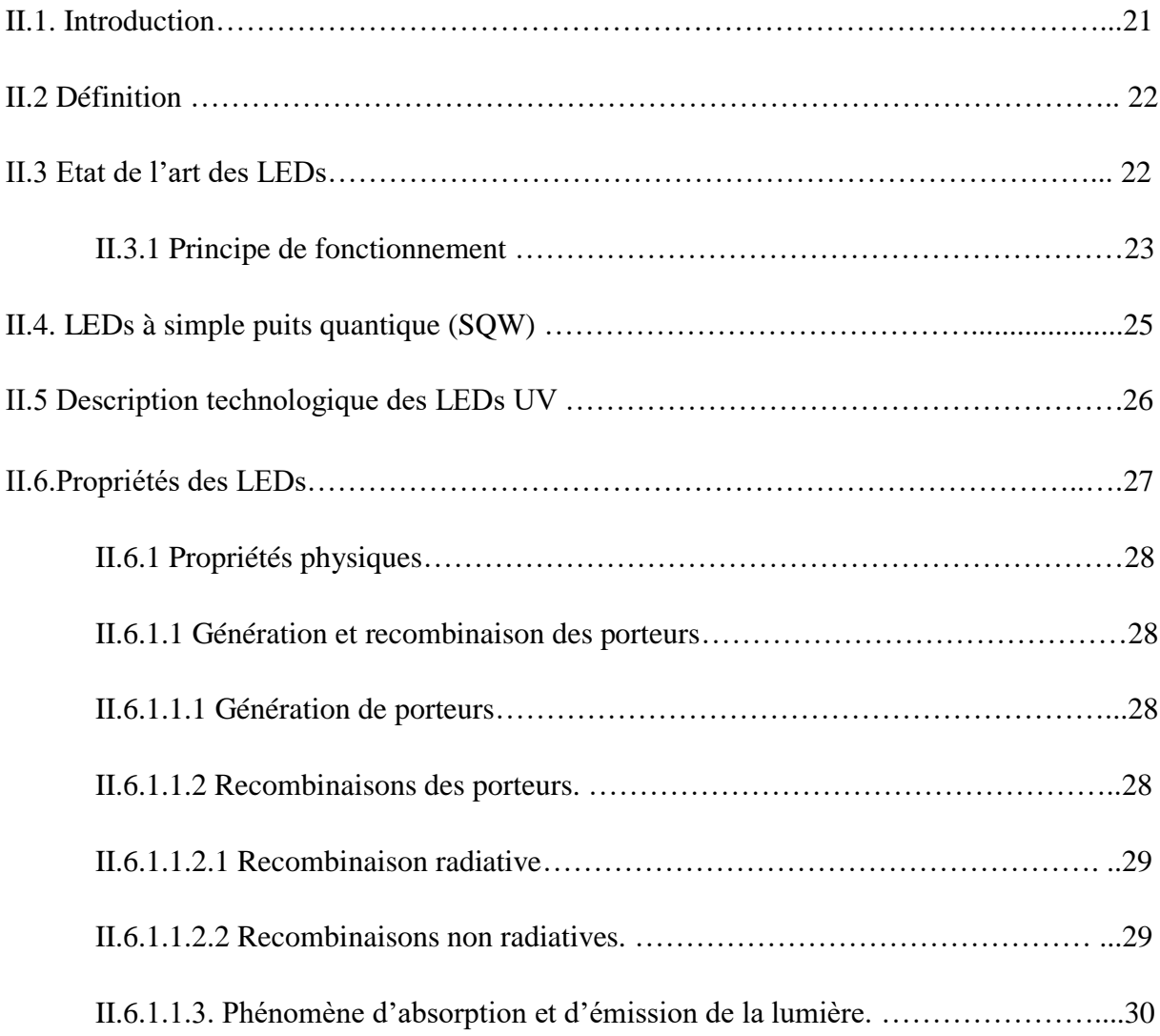

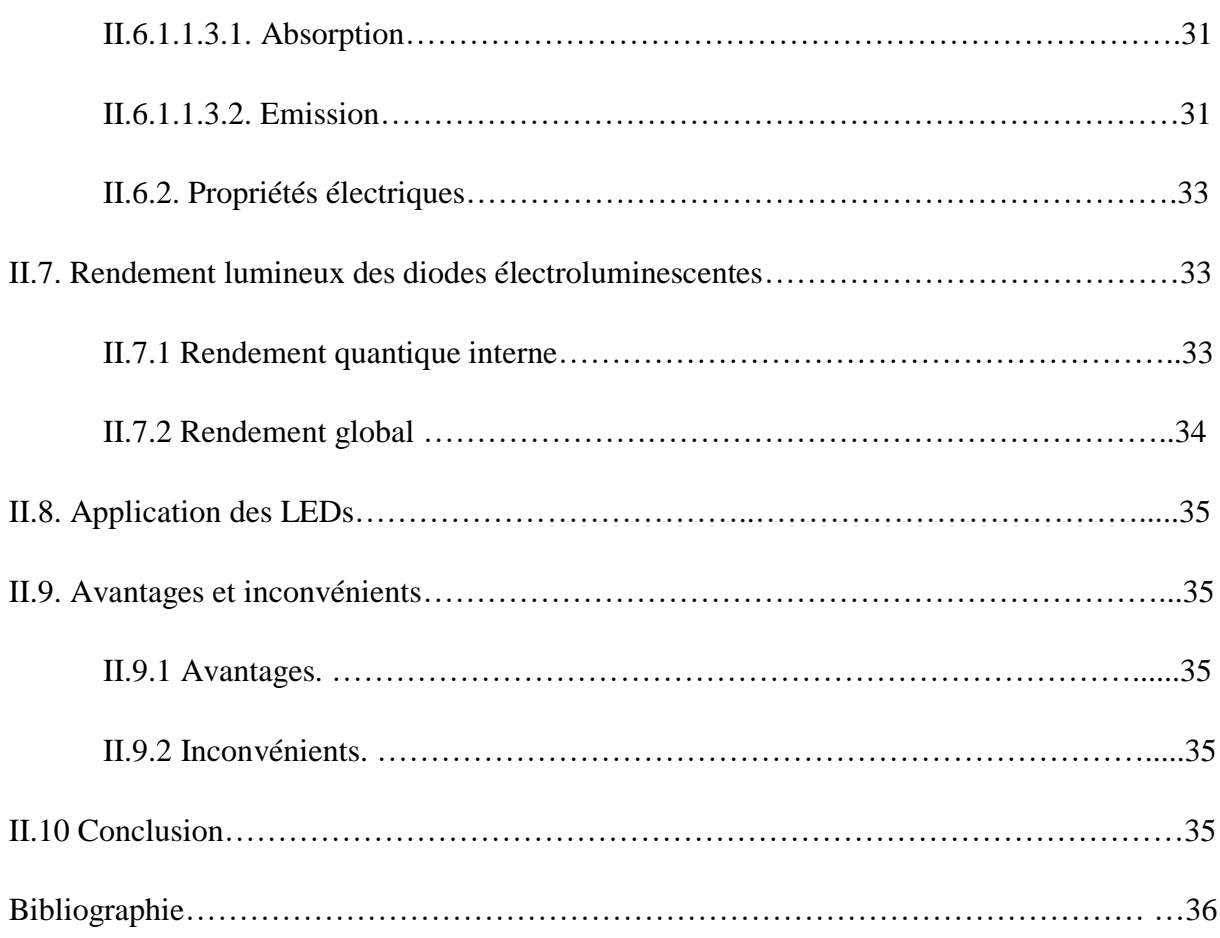

## *Chapitre III : Résultats et interprétations*

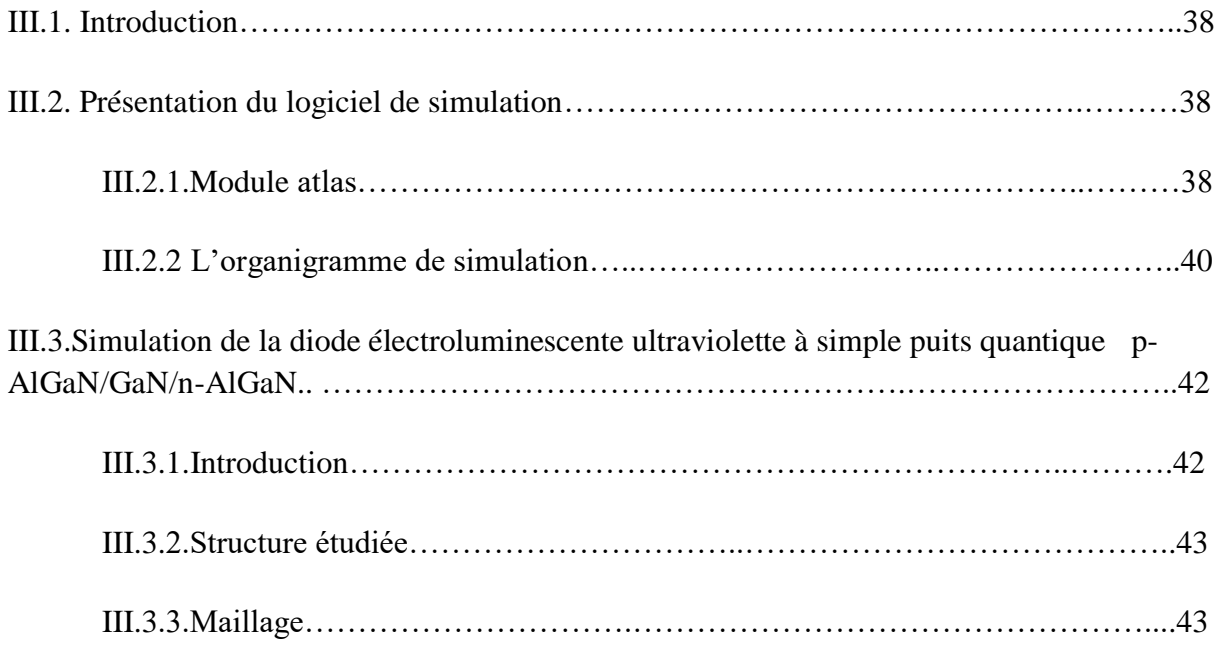

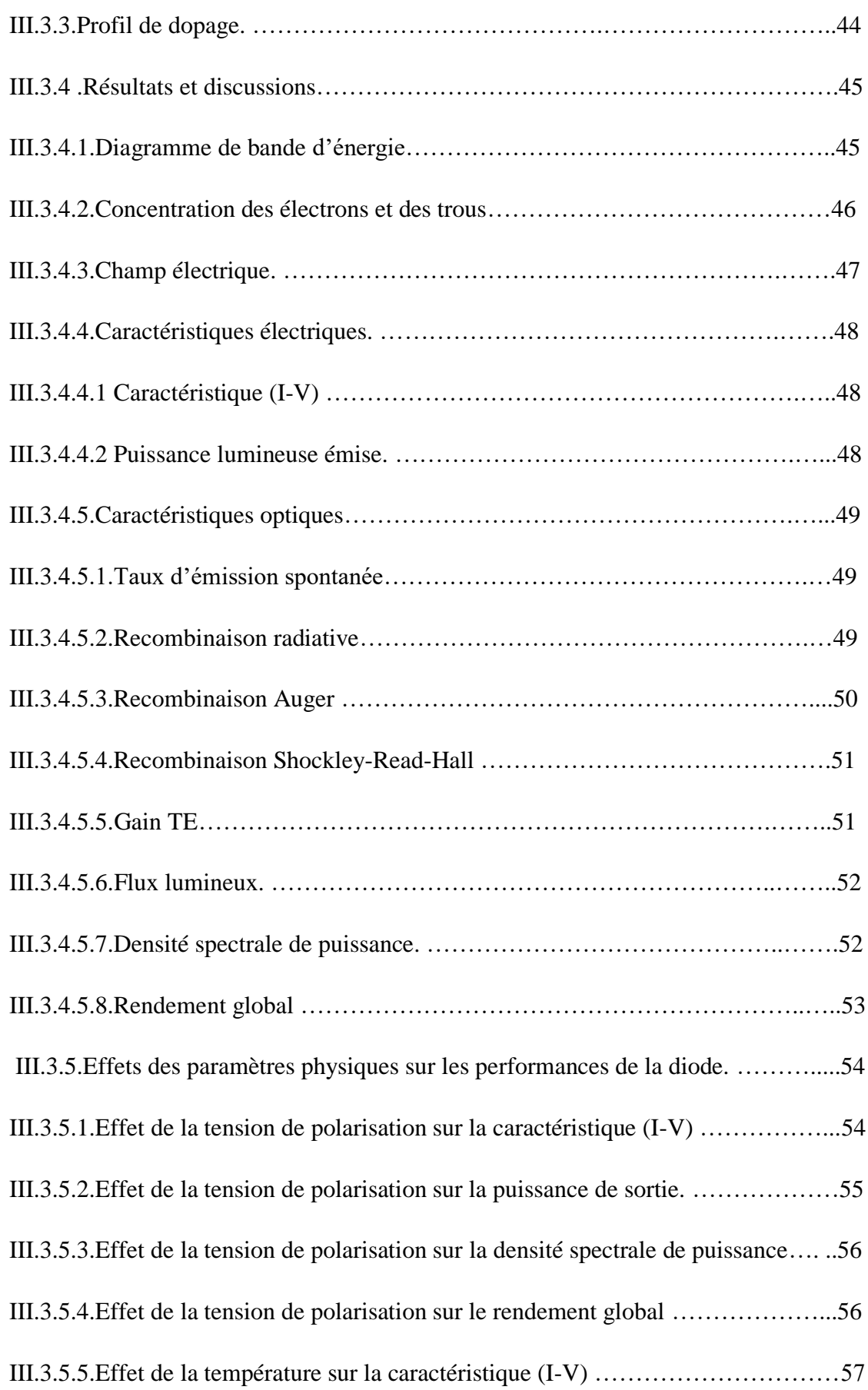

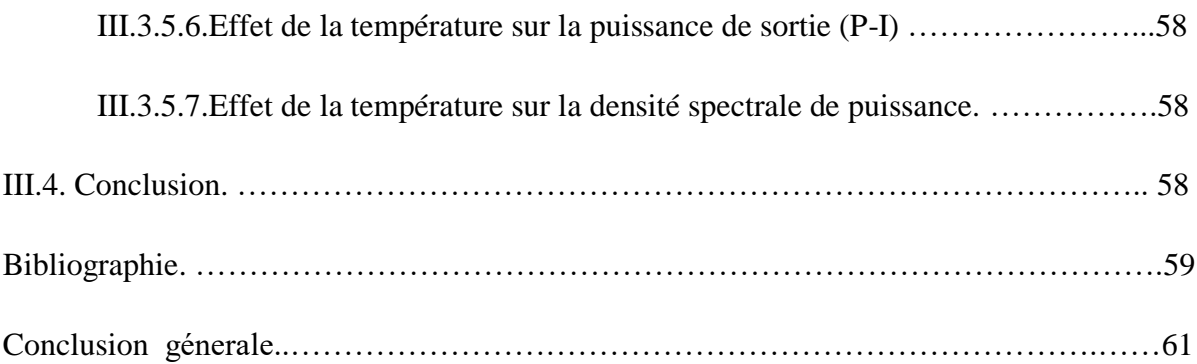

## **Liste des figures**

#### *Chapitre I:Généralités sur les semi-conducteurs*

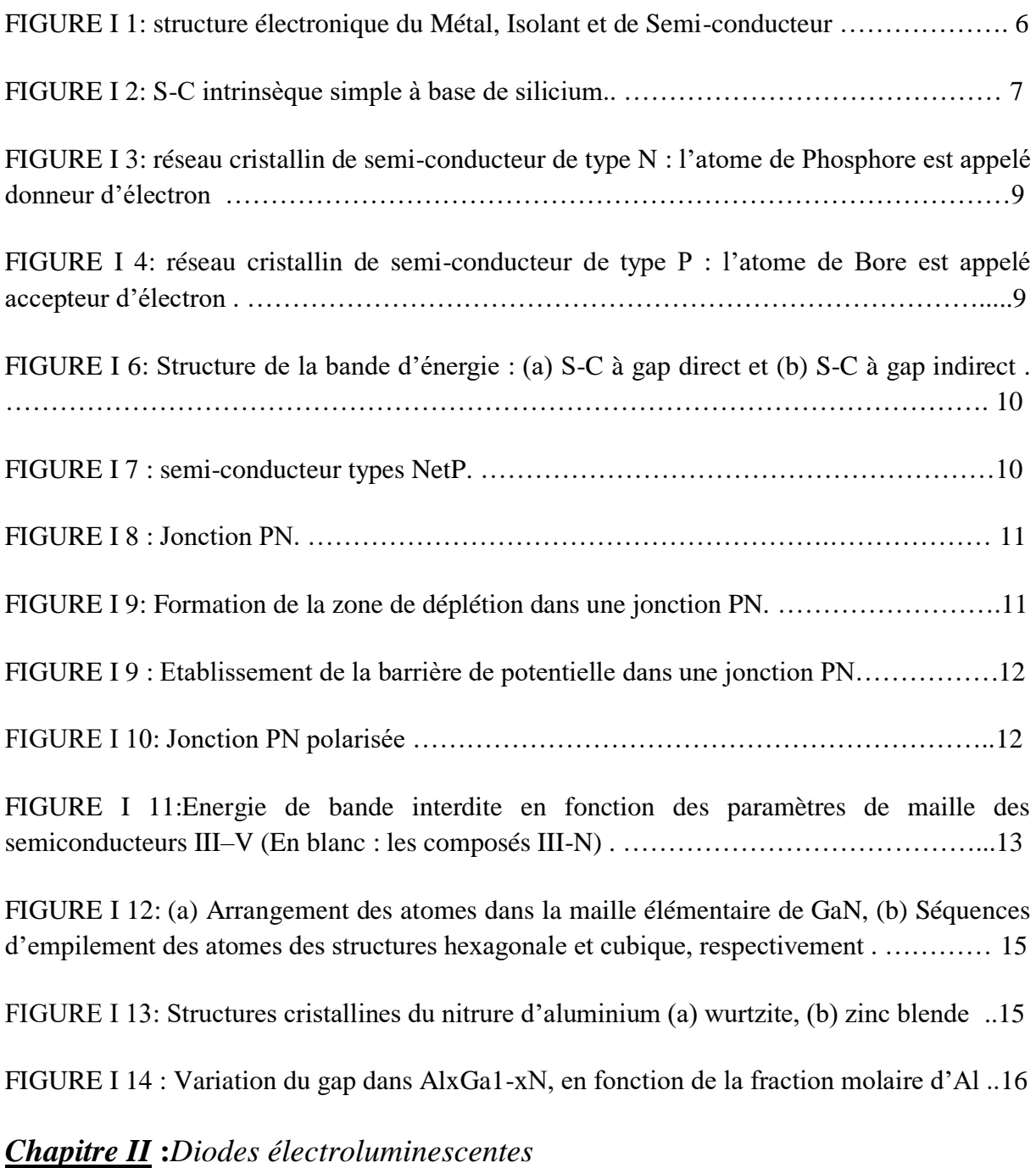

FIGURE II 1:Évolution de l'efficacité et du coût des LEDs au fil des années ………………21

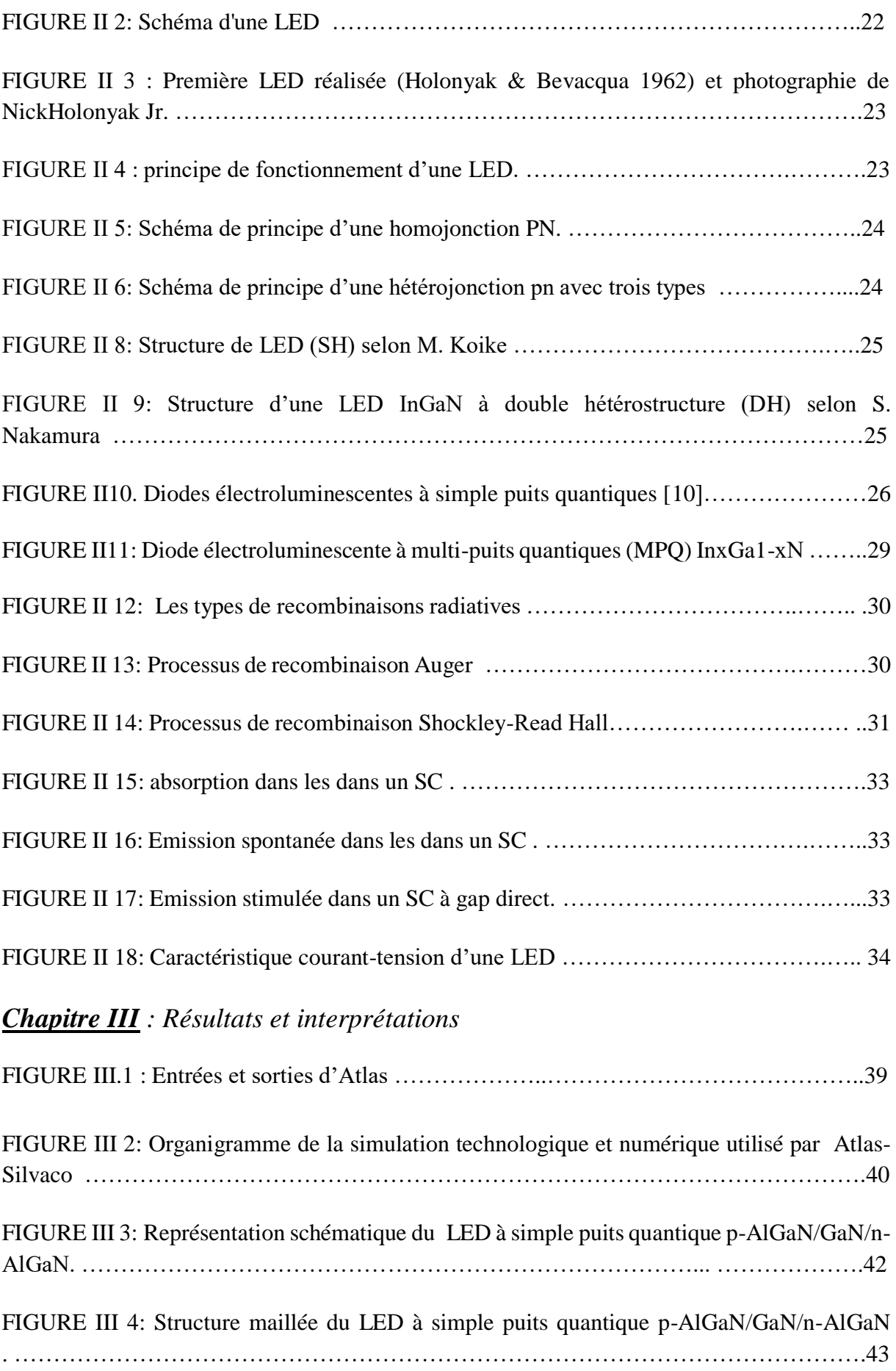

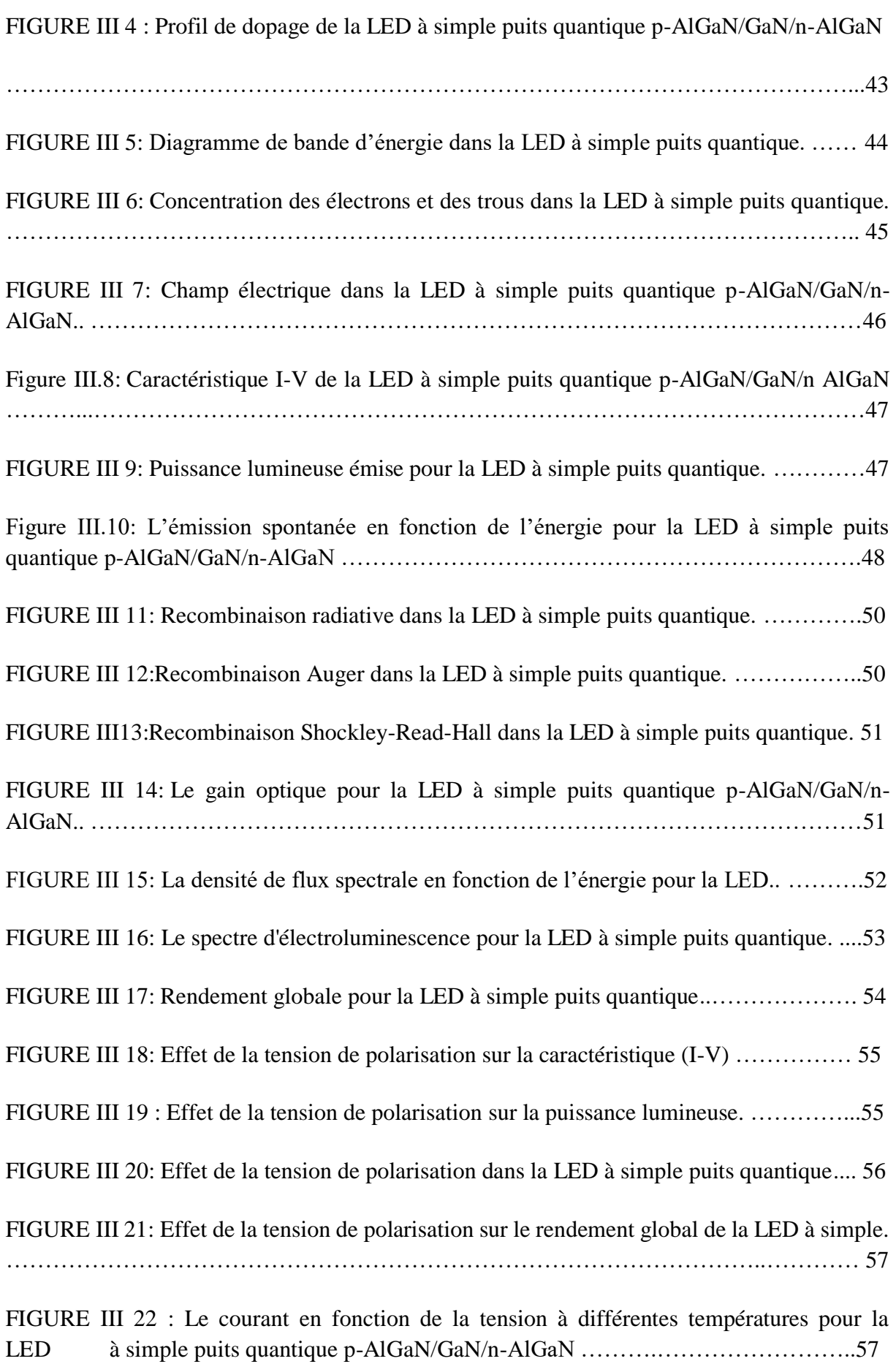

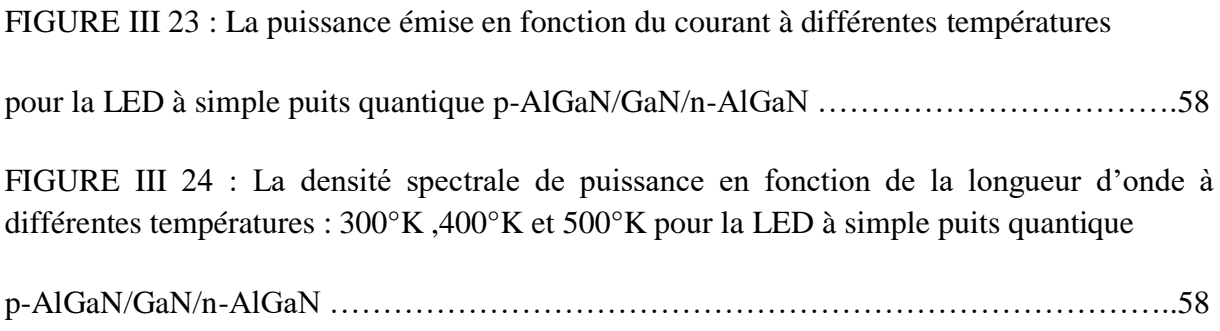

## **LISTE DES TABLEAUX**

#### *Chapitre I: Généralités sur les semi-conducteurs*

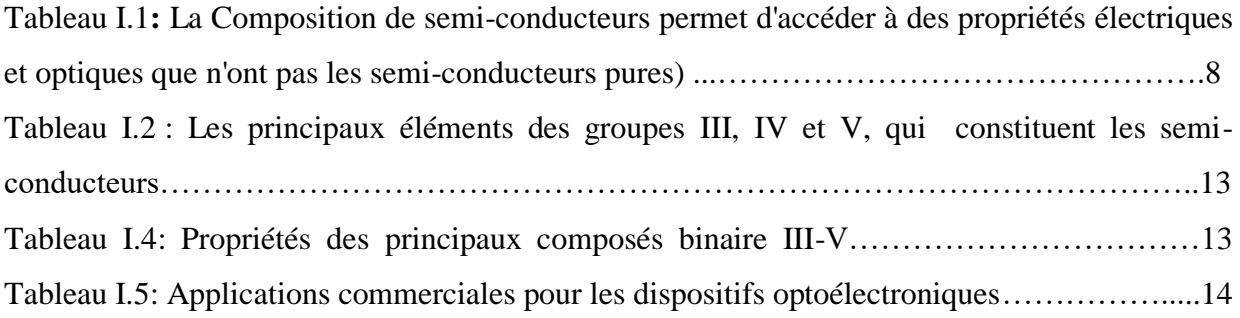

### *Chapitre II* **:** *Diodes électroluminescentes*

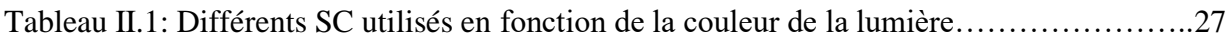

### *Chapitre III : Résultats et interprétations*

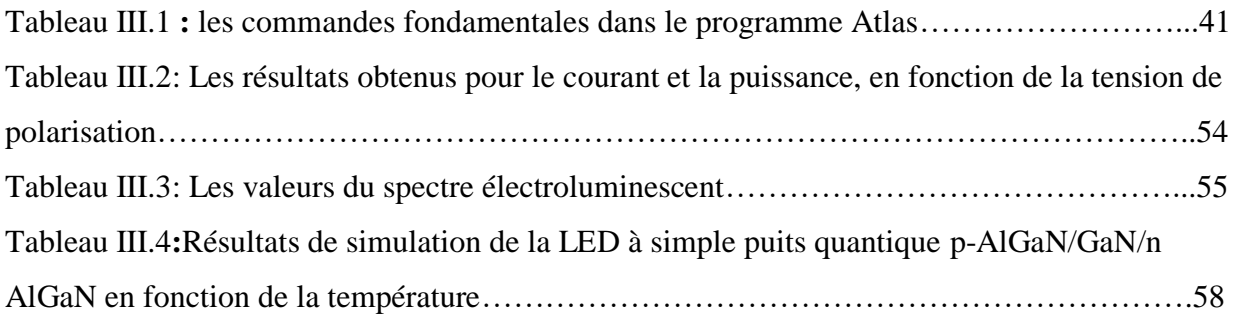

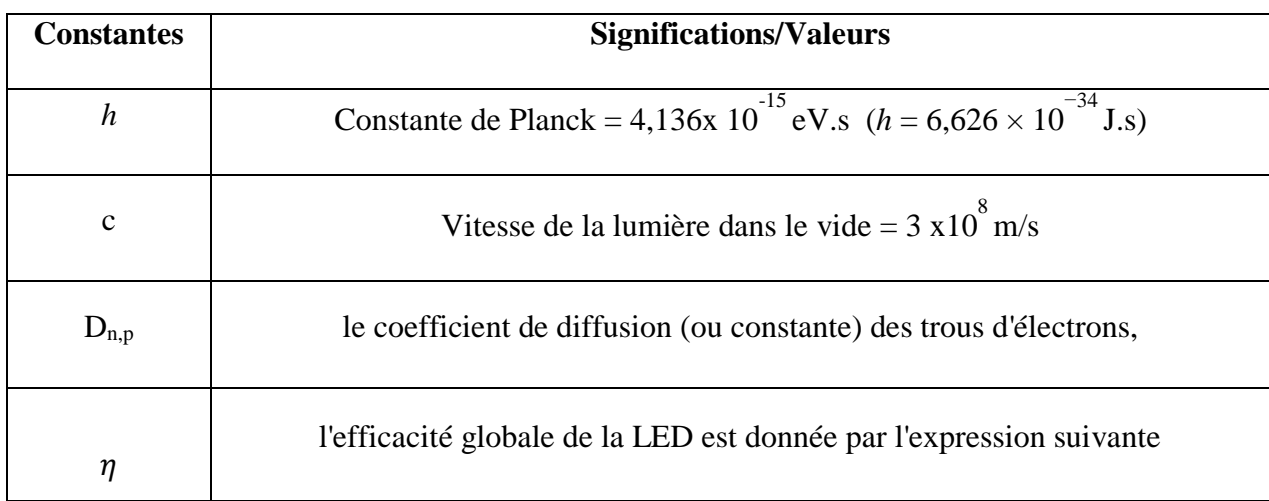

### **Liste des constantes, symboles et abréviations**

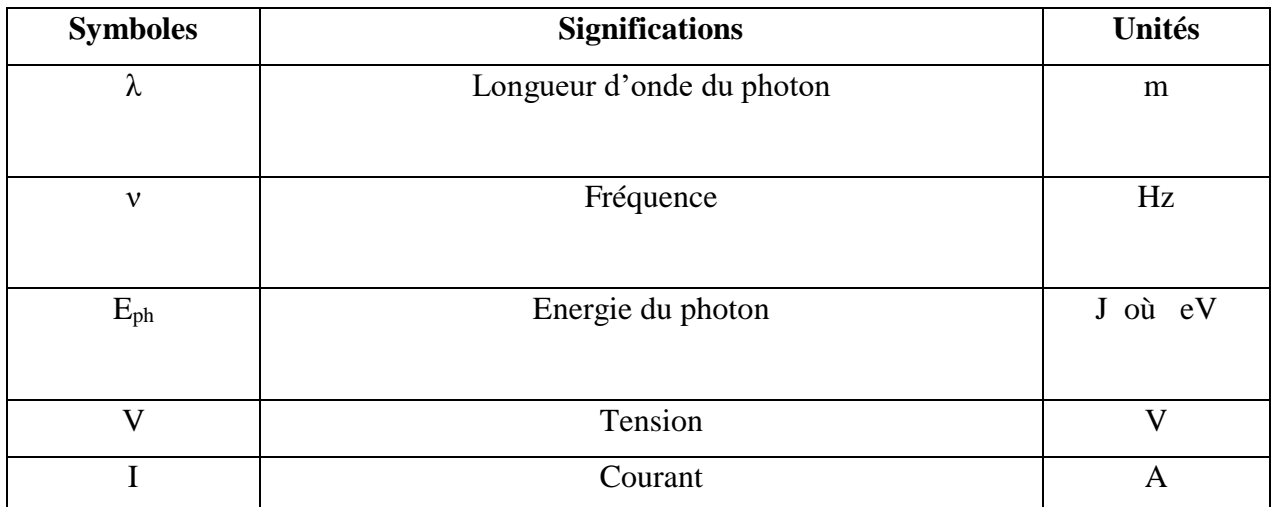

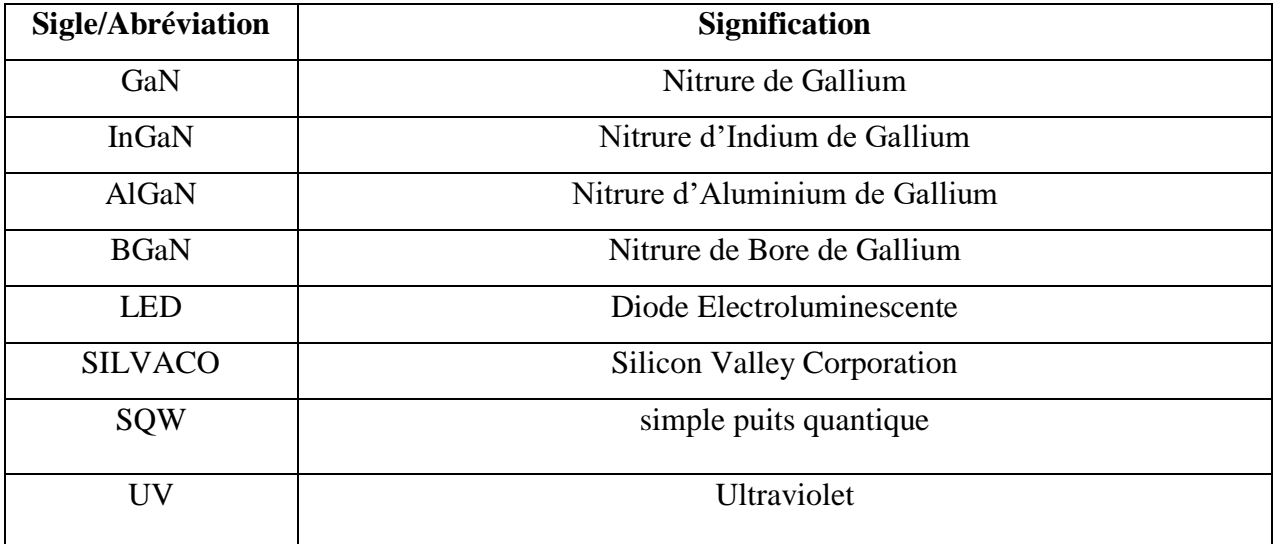

# *Introduction générale*

#### **Introduction générale**

Les semi-conducteurs sont essentiels au progrès technologique. L'industrie a joué un rôle déterminant dans le développement de l'électronique moderne et ses produits sont utilisés dans tous les domaines, tels que les smartphones, les ordinateurs et les équipements médicaux.

L'intelligence artificielle (IA) est une autre avancée technologique importante qui devrait stimuler la demande de semi-conducteurs. L'IA nécessite une puissance de traitement importante, ce qui n'est possible que grâce à l'industrie des semi-conducteurs. À mesure que la technologie progresse, la demande de semi-conducteurs ne fera qu'augmenter.

Les semi-conducteurs ultrafins III-V ont suscité un énorme intérêt dans la recherche au cours des dernières années. En raison de leurs excellentes propriétés physiques et chimiques, les semiconducteurs III-V sont largement appliqués dans le domaine de l'électronique, de l'optoélectronique et de l'énergie solaire.

Les diodes électroluminescentes (LED) sont perçues comme l'une des inventions scientifiques les plus importantes, elles sont jusqu'à 80 % plus efficaces que les éclairages traditionnels tels que les lampes fluorescentes et incandescentes. Cependant 95% de l'énergie des LED est convertie en lumière et seulement 5% est gaspillée en chaleur. Ceci est comparé aux lampes fluorescentes qui convertissent 95% de l'énergie en chaleur et seulement 5% en lumière. Les LED consomment également beaucoup moins d'énergie que l'éclairage traditionnel ; une lampe fluorescente typique de 84 watts peut être remplacée par une DEL de 36 watts pour donner le même niveau de lumière. Moins de consommation d'énergie réduit la demande des centrales électriques et diminue les émissions de gaz à effet de serre.

Dans ce mémoire, nous nous intéressons à l'étude et à la simulation de diodes électroluminescentes ultraviolettes à simple puits quantiques uniques AlGaN/GaN/AlGaN sur substrat en saphir. Notre objectif est de simuler leurs caractéristiques électriques et optiques. Le logiciel Silvaco est utilisé pour la simulation.

Le travail de ce mémoire à fait l'objet de trois chapitres :

Le premier chapitre, évoquait des généralités sur les matériaux semi-conducteurs et la jonction PN afin de rendre simple l'étude des diodes électroluminescentes (LED) le sujet principal dans ce travail, puis, nous avons présenté les semi-conducteurs III-V, leurs propriétés, structures cristallines, ainsi que leurs types.

**Dans le deuxième chapitre,** nous étudions les différents types des diodes électroluminescentes, leurs caractéristiques, leurs structures et leurs principes de fonctionnement, ainsi que leurs propriétés physico-optiques.

**Dans le chapitre III**, nous présentons dans un premier temps l'outil de simulation numérique du dispositif et process SILVACO-TCAD ; puis nous effectuons une étude d'une structure de diode électroluminescente (LED) ultraviolette à simple puits quantique AlGaN/GaN/AlGaN, avec le logiciel SILVACO. Nous simulons différentes caractéristiques telles que la caractéristique (I-V), la puissance lumineuse émise, le taux d'émission spontanée, la recombinaison radiative, recombinaison Auger, recombinaison Shockley-Read-Hall, le gain optique, le flux lumineux, la densité spectrale de puissance, la longueur d'onde d'émission…. Enfin, l'influence de la polarisation et la température sur les performances de la LED est aussi simulée.

Nous terminerons notre travail par une conclusion générale et des perspectives.

## *Chapitre I*

*Généralités sur les semi-conducteurs*

#### **I.1.INTRODUCTION**

L'importante accroissement des semi-conducteurs au niveau mondial est ficelé au fait que ces matériaux forment la base de la révolution technologique de ces quarante dernières années dans le domaine de l'électronique qui, au sens large représente le marché mondial le plus important à l'heure actuelle en même temps que celui qui bénéficie de la croissance la plus rapide. Les matériaux semi-conducteurs advenaient principalement en microélectronique (dominée par le Silicium Si et le germanium  $\mathcal{G}e$ ), dans les domaines radiofréquences et hyperfréquences ; applications militaires et spatiales de même qu'en optoélectronique.

Les alliages semi-conducteurs sont des matériaux qui donnent la possibilité de moduler l'amplitude du gap et d'autre paramètres physiques du matériau afin d'optimiser et d'élargir leurs applications microélectroniques et optoélectroniques. La technologie actuelle s'intéresse beaucoup à cette famille de matériau, c'est la raison pour laquelle la théorie des alliages est devenue un sujet de recherche important. Plus récemment, des études avancées sur une nouvelle classe des alliages binaires, ternaires et quaternaires III-V à base de nitrure ont été élaboré vu leurs propriétés structurales et électroniques importantes en vue de la fabrication des dispositifs optoélectroniques qui présentent des performances exceptionnelles, malgré une densité de dislocations très élevée (>10<sup>18</sup> $cm^{-1}$ ).

#### **I.2. DIFFERENTS TYPES DE MATERIAUX SOLIDES**

Selon la conductivité, Les matériaux solides peuvent être classés en trois groupes [1] qui sont : les isolants, les semi-conducteurs et les conducteurs.

#### **I.2.1. Définition : Conducteurs, isolants, semi-conducteurs**

#### **I.2.1.1. Conducteurs**

Un conducteur est un matériau qui conduit aisément le courant électrique car sa résistance est très faible. Les meilleurs conducteurs sont des matériaux constitués d'un seul élément comme : le cuivre, l'or et l'aluminium.

Ces éléments étant caractérisés par des atomes ayant un seul électron de valence faiblement lié à l'atome. Ces électrons de valence peu retenus peuvent facilement se détacher de leur atome respectif et devenir des électrons libres. [2]

#### **I.2.1.2. Isolants**

Les isolants sont les matériaux ou substances qui résistent ou ne permettent pas au courant de les traverser. En général, ils sont de nature solide. En outre, les isolateurs trouvent une utilisation dans une variété de systèmes. Comme ils ne permettent pas le flux de chaleur. La propriété qui différencie les isolants des conducteurs est leur résistivité.

Le bois, le tissu, le verre, le mica et le quartz sont de bons exemples d'isolants. De plus, les isolants sont des protecteurs. Ils offrent une protection contre la chaleur, le bruit et bien sûr le passage de l'électricité. De plus, les isolants n'ont pas d'électrons libres. C'est la principale raison pour laquelle ils ne conduisent pas l'électricité.

#### **I.2.1.3. Semi-conducteurs**

Un semi-conducteur est un matériau qui possède des propriétés électriques spécifiques. Il s'agit généralement d'un élément ou d'un composé chimique solide qui conduit l'électricité dans certaines conditions mais pas dans d'autres.

Un matériau qui peut conduire l'électricité s'appelle le conducteur et un matériau qui ne peut pas conduire l'électricité s'appelle l'isolant. Les semi-conducteurs ont des propriétés qui se situent entre le conducteur et l'isolant. Une diode, un circuit intégré (IC) et un transistor sont tous fabriqués à partir de semi-conducteurs.

La conductance peut varier en fonction du courant ou de la tension appliquée à une électrode de commande ou de l'intensité de l'irradiation par infrarouge (IR), lumière visible, ultraviolet ou rayons X. Les propriétés spécifiques d'un semi-conducteur dépendent des impuretés appelées dopants - qui y sont ajoutées.

Les bandes d'énergies des matériaux isolant, semi-conducteur et conducteur sont présentés sur la figure suivante :

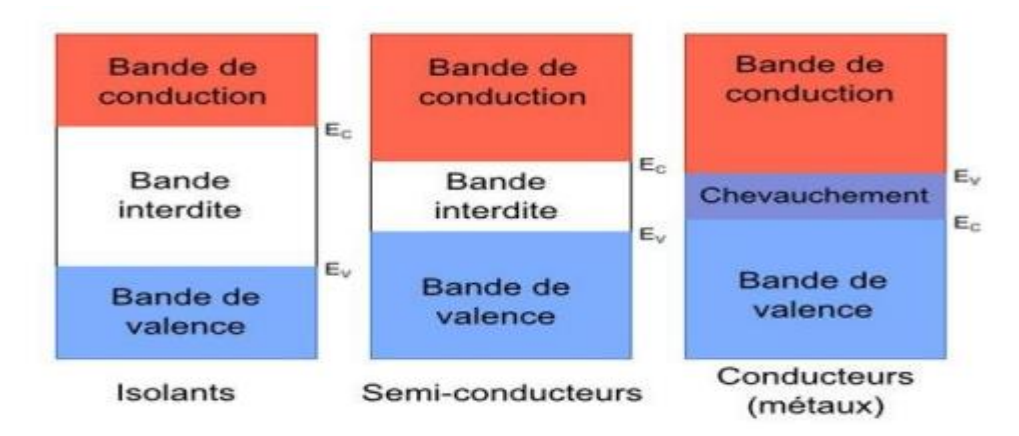

#### **FIGURE I.1:** structure électronique du Métal, Isolant et de Semi-conducteur [1].

Les électrons périphériques peuvent se situer dans deux bandes permises : la bande de valence et la bande de conduction.

La position respective de ses deux bandes qui va classer les matériaux soit isolant, soit semiconducteur et conducteur.

Un chevauchement des deux bandes caractérise un matériel conducteur. Pour un isolant la bande de valence et la bande de conduction est séparée par une large bande interdite.

Dans un semi-conducteur la bande interdite existe alors mais sa largeur est très faible.

#### **I.3. Matériaux semi-conducteurs**

Les semi-conducteurs sont soit intrinsèques (purs), soit extrinsèques (dopés) par des impuretés.

#### **I.3.1. Semi-conducteur intrinsèque**

Un matériau semi-conducteur dans sa forme pure est appelé semi-conducteur intrinsèque. Ainsi, les semi-conducteurs intrinsèques sont chimiquement purs, c'est-à-dire qu'il n'y aucune impureté ajoutée.

Dans le cas des semi-conducteurs intrinsèques, le nombre de porteurs de charge, c'est-à-dire les trous et les électrons, est déterminé par les propriétés du matériau semi-conducteur lui-même au lieu de l'impureté. De plus, le nombre d'électrons libres est égal au nombre de trous dans le semi-conducteur intrinsèque. Les exemples courants de semi-conducteurs intrinsèques sont le germanium (Ge) et le silicium (Si). [3].

dans de semi-conducteurs intrinsèques, on trouve : les semi-conducteurs intrinsèques simples et composés.[1]

#### **a. semi-conducteurs intrinsèques simples ou mono-élément**

Ce sont des éléments de la colonne IV du tableau périodique, tels que Si, Ge, etc. La figure I.2 représente une structure cristalline d'un S-C intrinsèque simple.

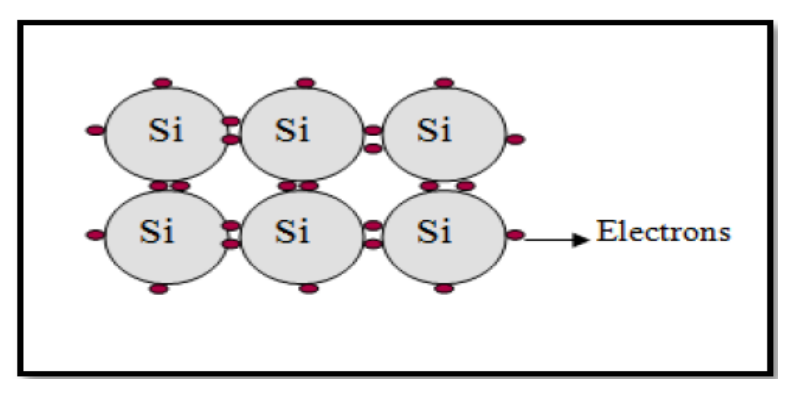

**FIGURE I. 2:** S-C intrinsèque simple à base de silicium [4].

#### **b. Semi-conducteurs intrinsèques composés**

Ce sont des semi-conducteurs qui sont composés d'au moins deux types d'atomes différents :

- Les semi-conducteurs binaires de classe (II-VI).
- Les semi-conducteurs de classe (III-V).
- Les semi-conducteurs de classe (IV-VI).

Le tableau contient quelques exemples des semiconducteur composés.

| Colonne |             | Semi-conducteur                                           |
|---------|-------------|-----------------------------------------------------------|
| ΙV      |             | Ge, Si                                                    |
| III-V   | binaire     | GaAs, GaP, GaSb, InAs, InP, InSb                          |
|         | ternaire    | $AlxGa1-xAs, GaAsyP1-y$                                   |
|         | quaternaire | $\text{Al}_{x}\text{Ga}_{1-x}\text{As}_{y}\text{P}_{1-y}$ |
| TI-VT   | binaire     | CdS, HgTe, CdTe, ZnTe, ZnS                                |
|         | ternaire    | $Cd_xHg_{1-x}Te$                                          |

**Tableau I.1 :** Exemple de semi-conducteurs composés [5].

#### **I.3.2. Semi-conducteurs extrinsèques**

Lorsqu'une petite quantité d'impureté chimique est ajoutée à un semi-conducteur intrinsèque, le matériau semi-conducteur résultant est appelé semi-conducteur extrinsèque. Le semiconducteur extrinsèque est également appelé semi-conducteur dopé. Le processus d'ajout d'impuretés dans le semi-conducteur intrinsèque est appelé dopage. Le dopage des semiconducteurs augmente leur conductivité

En fonction du type de dopage, les semi-conducteurs extrinsèques sont classés en deux types, à savoir, semi-conducteurs de type N et semi-conducteurs de type P. Lorsqu'une impureté pentavalente est ajoutée à un semi-conducteur intrinsèque, le semi-conducteur résultant est appelé semi-conducteur de type N. D'autre part, lorsqu'une impureté trivalente est ajoutée à un semi-conducteur pur, le semi-conducteur obtenu est appelé semi-conducteur de type P.[6]

#### **a. Semi-conducteur type N**

Un semi-conducteur de type n est un semi-conducteur intrinsèque dopé avec du phosphore (P), de l'arsenic (As) ou de l'antimoine (Sb) comme impureté. Le silicium du groupe IV a quatre électrons de valence et le phosphore du groupe V a cinq électrons de valence. Si une petite quantité de phosphore est ajoutée à un cristal de silicium pur, l'un des électrons de valence du phosphore devient libre de se déplacer (électron libre) en tant qu'électron en surplus. Lorsque cet électron libre est attiré par le "+" de l'électrode et se déplace, le courant circule.

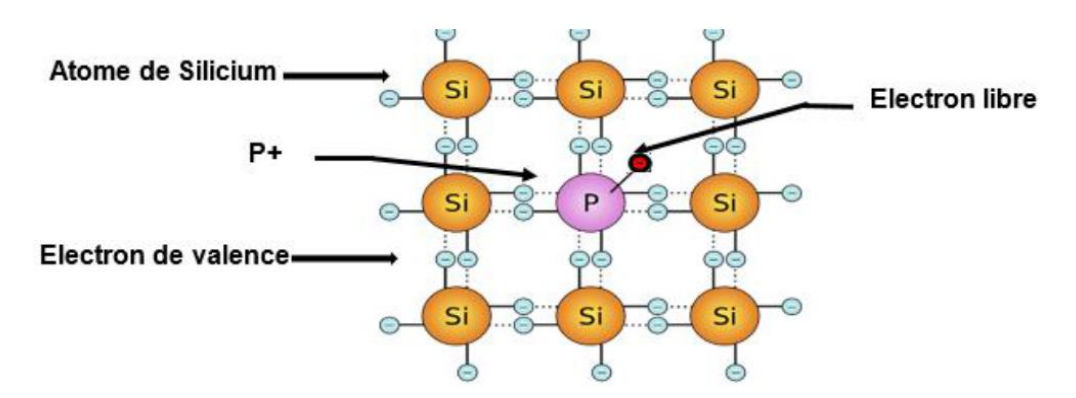

**FIGURE I.3:** Réseau cristallin de semi-conducteur de type N : l'atome de Phosphore est appelé donneur d'électron [7].

#### **b. Semi-conducteur type P**

Un semi-conducteur de type p est un semi-conducteur intrinsèque dopé au bore (B) ou à l'indium (In). Le silicium du groupe IV a quatre électrons de valence et le bore du groupe III a trois électrons de valence. Si une petite quantité de bore est dopée à un monocristal de silicium, les électrons de valence seront insuffisants à une position pour lier le silicium et le bore, ce qui entraînera des trous dépourvus d'électrons. Lorsqu'une tension est appliquée dans cet état, les électrons voisins se déplacent vers le trou, de sorte que l'endroit où un électron était présent devient un nouveau trou, et les trous semblent se déplacer vers l'électrode en séquence.

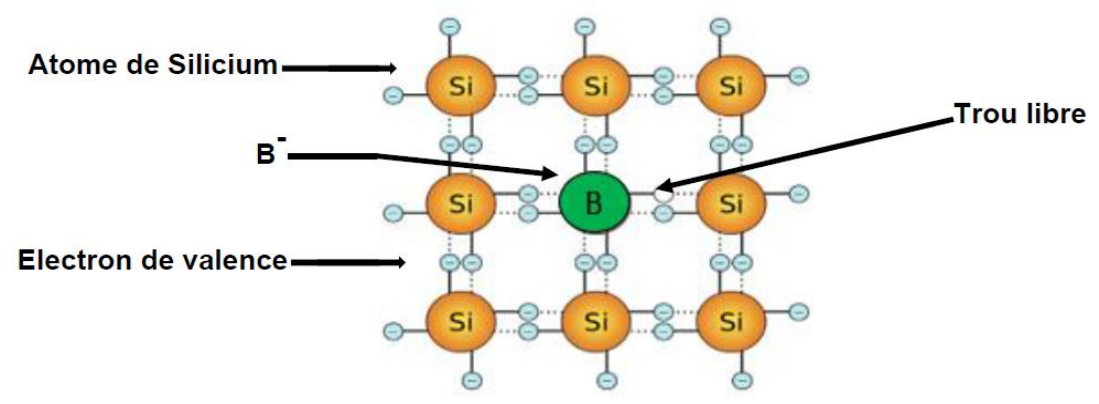

**FIGURE I .4:** Réseau cristallin de semi-conducteur de type P : l'atome de Bore est appelé accepteur d'électron [7].

#### **I.3.3. Semi-conducteurs à gap direct et à gap indirect**

L'essentiel des phénomènes optiques (et électroniques) concernent les électrons situés en bas de la bande de conduction et en haut de la bande de valence, c'est à dire aux zones caractérisées par le maximum de densité de porteurs.

Le diagramme des bandes permet de classer les semiconducteurs en deux catégories :

**Les semiconducteurs à gap direct :** le maximum de la bande de valence et le minimum de la bande de conduction sont face à face (correspondent au même vecteur d'onde k). C'est le cas du GaAs (Figure I.5(a)).  $[1]$ 

**Les semiconducteurs à gap indirect :** le maximum de la bande de valence n'est pas en face du minimum de la bande de conduction (ils correspondent à des vecteurs d'onde k différents). C'est le cas du silicium (Figure I.5(b)) ou du Germanium. [1]

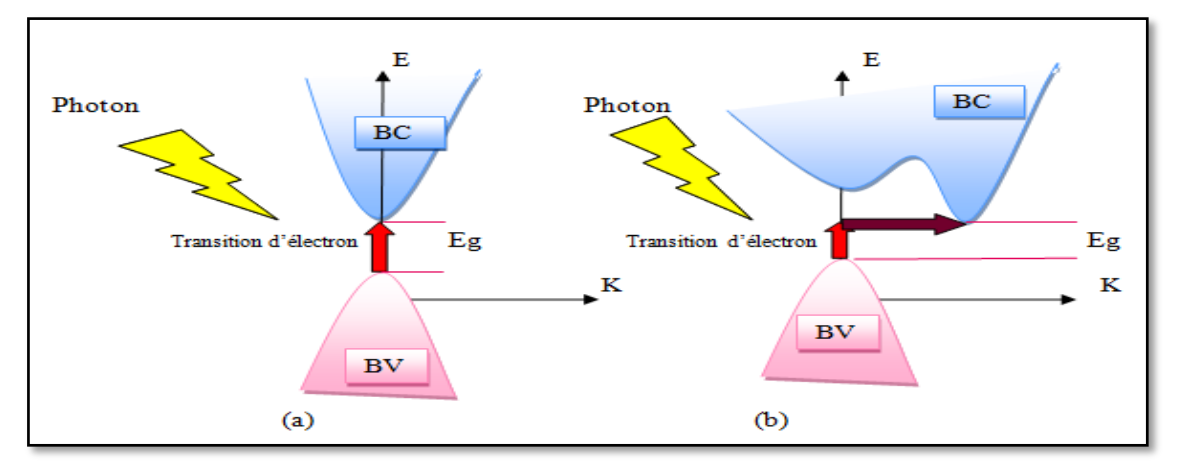

**FIGURE I .5:** Structure de la bande d'énergie : (a) S-C à gap direct et (b) S-C à gap indirect [9].

Cette notion de gap direct ou indirect est importante pour les phénomènes optiques.

#### **I.4. Jonction PN**

#### **I.4.1. Définition**

Une diode à jonction PN est formée lorsqu'un semi-conducteur de type p est fusionné à un semiconducteur de type n créant une tension de barrière de potentiel à travers la jonction.

La diode à jonction PN se compose d'une région p et d'une région n séparées par une région d'appauvrissement où la charge est stockée.

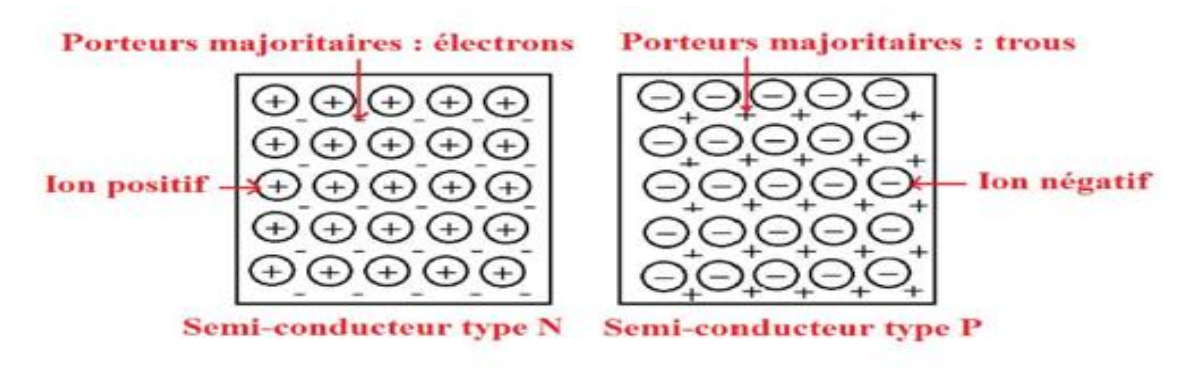

**FIGURE I.6 :** semi-conducteur types N et P [8].

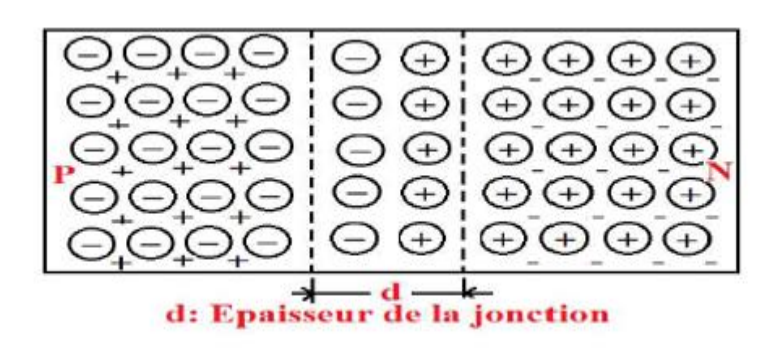

**FIGURE I.7 :** Jonction PN [8].

#### **I.4.2. Principe de fonctionnement**

Dans une diode à jonction PN, un donneur ionisé est laissé sur le côté N lorsqu'un électron diffuse du côté N vers le côté P et qu'une couche de charge positive se développe sur le côté N de la jonction. Lorsqu'un trou se déplace du côté P vers le côté N, un accepteur ionisé est laissé sur le côté P, provoquant l'accumulation d'une couche de charges négatives sur le côté P de la jonction. La zone d'appauvrissement est définie comme une région de charge positive et négative de chaque côté de la jonction. Un champ électrique avec une direction allant d'une charge positive à une charge négative se développe de part et d'autre de la jonction.[10]

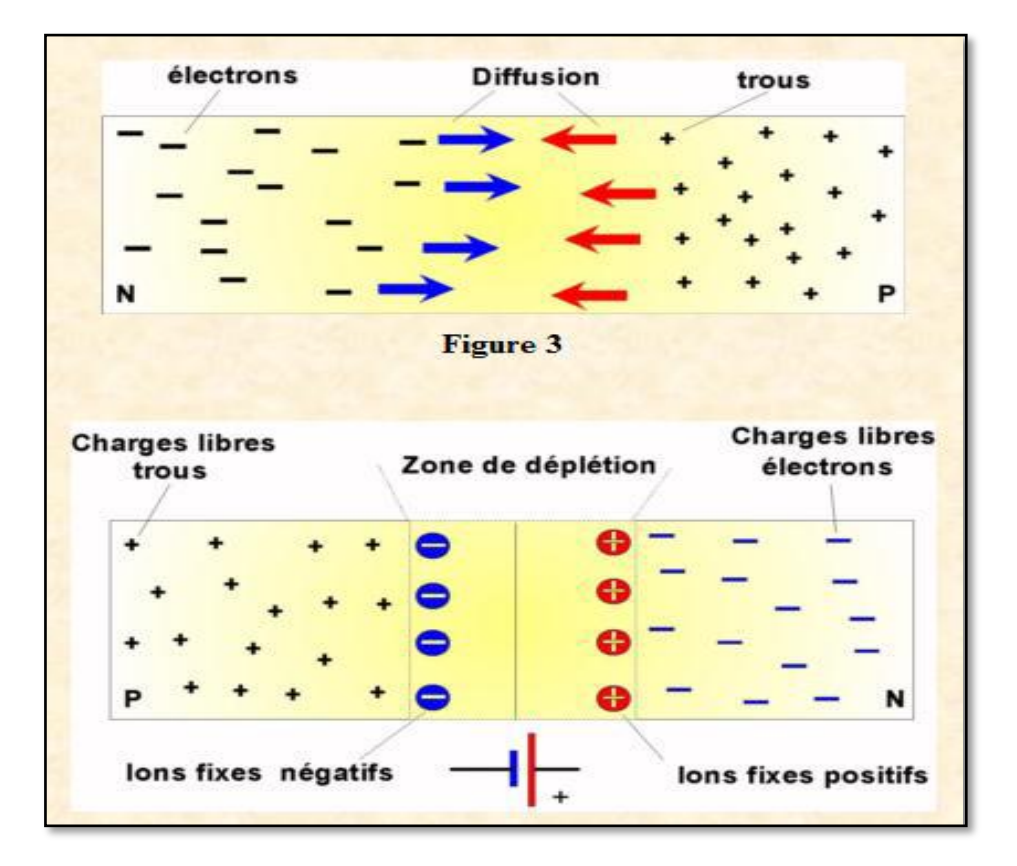

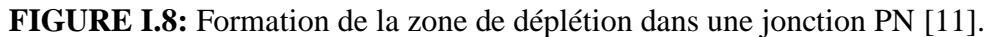

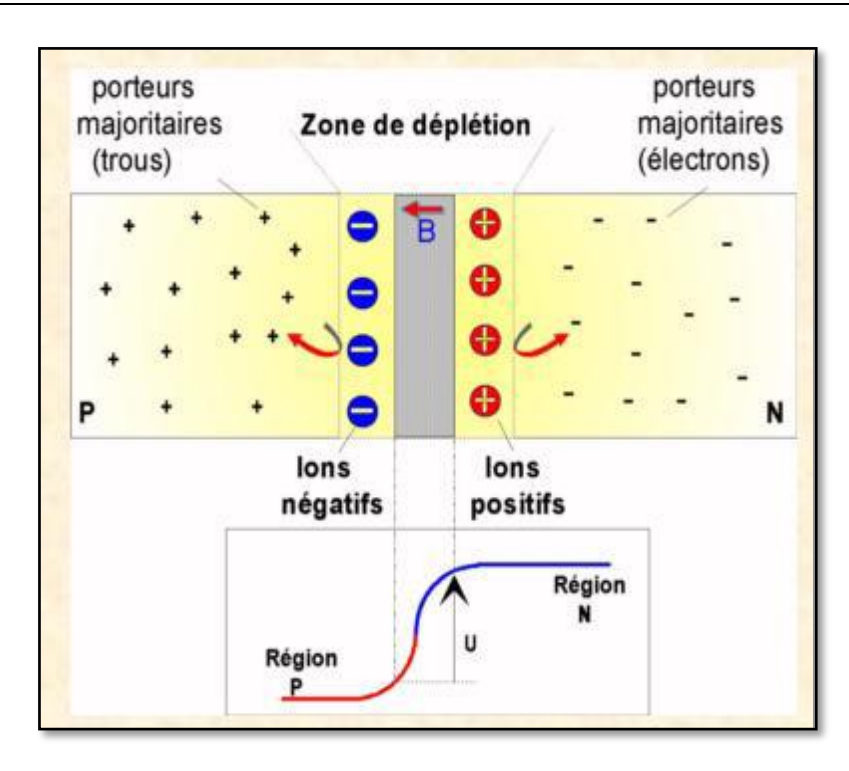

**FIGURE I. 9 :** Etablissement de la barrière de potentielle dans une jonction PN [11].

Le potentiel électrique entre les régions P et N change lorsqu'un potentiel externe est fourni aux bornes de jonction PN. En conséquence, le flux de la majorité des porteurs est modifié, permettant aux électrons et aux trous de diffuser à travers la jonction PN.

La diode est dans l'état de polarisation directe si la tension appliquée réduit la largeur de la couche d'appauvrissement, et de polarisation inverse si la tension appliquée augmente la largeur de la couche d'appauvrissement. La diode est dite à l'état de polarisation nulle ou sans polarisation si la largeur de la couche d'appauvrissement reste inchangée.

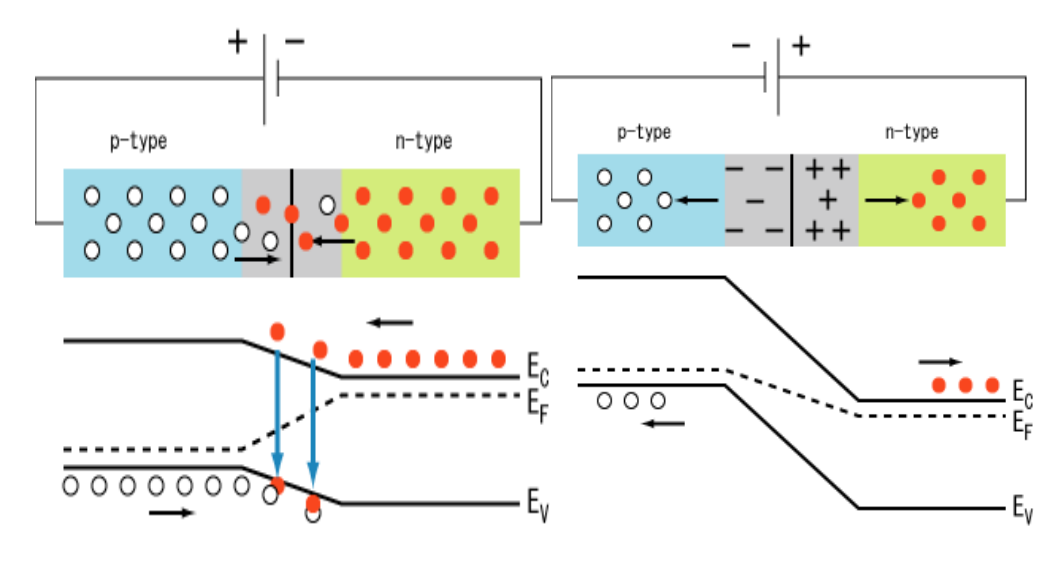

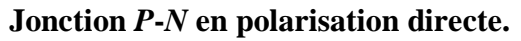

**Jonction** *P***-***N* **en polarisation directe. Jonction** *P***-***N* **en polarisation inverse.**

**FIGURE I. 10:** Jonction PN polarisée [5].

#### **I.5. Matériaux semi-conducteurs III-V :**

Un semi-conducteur composé III-V est un alliage contenant des éléments des groupes III et V du tableau périodique.

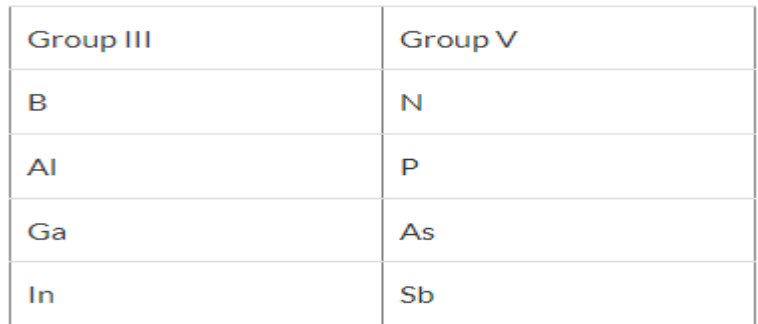

Les semi-conducteurs III – V (tels que InP, InAs, GaAs, GaN et InSb) trouvent de nombreuses applications dans les dispositifs optoélectroniques hautes performances en raison de leurs propriétés électroniques supérieures, notamment une mobilité électronique élevée, une bande interdite directe et une faible énergie de liaison des excitons. [12]

#### **I.5.1. Matériaux III-V composés**

Les semi-conducteurs III-V associent les éléments du groupe III aux éléments du groupe V; donnant 12 combinaisons possibles , les plus importants sont :

#### **Composés binaires**, probablement GaAs, InP GaP et GaN.

Le tableau I.2 présente les propriétés de certains semi-conducteurs III-V à composés binaires tels que : l'énergie de gap Eg , le paramètre de maille 'a ' et la structure de bande[13] [14] .

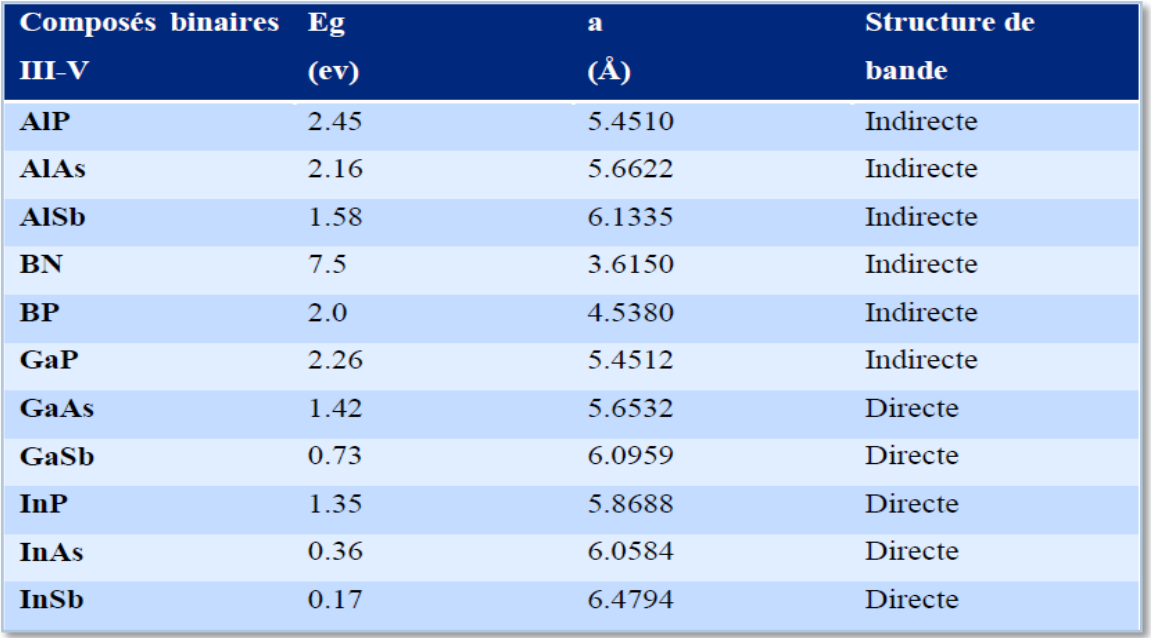

**Tableau I .2:** Propriétés des principaux composés binaire III-V [14].

**Composés ternaires**, contenant des éléments d'alliage ternaire de structure de la forme:

IIIxIII1-xV tel que le  $AlxGa1-xAs.$  [13]

l'optoélectronique ainsi que leurs applications [14].

III VyV1-y tel que InPxAs1-x. [13]

Avec x et y des coefficients stœchiométriques qui varient entre 0 et 1.

**Composés quaternaires,** contenant des éléments d'alliage quaternaire de structure de la forme IIIyIII1-yVxV1-x. par exemple : AlxGa1-xInyP1-y, InxGa1-xAsyP1-y [9]. Le tableau I.3 présente les matériaux semi-conducteurs III-V largement utilisé dans

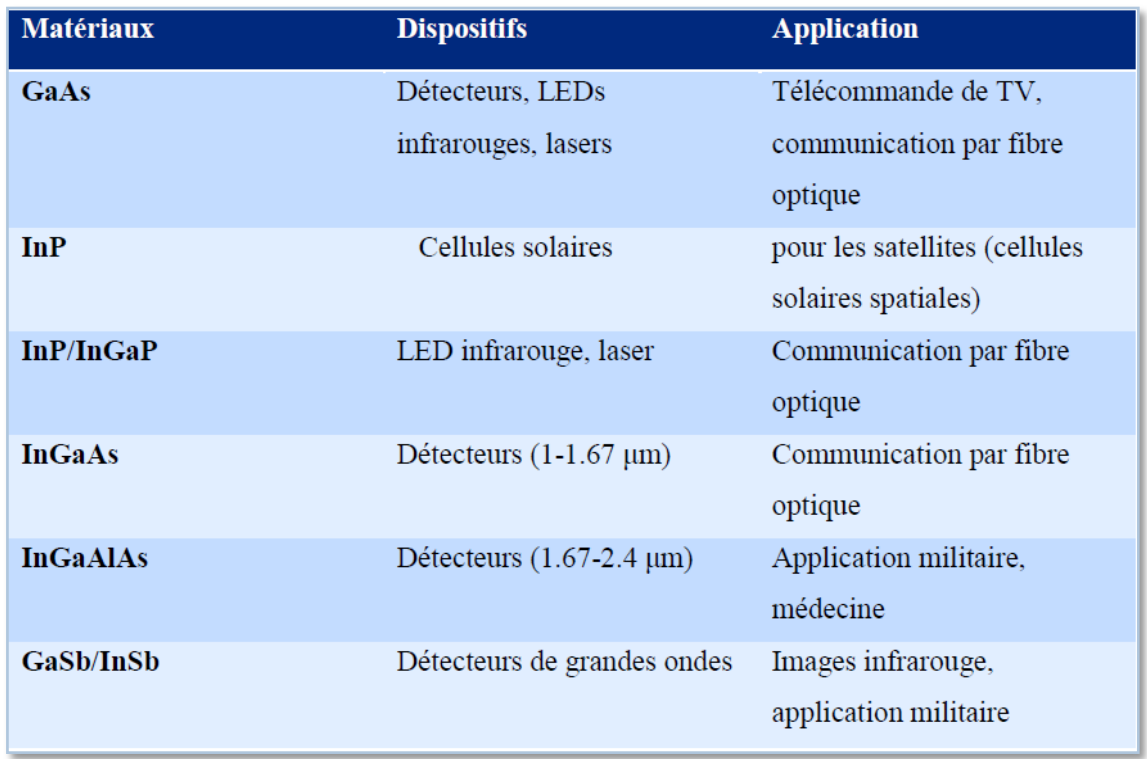

**Tableau I. 3:** Applications commerciales pour les dispositifs optoélectroniques [14].

#### **I.5.2. Groupe III-Nitrures**

Dans les semi-conducteurs III-V, il y a le sous-ensemble des semi-conducteurs nitrures, les III-Nitrures sont caractérisés par une large bande interdite variant de 0.67 eV pour InN à 6.2 eV pour AIN , qui correspond à la gamme de longueur d'onde de 200 nm à 1850 nm environ [23]. Cette gamme couvre un spectre optique allant de l'infrarouge à l'ultraviolet [9].

#### **1.5.2.1. Nitrure de gallium GaN**

Le nitrure de gallium (GaN) est un semi-conducteur à bande interdite directe binaire III/V couramment utilisé dans les diodes électroluminescentes bleues depuis les années 1990. Le composé est un matériau très dur , sa large bande interdite de 3,4 eV lui confère des propriétés

particulières pour les applications dans les dispositifs optoélectroniques[14] haute puissance et haute fréquence.

Le GaN cristallise normalement dans la structure hexagonale ou wurtzite (h-GaN) et la structure cubique (zinc blende : c-GaN) [7].

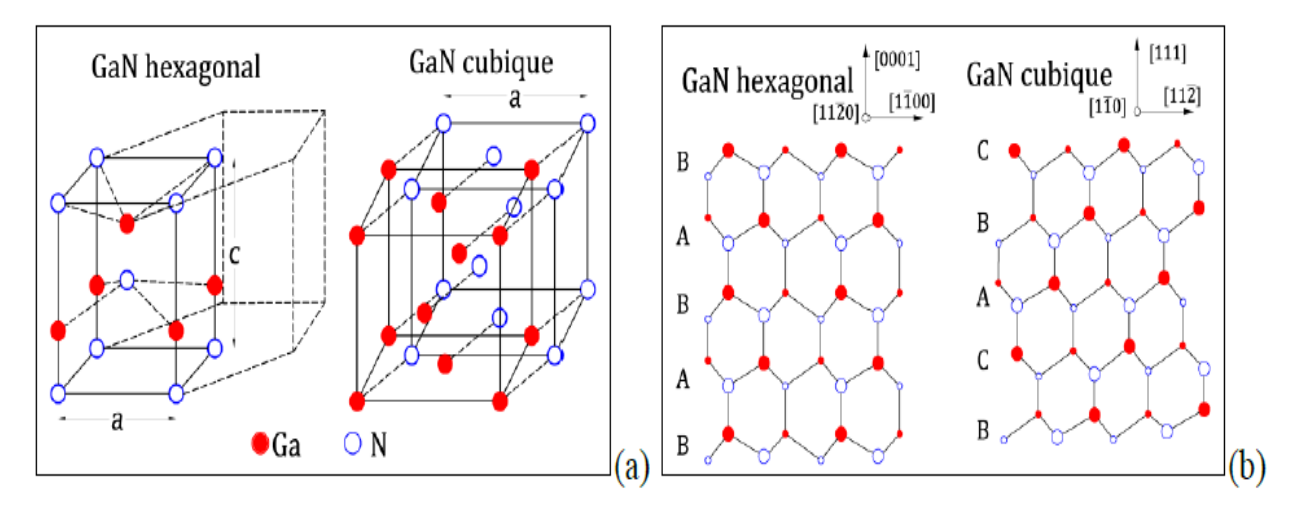

**FIGURE I .7 :**(a) Arrangement des atomes dans la maille élémentaire de GaN, (b) Séquences d'empilement des atomes des structures hexagonale et cubique, respectivement [15].

La wurtzite contient deux réseaux hexagonaux, un est constitué d'atomes de Gallium et l'autre avec les atomes d'azote, interpénétrés et décalés entre eux suivant l'axe c de 5/8ème de la maille élémentaire.[16]

Dans la structure zinc blende, il y a deux sous réseaux cubiques à faces centrées, chaque sous réseaux contient un type d'atome décalé d'un quart du deuxième sous réseaux.

#### **1.5.2.2. Nitrure d'aluminium AlN**

Le nitrure d'indium est un semi-conducteur à une large bande interdite directe (6.2 eV à 300K).

Le AlN cristallise selon deux formes ; wurtzite et zinc blende.

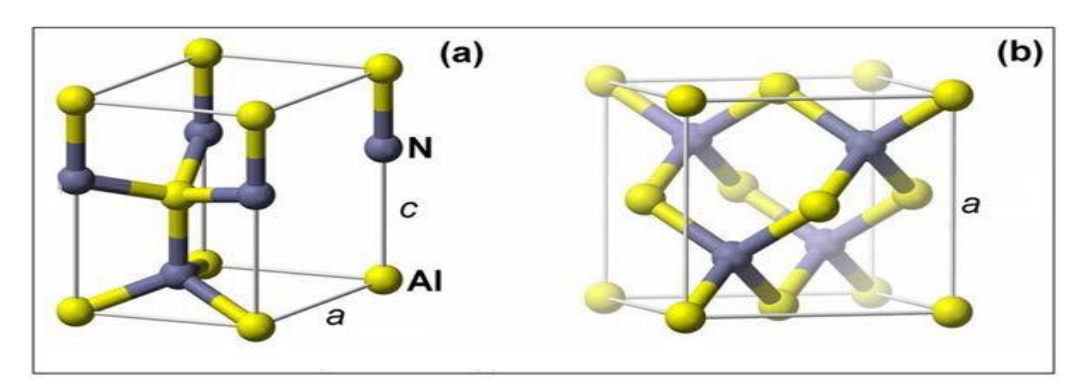

**FIGURE I .8 :**Structures cristallines du nitrure d'aluminium (a) wurtzite, (b) zinc blende [17]*.*

#### **1.5.2.3. Nitrure d'aluminium de gallium AlGaN**

Le nitrure d'aluminium et de gallium (AlGaN) est un matériau semi-conducteur. C'est tout alliage de nitrure d'aluminium et de nitrure de gallium.

La bande interdite d'AlxGa1−xN peut être adaptée de 3,4 eV (xAl=0) à 6,2 eV (xAl=1).[18]

Le AlGaN est utilisé pour fabriquer des diodes électroluminescentes fonctionnant dans la région du bleu à l'ultraviolet, où des longueurs d'onde jusqu'à 250 nm (UV lointain) ont été atteintes, et certains rapports jusqu'à 222 nm.[19] Il est également utilisé dans les lasers bleus à semiconducteurs.

Il est également utilisé dans les détecteurs de rayonnement ultraviolet et dans les transistors AlGaN/GaN à haute mobilité électronique.

AlGaN est souvent utilisé avec du nitrure de gallium ou du nitrure d'aluminium, formant des hétérojonctions.

Le gap de l'AlGaN varie en fonction de la fraction de mole x (Al), selon la relation (I.1).[17]

$$
Eg(x) = xEg(AlN) + (1-x)Eg(GaN) - bx(1-x) \quad (I.1)
$$

En remplaçant Eg (AlN) et Eg (GaN) par leurs valeurs à une température ambiante (300 K), avec un paramètre de courbure  $b = 1$ , dans la relation (I.1), nous trouvons les équations suivantes [17] qui donnent le gap du AlxGa1-xN en fonction de x [17] :

$$
Eg_1(x) = x^2 - 1.64x + 3.3 \text{ eV (cubique)} \quad (I.3)
$$

$$
Eg_2(x) = x^2 + 1.98x + 3.43 \text{ eV (hexagonal) (I.4)}
$$

Quand le taux d'aluminium augmente, l'énergie du gap augmente, la figure 1.13 représente la variation du gap d'AlxGa1-xN en fonction de la fraction molaire d'Al.

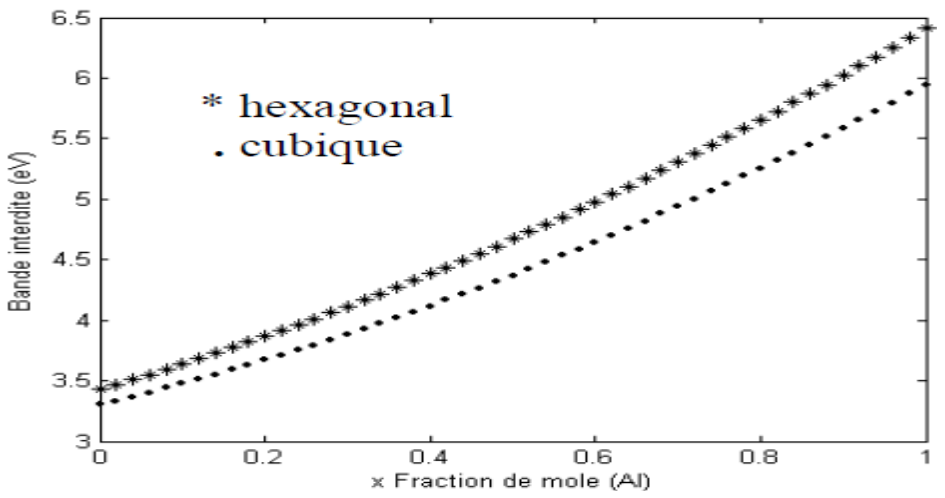

**FIGURE I .9 :** Variation du gap dans AlxGa<sub>1-x</sub>N, en fonction de la fraction

molaire d'Al [20].

#### **I.6.Conclusion**

Les semi-conducteurs composés III-V ont joué un rôle crucial dans le développement de dispositifs optoélectroniques pour une large gamme d'applications. Les principales applications du composé III-V à base d'InP ou de GaAs sont les dispositifs de communication par fibre optique, les LED/LD infrarouges et visibles et les cellules solaires à haut rendement. Les composés à base de GaN sont extrêmement importants pour les émetteurs de lumière à courte longueur d'onde utilisés dans les systèmes d'éclairage à semi-conducteurs.

#### **Bibliographie**

[1] ELEM ,chapitre 01 : notion de physique des semi-conducteurs **.**

[2] BENDAHMANE Souad , «Détermination des paramètres cinétiques d'une courbe de thermoluminescence par la méthode Chen», diplôme de Master en Physique, Université Abdelhamid Ibn Badis de Mostaganem ,( 2016/2017).

[3] BENZAIM Oussama & BENYAHIA Ziad Houssem Eddine, « Etude de la conception d'une diode laser à base de matériau InGaN/GaN », diplôme de MASTER , Université Aboubakr Belkaïd – Tlemcen –,(2021-2022).

[4] BENATALLAH Mohammed, « Modélisation de la propagation de la lumière dans un biosenseur optique à semi-conducteur », diplôme de Docteur, UNIVERSITE ABOUBEKR BELKAID-TLEMCEN, (2014/2015).

[5] Mr TALEB Ihsene Yasser, « Développement Des Propriétés Optiques Et Electroniques Des Nitrures III-V, Amélioration Des Performances Des composants Optoélectroniques », DOCTORAT EN SCIENCES, UNIVERSITE ABOU-BEKR BELKAID – TLEMCEN, (2018). [6] Kamal BABA, « Développement et optimisation du procédé Spray Plasma de dépôt de

couches minces d'oxyde de zinc - Application aux cellules photovoltaïques –»,THESE ,( 4 décembre 2013).

[7] [https://fr.wikibooks.org/wiki/%C3%89lectronique/Les\\_semi-conducteurs.](https://fr.wikibooks.org/wiki/%C3%89lectronique/Les_semi-conducteurs)

[8] Benahmed Nasreddine , Benabdallah Nadia , Chapitre I: LES SEMI-CONDUCTEURS ET LA JONCTION «PN» ,DOI: 10.13140/RG.2.2.12214.29762 ; (Octobre 2016).

[9] KABECHE Fatma ,HAMDI Khaled, Etude des propriétés structurales et électroniques d'un alliage ternaire ZnxCd1-xTe pour les applications photovoltaïques, diplôme de Master académique, Université de Tissemsil, 2021-2022.

[10] Mazoughou Goépogu, Cours d'électronique 01 : Etude des composants électroniques.

[11] [https://www.magoe.net/magoe\\_cours\\_electronic\\_01.pdf](https://www.magoe.net/magoe_cours_electronic_01.pdf)

[12] MATOUGUI Mohamed, Etude ab-initio des propriétés physiques des matériaux Heusler (X2YZ) et demi Heusler (XYZ), DIPLÔME DE DOCTORAT EN SCIENCES, UNIVERSITE ABDELHAMID IBN BADIS de MOSTAGANEM, (2019 / 2020).

[13] MANIJEH Razeghi, «The MOCVD challenge: Asurvey of GaInAsP-InP and GaInAsPGaAs for phonotic and electronic applications», deuxième édition, Université de Northwesten Illinois, USA, par Taylor et Francis, LLC, 2001.

[14] AOUITLI Adel, « Etude de lasers à base d'hétérostructures de semi-conducteurs IIIV », mémoire de master, Université El hadj Kader-Batna, soutenu le 02/11/2008.

[15] ABDELMOUMENE Mestaria, Etude et modélisation d'un transistor HEMT AlGaN/GaN, diplôme de Magister, Université Abou-Bakr Belkaïd-Tlemcen,( 2011-2012).

[16] BELAID Asma «Simulation et optimisation d'une diode électroluminescente B(Ga,Al)N/GaN émettant dans l'ultraviole» , DOCTORAT 3ème Cycle, Université Aboubakr Belkaïd – Tlemcen –(2020).

[17] MOULAI Amina, INFLUENCE DE L'INTERACTION ELECTRONIQUE SUR LES PROPRIETES DE TRANSMISSION D'UN SUPERRESEAU, diplôme de Master, Université Abdelhamid Ibn Badis de Mostaganem,( 01/06/2016).

[18] [Growth and Characterization of Aluminum Gallium Nitride.](http://my.ece.ucsb.edu/Mishra/resgroupfiles/parish.pdf)

[19 ] Noguchi Norimichi; Hideki Hirayama; Tohru Yatabe; Norihiko Kamata (2009). ["222 nm](https://onlinelibrary.wiley.com/doi/abs/10.1002/pssc.200880923)  single‐peaked deep‐[UV LED with thin AlGaN quantum well layers".](https://onlinelibrary.wiley.com/doi/abs/10.1002/pssc.200880923) Physica Status Solidi C. **6** (S2): S459 S461. [Bibcode](https://en.wikipedia.org/wiki/Bibcode_(identifier))[:2009PSSCR...6S.459N.](https://ui.adsabs.harvard.edu/abs/2009PSSCR...6S.459N) [doi](https://en.wikipedia.org/wiki/Doi_(identifier))[:10.1002/pssc.200880923](https://doi.org/10.1002%2Fpssc.200880923)*.*

[20] S. Nakamura, T. Mukai, and M. Senoh: «Candela-class high-brightness InGaN/AlGaN double heterostructure blue-light-emitting diodes», Appl. Phys. Lett. 64(13), 1687 (1994).

## *Chapitre II*

## *Diodes électroluminescentes*
# **II.1. INTRODUCTION**

Durant le demi-siècle dernier, le domaine de l'optoélectronique a connu une énorme croissance qui est dû aux évolutions techniques et en particulier à la miniaturisation des dispositifs semiconducteurs, mais aussi à l'utilisation de nouveaux matériaux surtout les matériaux composés comme ceux de la colonne III-V pour différentes applications [1].

Depuis 1990, on a vu l'apparition des premières LED bleues réalisées à base de nitrure gallium (GaN)[2]. Le remplacement des sources lumineuses par des dispositifs de type LED blanches permettrait d'économiser 50% des dépenses électriques liées à l'éclairage, mais aussi d'éviter l'émission d'environ 250 millions de tonnes de CO<sub>2</sub> par an. En plus, une LED au GaN peut éclairer 100.000 heures (environ 60 ans). Les diodes à base de semi-conducteurs III-V, émettant dans la gamme infrarouge et dans la gamme visible allant du rouge au vert, présentent un marché important dans plusieurs applications : les flashs d'appareils photos, les téléphones portables, les torches, l'éclairage de l'habitacle automobile, la signalisation, l'affichage avec les écrans couleur qui exige des LED bleues ( $\lambda$ =480 nm) et vertes ( $\lambda$ =510 nm) de haute brillance, ou encore les sources de lumière blanche avec en particulier l'éclairage public.[2]

Depuis plusieurs années, il existe des diodes électroluminescentes à base de nitrures émettant dans l'ultraviolet. Pour aller plus loin dans l'ultraviolet, il est nécessaire d'utiliser des puits quantiques de nitrure de gallium (GaN) ou nitrure d'aluminium de gallium (AlGaN) ; mais la réalisation de telles diodes dépend de la maitrise du dopage de ces matériaux.[2]

Les performances des LEDs n'ont cessé de croitre. Parallèlement, leur prix n'a cessé de diminuer, comme le montre le graphique en Figure (II.1).[3]

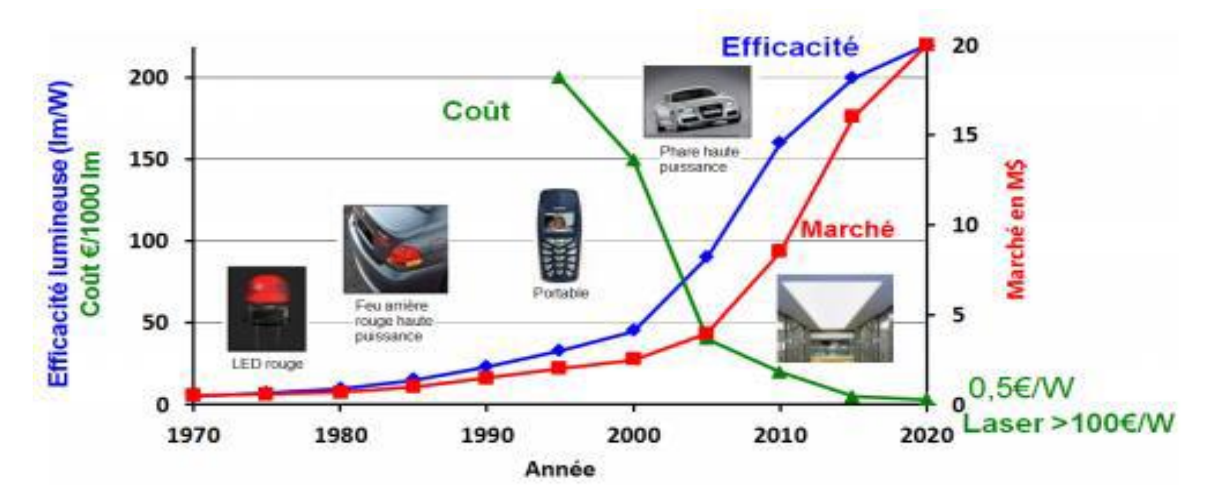

**FIGURE II. 1:**Évolution de l'efficacité et du coût des LEDs au fil des années [4].

# II.2. DEFINITION :

La LED : Light emitting diode ou diode électroluminescente DEL, est une diode à jonction PN réalisée à base de matériau semi-conducteur [5].

Une LED est capable d'émettre de la lumière lorsqu'il est parcouru par un courant électrique, elle ne laisse passer le courant électrique que dans un seul sens - de l'anode vers la cathode de plus elle produit un rayonnement monochromatique ou polychromatique incohérent à partir de la conversion d'énergie électrique lorsqu'un courant la traverse.

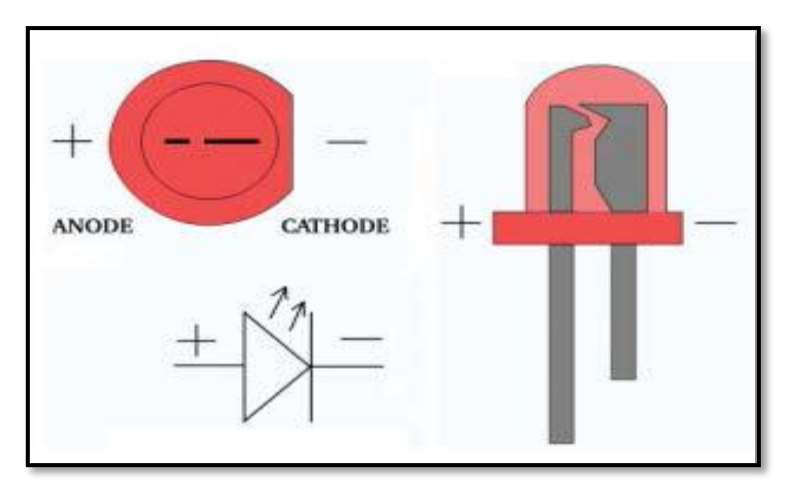

**FIGURE II.2:** Schéma d'une LED [6].

# **II.3. ETAT DE L'ART DES LEDS**

La première émission de lumière par un semi-conducteur est découverte en 1907 par Henery Joseph Round ; en 1929, le premier brevet sur ce phénomène est déposé par Russe Oleg Vladimirovich Losev. En 1954, plusieurs chercheurs s'intéressent aux jonctions utilisant les matériaux des groupes III-V ; une année après, en 1955, Rubin Braustein découvre l'émission infrarouge de l'arséniure de gallium (GaAs) et d'autres types de semiconducteurs.[2] En 1961 [1], Robert Biard et Gary Pittman découvrent que l'arséniure de gallium (GaAs) émet de la lumière infrarouge lorsqu'un courant électrique est appliqué au semiconducteur. En 1962, la première diode électroluminescente rouge d'alliage (GaAs et GaP) est développée par Nick Holonyak et S.F Bevacqua. Dans les années 1971-1972, les LED sont produites dans de nouvelles couleurs : vert, jaune, … etc ; et leurs efficacités continuent à s'améliorer.[2] En 1990, des recherches dans la technologie des semiconducteurs permettent la création de la LED bleue par le japonais Shuji Nakamura [2] ; un peu plus tard, il conçoit une LED blanche. Cette innovation commence à être compétitive dans le domaine de l'éclairage.[2]

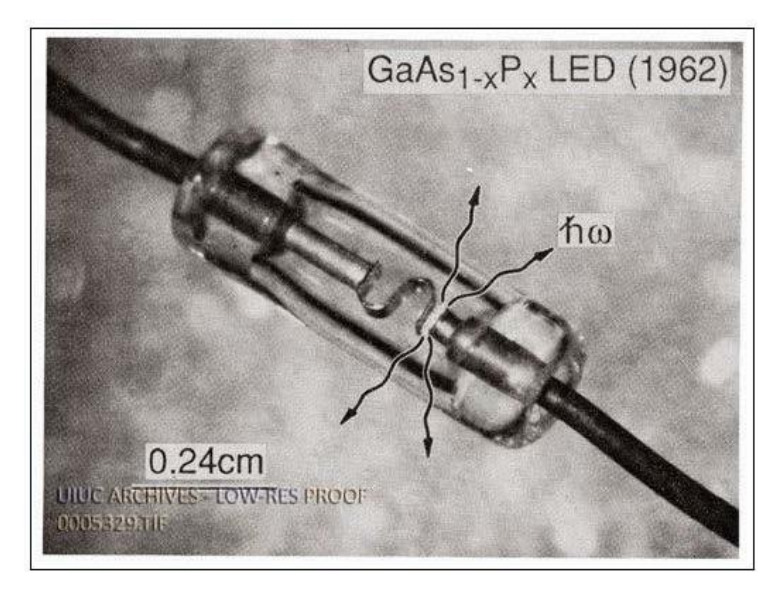

**FIGURE II. 3 :** Première LED réalisée (Holonyak & Bevacqua 1962) et photographie de NickHolonyak Jr [2].

# **II.3.1. PRINCIPE DE FONCTIONNEMENT**

Une diode électroluminescente fonctionne sur le principe d'une jonction PN. Cette jonction est en fait un semi-conducteur ayant deux régions de conductivité différente : une de type P (constituée essentiellement de charges positives : les trous) et une autre de type N (constituée essentiellement de charges négatives : les électrons).

A l'équilibre, le puits de potentiel est très grand pour permettre aux électrons de la zone N de transiter vers la zone P. Le fait de polariser la jonction dans le sens direct par une tension extérieure diminue la barrière de potentiel, ce qui provoque une diminution de la zone désertée et par conséquent, la diffusion des porteurs majoritaires de chaque côté de la barrière vers la zone opposée augmente. [7]

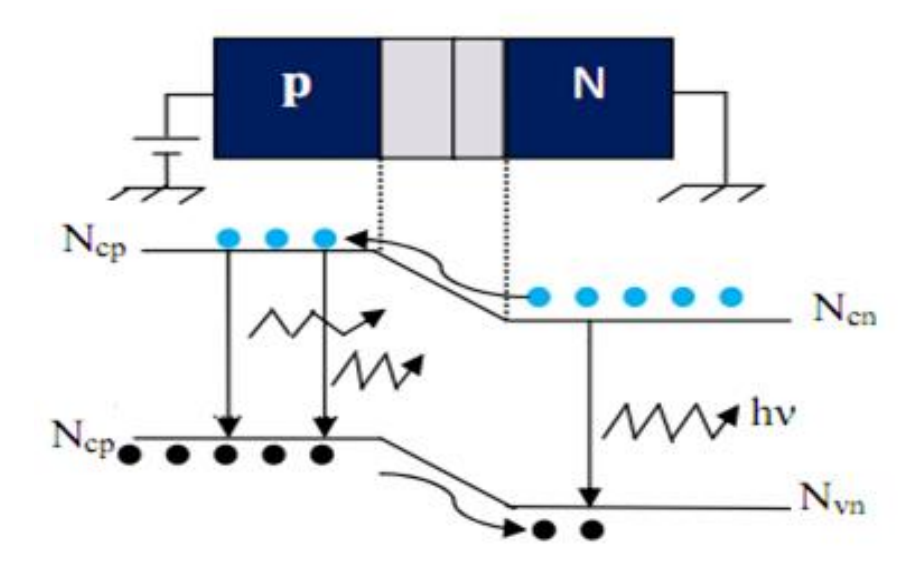

**FIGURE II.4 :** Principe de fonctionnement d'une LED [8] .

Lors de la recombinaison des électrons de la zone N avec les trous de la zone p, les électrons perdent une certaine quantité d'énergie cela entraine l'émission de photons (la lumière), dont sa longueur d'onde dépend de la nature des matériaux constituant la jonction.

Actuellement, il existe deux familles de jonctions PN, les homojonctions et les hétérojonctions [7].

On parle d'une homojonction, si les deux régions p et n est constituée du même semiconducteur (figure II.5), par contre une hétérojonction (figure II.6) repose essentiellement sur un assemblage de deux (ou plusieurs) semi-conducteurs de différentes compositions et de différents degrés de dopage [7].

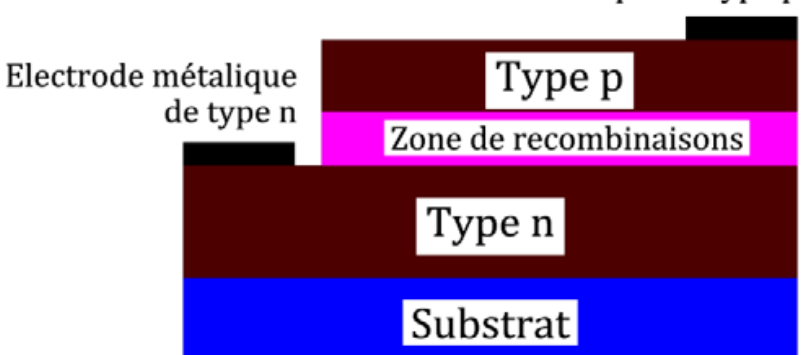

Electrode métalique de type p

 **FIGURE II.5:** Schéma de principe d'une homojonction PN [7].

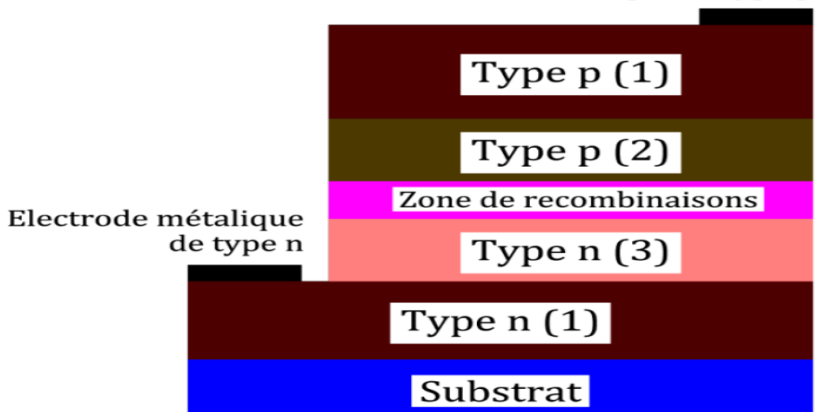

Electrode métalique de type p

**FIGURE II.6:** Schéma de principe d'une hétérojonction pn avec trois types de semi-Conducteurs [7].

Pour la structure hétérostructure, on peut citer :

# **a. LEDs à simple hétérostructure (SH)**

Ce type de LEDs est réalisé à partir de deux semi-conducteurs aux propriétés très différentes, aux bandes interdite de largeurs différentes et avec une différence en indices de réfraction.

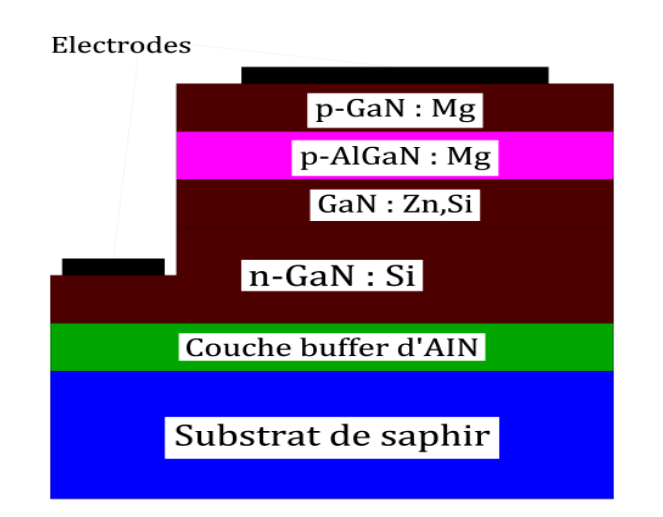

 **FIGURE II. 7:** Structure de LED (SH) selon M. Koike [9].

# **b. LEDs à double hétérostructure (DH)**

Dans une LED à double hétérostructure, une couche de matériau à faible bande interdite ( la zone active) est placée entre deux couches de haute bande interdite. Chaque jonction entre les différents matériaux à bande interdite est appelée hétérostructure.

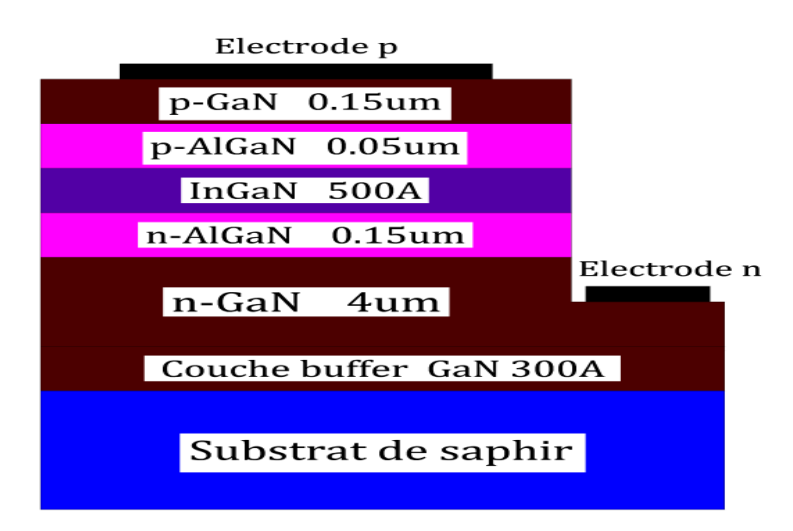

**FIGURE II .8**: Structure d'une LED InGaN à double hétérostructure (DH) selon S. Nakamura [9].

Lorsque la zone active du dispositif est étroite, on a alors un autre type de diode électroluminescente qui est la LED à puits quantique.

# **II.4. Diodes électroluminescentes à puits quantique**

Une LED à simple puits quantique (SQW) est une diode électroluminescente dans laquelle la région active du dispositif est étroite (quelques nanomètres) qu'un confinement quantique se produit.

Elles sont réalisées par la croissance d'une couche A de matériau semi-conducteur (de quelques dizaines de nanomètres d'épaisseur) entre deux couches d'un autre matériau semi-conducteur

B qui présente une bande interdite d'énergie plus grande que celle du matériau A. La discontinuité entre les bandes d'énergie dans les deux matériaux A et B crée une barrière de potentiel qui confine les porteurs dans le puits quantique.

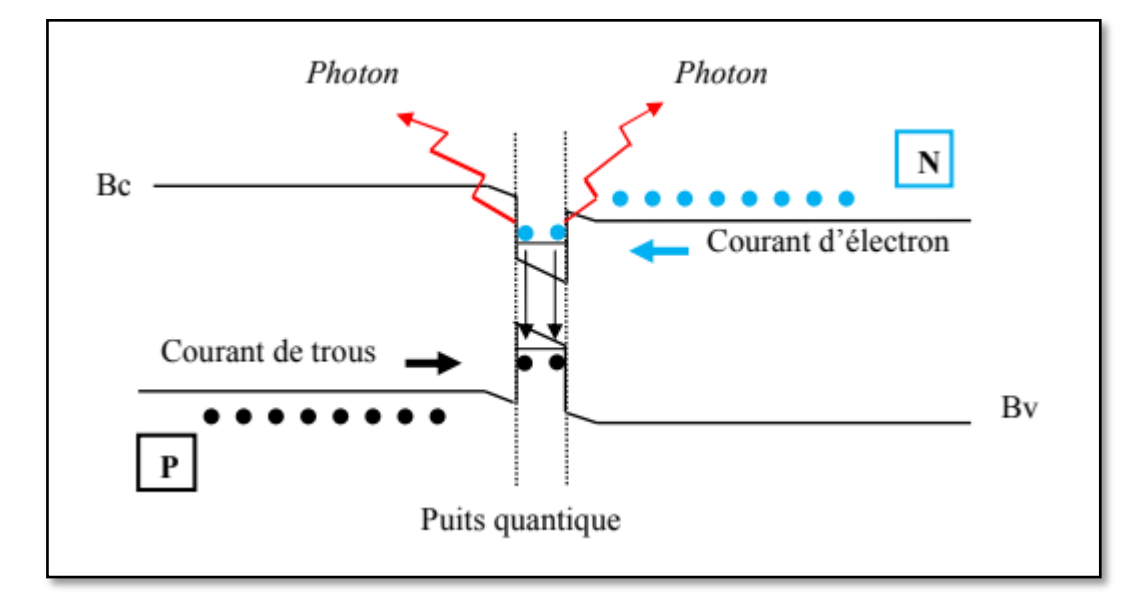

**Figure II.9**. Diodes électroluminescentes à simple puits quantiques [10].

### **II.5 DESCRIPTION TECHNOLOGIQUE DES LEDS UV**

Des diodes électroluminescentes à base de nitrures émetteurs d'UV sont disponibles depuis plusieurs années. La Figure II.10 montre un schéma simplifié d'une diode électroluminescente à puits quantique InxGa1-xN. Pour aller plus loin dans l'UV, il faut utiliser des puits quantiques de GaN (voire AlxGa1-xN). La réalisation de telles diodes dépend donc de la maîtrise du dopage de ces matériaux, avec toutes les difficultés qui vont avec. Plusieurs groupes ont fabriqué avec succès des LED émettant autour de 275-285 nm : des puits quantiques AlxGa1-xN dans des barrières AlyGa1-yN à très forte concentration en aluminium, ou des puits quantiques quaternaires (Al, Ga, In) N-yN. Enfin, des LED 265 nm et 250 nm à base d'AlxGa1-xN ont récemment été produites. [9]

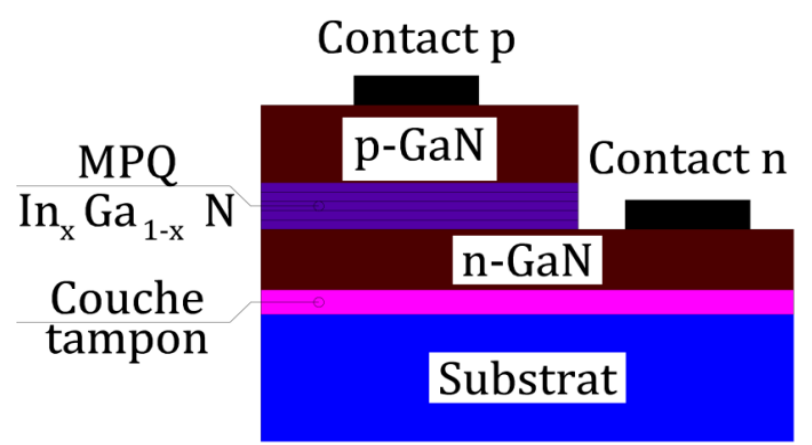

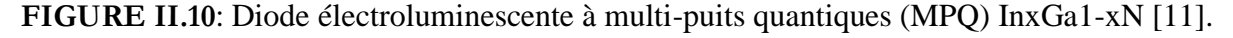

# **II.6.PROPRIETES DES LEDS**

# **II.6.1 Propriétés physiques**

Les LED sont basées sur la physique des SC, qui varient en fonction de la couleur souhaitée. Le tableau III.1 donne une liste de quelques semi-conducteurs utilisés en fonction de la longueur d'onde de transmission souhaitée [7].

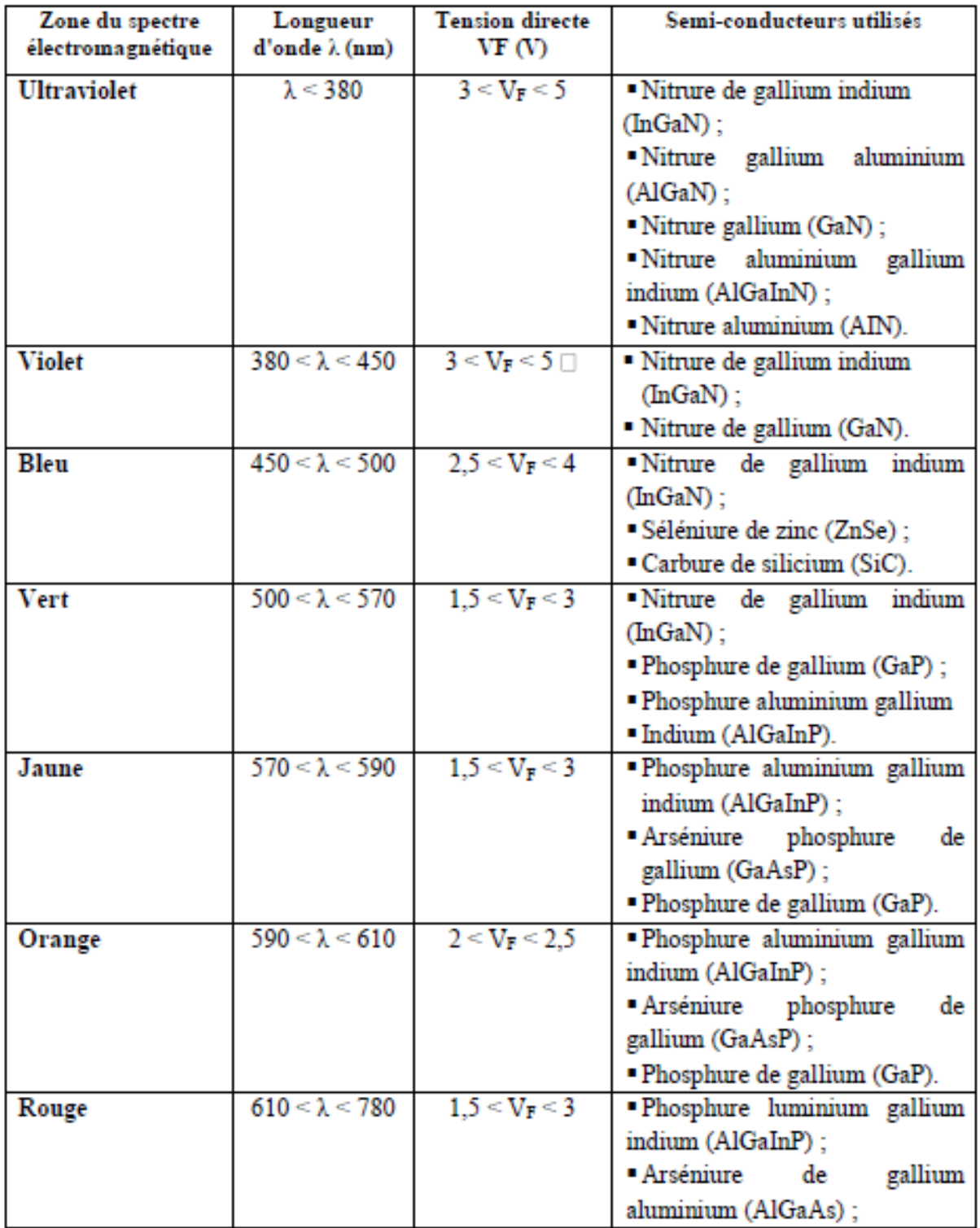

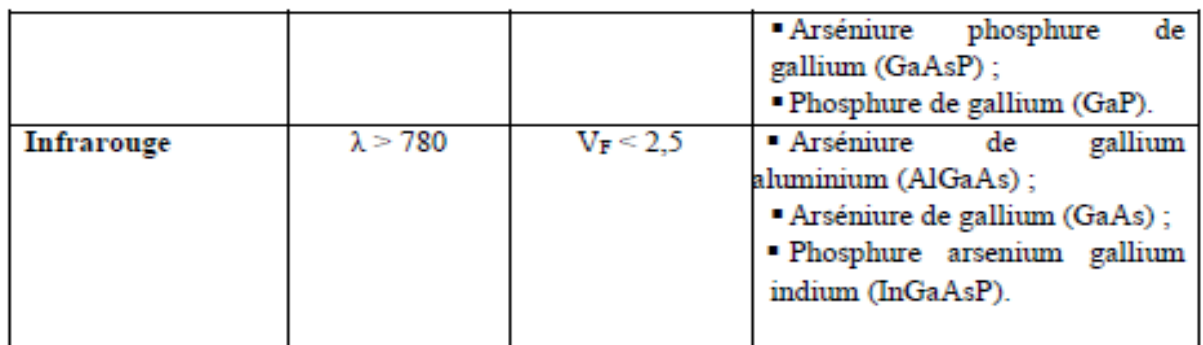

**Tableau II.1:** Différents SC utilisés en fonction de la couleur de la lumière [12].

### **II.6.1.1. Génération et recombinaison des porteurs**

### **II.6.1.1.1. Génération de porteurs**

Quand on éclaire un semi-conducteur à l'aide d'un faisceau lumineux tel que l'énergie du photon satisfait la condition :  $E_{ph} \ge E_g = E_c - E_V$ , on va exciter un électron de la bande de valence qui passe vers la bande de conduction. On dit qu'il y a une génération d'une paire électron-trou : c'est l'effet photoélectrique.

Cette génération n'est possible que si :  $h\nu \ge E_g$  alors  $\frac{hc}{\lambda} \ge \frac{hc}{\lambda_0}$  $\lambda_{\mathbf{0}}$ 

Ce qui donne :  $\lambda \leq \lambda_0$ 

**:** longueur d'onde –seuil de génération.

**Eph :** Energie du photon [J ou eV]

**h:** Constante de Planck = 4,136x 10<sup>-15</sup> eV.s 
$$
(h = 6,626 \times 10^{-34} \text{ J.s})
$$

**ν :** Fréquence [Hz]

**c:** Vitesse de la lumière dans le vide = 3 x10 8 m/s

**λ :** Longueur d'onde du photon [m]

# **II.6.1.1.2. Recombinaisons des porteurs**

Inversement à la génération de porteurs, un électron de la bande de conduction  $(B<sub>C</sub>)$  peut retomber spontanément dans la bande de valence  $(B_V)$  (dans un état vide) en cédant un photon d'énergie hv : C'est le phénomène de recombinaison. L'énergie libérée lors de la recombinaison s'écrit :

$$
h\nu = E_g = E_c - E_V \qquad \qquad \text{II.1}
$$

La longueur d'onde émise est une caractéristique du matériau :

$$
\lambda_0 = \frac{hc}{E_g} \qquad \qquad \text{II.2}
$$

Il existe deux types de recombinaisons : radiative et non radiative.

### **II.6.1.1.2.1. Recombinaison radiative**

Pendant les recombinaisons radiatives, il y a émission photonique (émission de photon). Pour ce genre de recombinaison on distingue :

### **a. Recombinaison bande à bande**

C'est la recombinaison directe : un électron de la bande de conduction se recombine avec un trou de la bande de valence.

### **b. Recombinaison par l'intermédiaire des centres donneurs ou accepteurs**

Quand la température augmente un peu, l'électron quasi-libre de centre donneur, au lieu de monter vers la bande de conduction, il descend vers la bande de valence et se recombine avec un trou avec l'émission d'un photon.

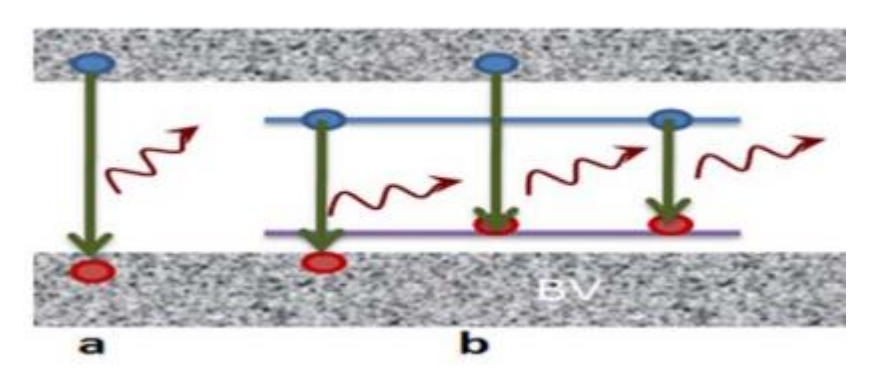

**FIGURE II .11**: Les types de recombinaisons radiatives : a-Bande à bande, b- à travers des niveaux donneurs [2].

Le taux de recombinaison est proportionnel à la fois au nombre d'électron et au nombre de trous [14]:

$$
Rd = B (p. n - ni2) (II.3)
$$

Où B est le coefficient de recombinaison radiative, sa valeur est égale à 9,5×10<sup>-5</sup> cm<sup>-3</sup>/s.

### **II.6.1.1.2.2. Recombinaisons non radiatives**

Ce sont des recombinaisons qui se font sans émission de photon, mais, avec émission de phonons (particules fictives qui correspondent à la vibration du réseau et se dégage en chaleur). On distingue :

### **a. Recombinaison Auger**

Cette recombinaison se fait par transition direct : Bande à bande, ou par un centre de recombinaison, cette recombinaison fait intervenir 3 particules : c'est-à-dire que la recombinaison d'une paire électron-trou va libérer une énergie  $E_g = hv$  qui servira à exciter un 3ème porteur (électron ou trou) qui va passer vers les vallées d'énergie supérieures. Quand ce

3<sup>ème</sup> porteur relaxe (revient à l'état initial), il y a émission de phonons (chaleur) qui va échauffer le semi-conducteur.

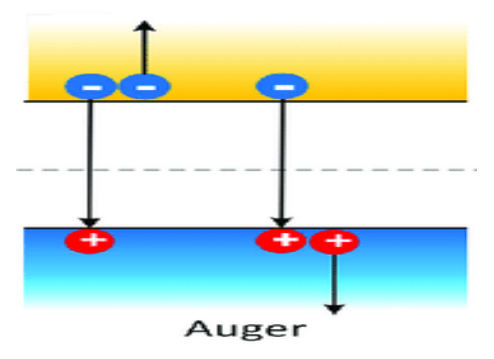

 **FIGURE II. 12**: Processus de recombinaison Auger [13].

Le taux de recombinaison est donné par la relation [14] :

```
R_{Auger} = C_{Aug:n}(p n^2 - n n_i^2) + C_{Aug.p}(n p^2 - p n_i^2)(II.4)
```
Avec :

C<sub>Aug.n</sub> et C<sub>Aug.p</sub> sont les coefficients Auger pour les électrons et les trous.

### **b. Recombinaison par l'intermédiaire d'un centre H-S-R (Shockley-Read-Hall)**

Ce phénomène intervient surtout dans les semi-conducteurs à gap indirect tel que le Silicium. En effet la présence d'impureté dans le silicium entraine l'existence de niveau énergétique dans la bande interdite qui se comportent comme des centres de recombinaison ou de centre de piégeage porteurs.

Ces centres interceptent les électrons de la bande de conduction dans son trajet vers la bande de valence et la recombinaison électron-trou se fait par émission de phonons (émission de chaleur).

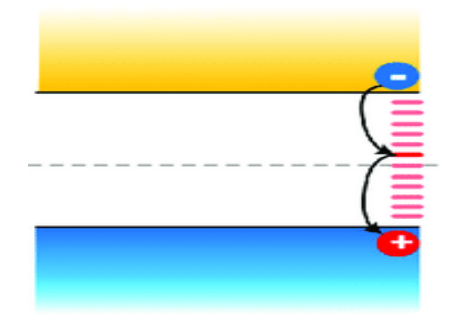

 **FIGURE II. 13:** Processus de recombinaison Shockley-Read Hall[13].

Le taux recombinaison SRH est donné par la relation suivante [14]:

$$
RRSH = \frac{pn - nie^2}{\tau_n \left(p + n_{ie}e^{-\overline{KT}}\right) + \tau_p \left(n + n_{ie}e^{\overline{KT}}\right)}
$$
(II.5)

Où

**t** représente l'énergie du niveau piège proche du milieu de la bande interdite,

 $Ei$  est le niveau de Fermi dans le semi-conducteur intrinsèque,

 $\tau_n$  et  $\tau_p$  sont respectivement la durée de vie pour les électrons et les trous, donnée par la relation suivante [14]:

$$
\tau_n = \frac{1}{C_n NT} ; \tau_p = \frac{1}{C_p NT}
$$
 (II.6)

 $n_{ie}$  est la concentration intrinsèque effective donnée par la relation suivante [14] :

$$
n_{ie}^2 = p. \ n. \ exp\left(\frac{\Delta E g n + \Delta E g p}{KT}\right) \qquad (II.7)
$$

Elle est due au rétrécissement de la bande interdite pour un semi-conducteur fortement dopé **ΔEgn** et **ΔEgp** présentent le rétrécissement de la bande interdite.

### **II.6.1.1.3. Phénomène d'absorption et d'émission de la lumière**

On considère un atome qui a deux niveaux d'énergie :**E<sup>1</sup>** (appelé niveau fondamental) et **E<sup>2</sup>** (niveau excité), le processus d'absorption et d'émission se fait comme suit :

### **II.6.1.1.3.1. Absorption**

Pour passer de l'état énergétique fondamental E1 à l'état excité E2 l'atome peut absorber de l'énergie sous forme radiative, c'est-à-dire absorber un photon d'énergie  $ΔE = E_2-E_1 = hν$ 

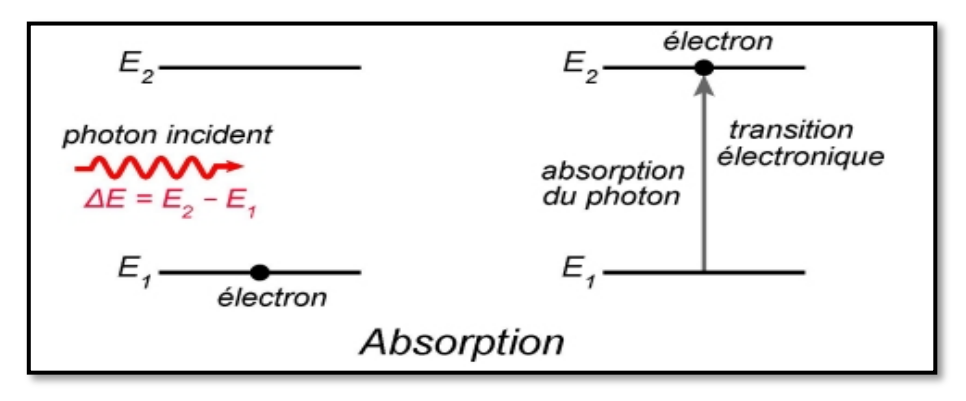

 **FIGURE II .14**: absorption dans les dans un SC [17].

### **II.6.1.1.3.1. Emission**

Un atome excité émet un photon lorsqu'il revient à son état normal. Lors de cette désexcitation,

les atomes émettent des photons de même longueur d'onde que lors de l'excitation.

Il existe une émission spontanée et une émission stimulée.

### **a. Emission spontanée**

Si un atome est initialement dans l'état excité instable E2, il peut passer spontanément à l'état plus stable E<sup>1</sup> sans influence extérieure en émettant un photon énergétique. Une telle transition est appelée émission spontanée. Un tel rayonnement est généralement aléatoire, de sorte que la lumière émise est incohérente.

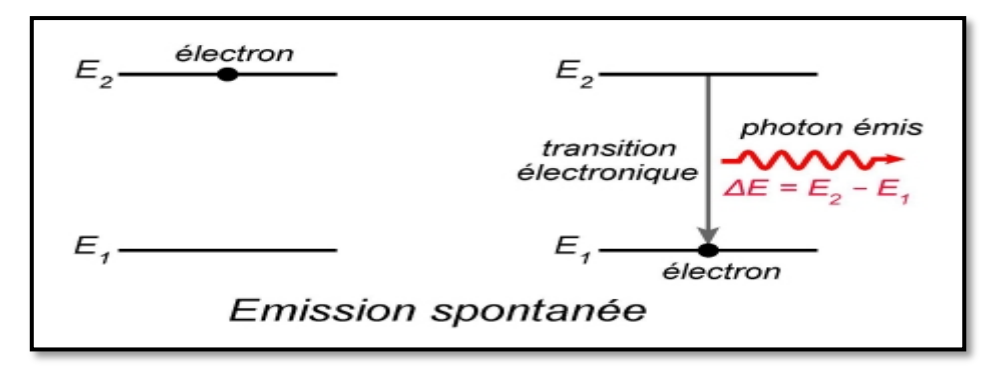

 **FIGURE II .15**: Emission spontanée dans les dans un SC [17].

Le nombre d'électrons qui passent de  $E_2$ à  $E_1$ spontanément :

$$
dn_2 = -B_1 n_2 dt
$$
 (II.8)

B<sub>1</sub>: Probabilité d'émission spontanée.

n<sub>2</sub>: Nombre d'électrons dans le niveau 2.

### **b.Emission stimulée**

L'émission stimulée se produite lorsqu'un photon d'énergie  $\Delta E = E_2 - E_1 = h v$  tombe sur un atome initialement dans l'état d'énergie excité E2, il va le stimuler de faire la transition vers l'état E1 en émettant un deuxième photon d'énergie identique à l'incident sans absorber le premier. Ce processus constitue l'émission stimulée c'est la base du fonctionnement des Lasers.

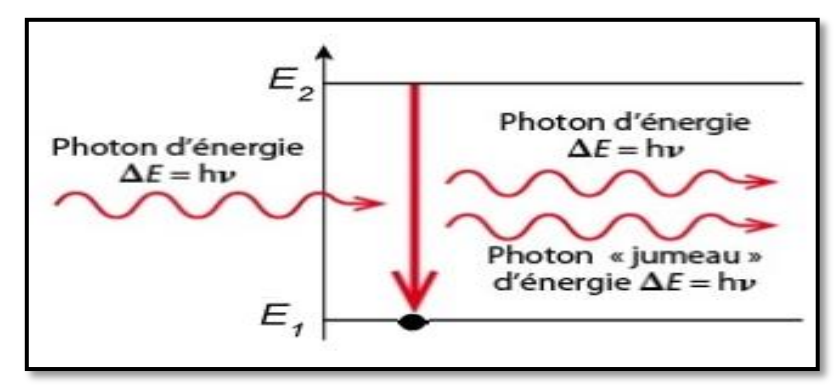

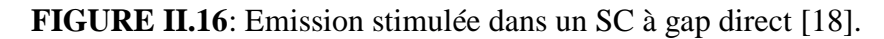

Le nombre d'électrons qui passent de  $E_2$ à  $E_1$  sous l'effet d'une excitation :

$$
dn_2' = -B_2 n_2 U_v dt \qquad (II.9)
$$

B<sub>2</sub>: Probabilité d'émission stimulée.

n2: Nombre d'électrons dans le niveau 2.

### **II.6.2. Propriétés électriques**

Une diode électroluminescente est une jonction p-n ; l'expression du courant en fonction de la tension appliquée dans une diode de largeur A est donnée par l'équation (II.10) [2] .

I=e 
$$
\mathbf{A} \left[ \sqrt{\frac{D_P}{\tau_P}} N_A + \sqrt{\frac{D_n}{\tau_n}} N_D \right] e^{\frac{e(V-VD)}{K_B T}}
$$
 (II.10)

Où :

**Dn,p** est le coefficient de diffusion (ou constante) des trous d'électrons,

**τ<sup>n</sup>** et **τ<sup>p</sup>** sont les durées de vie de ces porteurs minoritaires.

**N<sup>D</sup>** et **N<sup>A</sup>** sont les concentrations du donneur et de l'accepteur, respectivement.

Le terme exponentiel désigne une augmentation brutale du courant lorsqu'une tension VD est atteinte, dite tension de seuil.

La valeur de V<sub>D</sub> dépend essentiellement de l'énergie de la bande interdite du SC formant la diode. Dans son fonctionnement normal, la LED est utilisée pour la polarisation directe, c'est à-dire lorsque le courant circule de l'anode à la cathode.

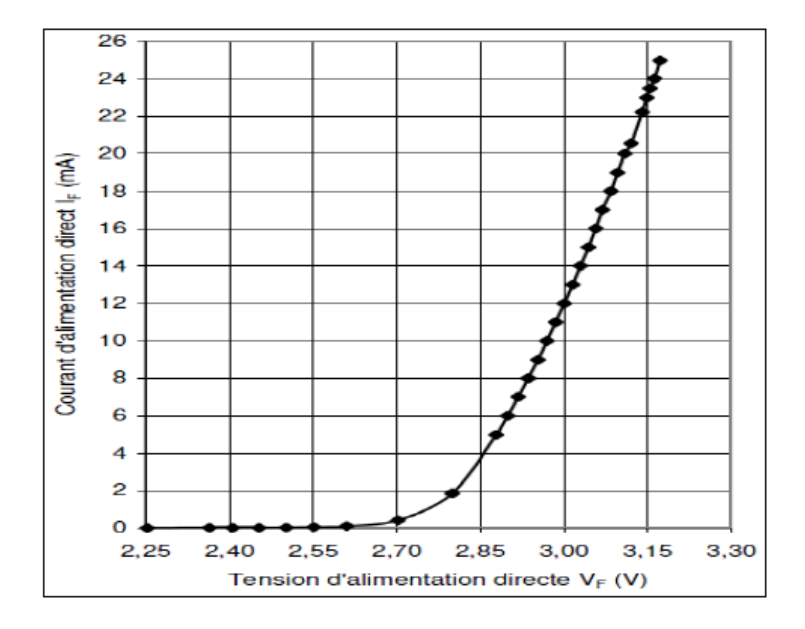

 **FIGURE II .77**: Caractéristique courant-tension d'une LED [16].

### **II.7. RENDEMENT LUMINEUX DES DIODES ELECTROLUMINESCENTES**

### **II.7.1. Rendement quantique interne**

Le rendement quantique interne est défini comme étant le rapport du nombre de recombinaisons radiatives sur le nombre total de recombinaisons **Rr / (Rr + Rnr)**.[15]

$$
\eta = \frac{Rr}{Rr + Rnr} \tag{II.11}
$$

$$
\eta = \frac{\frac{1}{tr}}{\frac{1}{tr} + \frac{1}{tr}} \quad ; \quad \eta = \frac{1}{\frac{tr}{mr} + 1} \tag{II.12}
$$

Où

**Rr :** recombinaison radiative

**Rnr :** recombinaison non radiative

### **II.7.2. Rendement global**

Le rendement global d'une LED est le rapport de la puissance lumineuse émise sur la puissance électrique consommée.

La puissance électrique est donnée par l'expression suivante :

$$
P_{\text{\'elect}}\,{=}\,V.I
$$

$$
\text{ou } I = I_s \left( e^{\frac{eV}{KT}} - 1 \right) \tag{II.13}
$$

I : est fourni par la réponse en courant de la jonction p-n.

La puissance lumineuse émise est proportionnelle au courant.

La puissance électrique dissipée est le produit de la tension appliquée Va par la charge de l'électron (notée e ou q) par le courant traversant la jonction (le courant est le nombre d'électrons traversant la jonction par seconde).

Par conséquent, l'efficacité globale de la LED est donnée par l'expression suivante :

$$
\eta = \frac{Puisse.lumineuse}{puiss. électrique} = \frac{hV. \text{ Nbre de photons émis/sec}}{eVa. \text{ Nbred}'} \text{électrons passant la junction/sec} \tag{II.14}
$$

En introduisant le nombre de photons créés en le multipliant au numérateur et au dénominateur, nous faisons apparaître le rendement interne qui n'est autre que le rapport du nombre de photons créés sur le nombre d'électrons passant dans la jonction (ce dernier étant le nombre de paires électron-trou créées). Le quotient du nombre de photons émis sur le nombre de photons créés définit le rendement optique. [13]

$$
\eta = \frac{hV}{eVa} \cdot \frac{Nbre\ de\ photons\ émis/sec}{Nbre\ de\ photons\ créés/sec} \cdot \frac{Nbre\ de\ photons\ créés/sec}{Nbre\ de\ lehotons\ passant\ la\ jonction/sec}
$$
 (II.15)

L'expression du rendement d'une LED est :

$$
\eta = \frac{h_w}{eV_a}. \ \eta_{opt} . \eta_{int} \tag{II.16}
$$

 $n_{opt}$ : c'est le rendement optique.

 $n_{\text{int}}$  **:** c'est le rendement quantique interne .[15]

# **II.8. APPLICATIONS DES LED**

Avec le développement de la technologie, l'utilisation des LED a considérablement progressé. Plus précisément, vous pouvez les trouver : - Pour la transmission de données dans les télécommandes. Dans la fabrication de grands écrans LED. - Dans le domaine de la santé et de la biologie, elles trouvent aussi leur place : LED UV utilisées pour polymériser des composés pour réparer les dents, intégration de ce type de LED dans des microscopes électroniques pour observer des cellules biologiques.

### **II.9. AVANTAGES ET INCONVENIENTS**

### **II.9.1. Avantages**

Par rapport aux ampoules ordinaires, les LED présentent plusieurs avantages [2] :

- Lors de la réalisation de circuits électroniques, ils peuvent être installés sans difficulté.
- $\pm$  Faible consommation.
- **↓** Durée de vie beaucoup plus longue.
- $\overline{\phantom{a}}$  Fonctionnement à très basse tension.
- Elles sont robustes et résistantes (chocs, vibration mécanique).
- **↓** Un temps de commutation court.

Leur taille relativement réduite permet de réaliser des sources lumineuses avec un bon rendement en combinant plusieurs LED.

### **II.9.2. Inconvénients**

Malgré tous les avantages des LED, elles présentent quelques inconvénients [2] :

Puisqu'une LED est constituée de semi-conducteurs, plus elle chauffe, plus sa tension directe de jonction baisse ; cet effet affecte son rendement lumineux, qui diminue. C'est la raison de la faible fiabilité d'un dispositif utilisant ce type de composant, si aucune mise en œuvre thermique n'est prévue.

Dans les LEDs blanches (entre 380 et 780 nm), il y a une répartition non uniforme de l'énergie spectrale.

### **II.10. CONCLUSION**

Grace aux avantages des diodes électroluminescentes, elles sont considérées, comme une solution technologique désirable et percutant dans plusieurs domaines.

Dans ce chapitre, nous avons fait une étude théorique sur les types des diodes électroluminescentes : leurs structures, leur principe de fonctionnement et leurs propriétés.

# **BIBLIOGRAPHIE**

[1] EL OUCHDI Ahmed Amine, « Caractérisation du phénomène de transport électronique dans les matériaux composés ternaires : Application au matériau GaxIn1-xSb », magister en microélectronique, université Abou Bakr Belkaid –Telemcen, 2011.

[2] BELAID Asma,«Simulation et optimisation d'une diode électroluminescente B(Ga,Al)N/GaN émettant dans l'ultraviole» , DOCTORAT 3ème Cycle, Université Aboubakr Belkaïd – Tlemcen –.(2020)

[3] GHOUMARI Rania ,« Etude et simulation de la diode électroluminescente (DEL) à base de GaN», MASTER en Télécommunications, Université Aboubakr Belkaïd – Tlemcen –.(2022)

[4] M. Adrien Barbet, « Pompage par LED de matériaux laser émettant dans le visible ou l'infrarouge proche », Thèse de Doctorat, Université Paris-Saclay, 2016.

[5]https://elearn.univtlemcen.dz/pluginfile.php/112340/mod\_resource/content/1/Chapitre%20 2%20LEDopto%C3%A9lctronique.pdf

[6] <https://images.app.goo.gl/ypKYTcib8JqnAVT27>

[7] BOUCHACHIA Badia, «Simulation et optimisation de diodes électroluminescentes bleues à simple puits quantique BInGaN, InGaN sans et avec barrière arrière BGaN (back-barrier) » , DOCTORAT 3ème Cycle, Université Aboubakr Belkaïd – Tlemcen –(2019).

[8] H.MATHIEU, ''Physique des semi conducteurs et des composants électroniques'', édition Dunod, Paris, 2009.

[9] Annaïg. Denis: «Elaboration, cristallogenèse et caractérisation physico-chimiques des nitrures des éléments de la colonne IIIA et en particulier de GaN», Université Bordeaux I, (octobre 2003).

[10 ]Hamida Zineb, Hamdi Nour, « Simulation des diodes électroluminescentes: Effet de la température », mémoire de master, Université Mohamed Khider de Biskra,04/07/2021.

[11] Joseph. Fourier, thèse d'état: «Physique des matériaux», Grenoble 1 (décembre 2004).

[12] N. Pousset, thèse de doctorat: «Caractérisation du rendu de couleurs des nouvelles sources du rendu des diodes électroluminescentes», Conservatoire national des arts et métiers, (2009). [13[\]https://www.researchgate.net/publication/326589565\\_Nanostructured\\_Heterojunction\\_](https://www.researchgate.net/publication/326589565_Nanostructured_Heterojunction_%20Crystalline_Silicon_Solar_Cells_with_Transition_Metal_Oxide_Carrier_Selective_Contacts) 

[Crystalline\\_Silicon\\_Solar\\_Cells\\_with\\_Transition\\_Metal\\_Oxide\\_Carrier\\_Selective\\_Contacts](https://www.researchgate.net/publication/326589565_Nanostructured_Heterojunction_%20Crystalline_Silicon_Solar_Cells_with_Transition_Metal_Oxide_Carrier_Selective_Contacts) [14] SENEINA Khadidja, Simulation des diodes électroluminescentes à puits quantiques multiples, MÉMOIRE DE MASTER, Université Mohamed Khider de Biskra, 27-06-2022.

[15] A. Hamdoune « opto-électronique cours, université Abou Bekr Belkaid »

[16] N. Pousset, B. Rougié, S. Aubert, A. Razet, manuscrit, « Colorimitrie des LED incertitude et influence du courant électrique », Revue francaise de métrologie n° 20, Vol 4, 2009.

[17] <https://images.app.goo.gl/bHwVSi7gH64hpPaz6>

[18] <https://images.app.goo.gl/5SK9ZEvQLrZRb8GN7>

# **Chapitre III**

# **Résultats et interprétations**

# **III.1. Introduction**

Le logiciel de simulation SILVACO est l'un des simulateurs les plus utilisés dans les entreprises de microélectronique car il permet de faire des recherches approfondies sur la conception et la caractérisation des composants électroniques/optoélectroniques.[1]

Dans ce chapitre on va faire une présentation générale du logiciel Silvaco ainsi que les équations physiques de base utilisées dans la physique des semi-conducteurs.

Notre travail consiste à concevoir et à simuler les caractéristiques électriques et optique d'une diode électroluminescente ultraviolette à simple puits quantique p-AlGaN/GaN/n-AlGaN par l'utilisation des modules DevEdit et Atlas du logiciel SILVACO-TCAD.

# **III.2. Présentation du logiciel de simulation**

SILVACO (Silicon Valley Corporation) : **Silvaco** est une société qui conçoit et commercialise des logiciels pour la conception assistée par ordinateur pour l'électronique (CAO), une branche que les américains ont baptisée *TCAD* ou *EAD*.

Ces logiciels sont destinés au développement de processus et de dispositifs électroniques. Ils peuvent également servir pour la conception de circuits intégrés de puissance, de mémoire et de signaux analogiques et mixtes.

Ces logiciels permettent d'élaborer et de prédire les performances des dispositifs à semiconducteur à partir de modélisations avant leur fabrication industrielle. [2]

# **III.2.1. Module ATLAS**

ATLAS est un cadre modulaire et extensible pour la simulation de dispositifs semi-conducteurs à une, deux et trois dimensions. Il est mis en œuvre à l'aide de pratiques d'ingénierie logicielle modernes qui favorisent la fiabilité, la maintenabilité et l'extensibilité. Les produits qui utilisent le cadre ATLAS répondent aux besoins de simulation de dispositifs de tous les domaines d'application des semi-conducteurs.

ATLAS est conçu pour être utilisé conjointement avec les outils interactifs VWF qui sont : DECKBUILD, TONYPLOT, DEVEDIT, MASKVIEWS et OPTIMIZER.

TONYPLOT fournit des capacités de visualisation scientifique.

DEVEDIT est un outil interactif pour la spécification et le raffinement de la structure et du maillage.

MASKVIEWS est une mise en page IC Éditeur.

L'OPTIMIZER prend en charge l'optimisation de la boîte noire sur plusieurs simulateurs.

ATLAS est souvent utilisé en conjonction avec le simulateur de processus ATHENA.

ATHENA prédit structures physiques qui résultent des étapes de traitement. Les structures physiques résultantes sont utilisées comme entrée par ATLAS, qui prédit ensuite les caractéristiques électriques associées au biais spécifié conditions. La combinaison d'ATHENA et d'ATLAS permet de déterminer l'impact de paramètres de processus sur les caractéristiques de l'appareil.

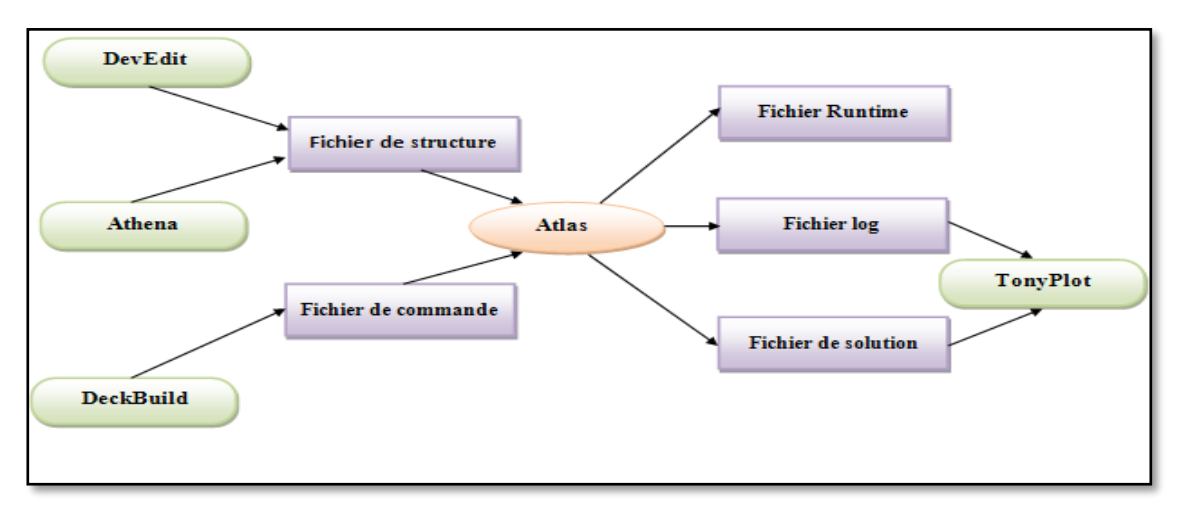

**Figure III.2 :** Entrées et sorties d'Atlas [3].

ATLAS utilise deux fichiers d'entrée, le fichier de structure et le fichier de commande.

**Fichier de structure :** définit la structure qui sera simulée.

Fichier de commande, c'est un fichier texte qui contient des commandes qu'ATLAS doit exécuter.

ATLAS produit trois types de fichiers de sortie. Le premier est la sortie d'exécution, qui vous donne la progression et les messages d'erreur et d'avertissement au fur et à mesure de la simulation, deuxième fichier est le fichier journal, qui stocke toutes les tensions et tous les courants aux bornes de l'appareil analyse et troisième est le fichier de solution, qui stocke les données 2D et 3D relatives aux valeurs des variables de solution dans le dispositif à un point donné.

# **III.2.2. L'organigramme de simulation :**

Les étapes de programmations sous ATLAS sont présentées par l'organigramme suivant.

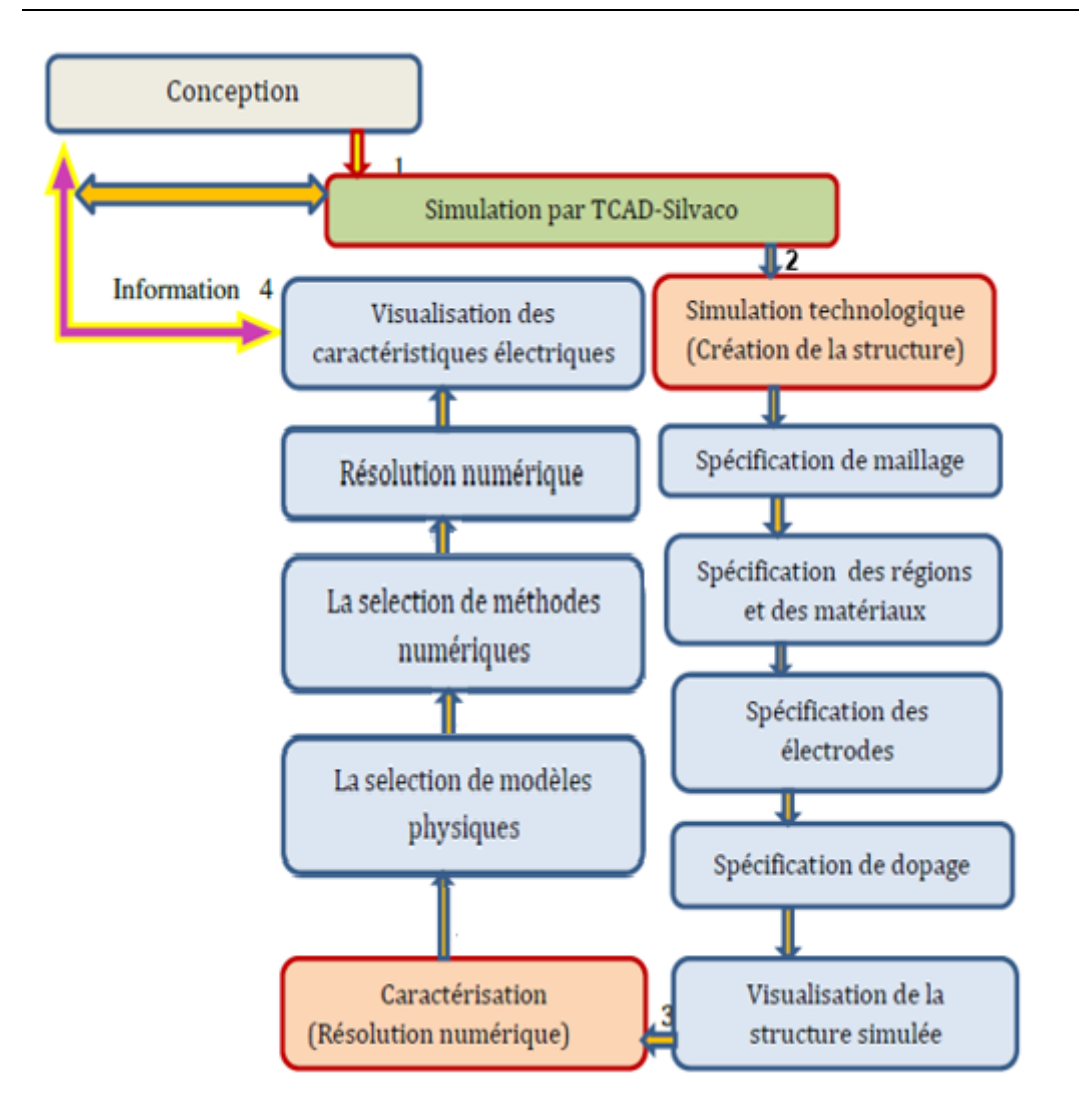

**Figure III.1:** Organigramme de la simulation technologique et numérique utilisé par Atlas-Silvaco [4].

La séquence d'instructions utilisés dans un programme est résumée dans le tableau III.1 :

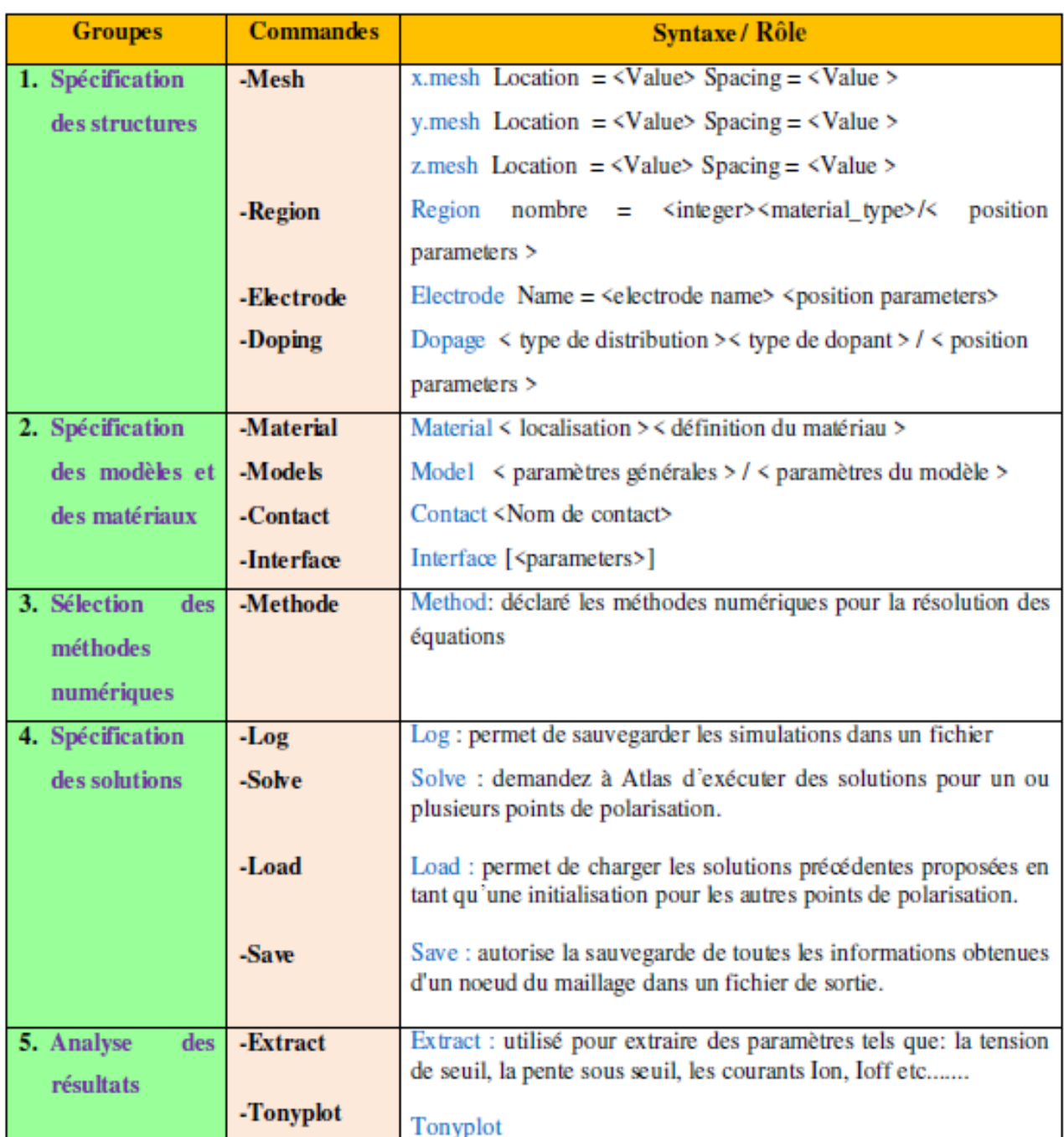

**Tableau III.1 :** les commandes fondamentales dans le programme Atlas [4].

# **III.3. Simulation de la diode électroluminescente ultraviolette à simple puits quantique p-AlGaN/GaN/n-AlGaN**

# **III.3.1. Introduction**

Notre travail consiste à l'étude et la simulation d'une LED ultraviolette à simple puits quantique à base de nitrure de Galium GaN, dans ce chapitre nous présentons les résultats de simulations de la LED étudiée ainsi de présenter leur caractéristiques électriques.

# **III.3.2. Structure étudiée**

La structure de la LED est représentée sur les figures III.2. Nous trouvons :

- 1. Une couche p-GaN de 120 nm d'épaisseur avec une concentration de  $1\times10^{18}$  cm<sup>-3</sup>.
- 2. Une couche de blocage électronique (EBL) p- Al0.2Ga0.8N de 60nm d'épaisseur avec une concentration de  $1 \times 10^{18}$  cm<sup>-3</sup>.
- 3. Une couche active à simple puits quantique GaN non dopée, de 20nm d'épaisseur.
- 4. Une couche de blocage électronique (EBL) n- Al0.2Ga0.8N de 60nm d'épaisseur avec une concentration de  $1 \times 10^{19}$  cm<sup>-3</sup>.
- 5. Une couche n-GaN de 500nm d'épaisseur avec une concentration de  $1\times10^{18}$  cm<sup>-3</sup>.
- 5. Une couche GaN non dopée (buffer), de 5nm d'épaisseur.
- 6. Un substrat saphir.

Les électrodes ont une épaisseur de 15nm ; Les bandes interdites de GaN, et AlGaN sont respectivement 3.4 eV et 3.8 eV.

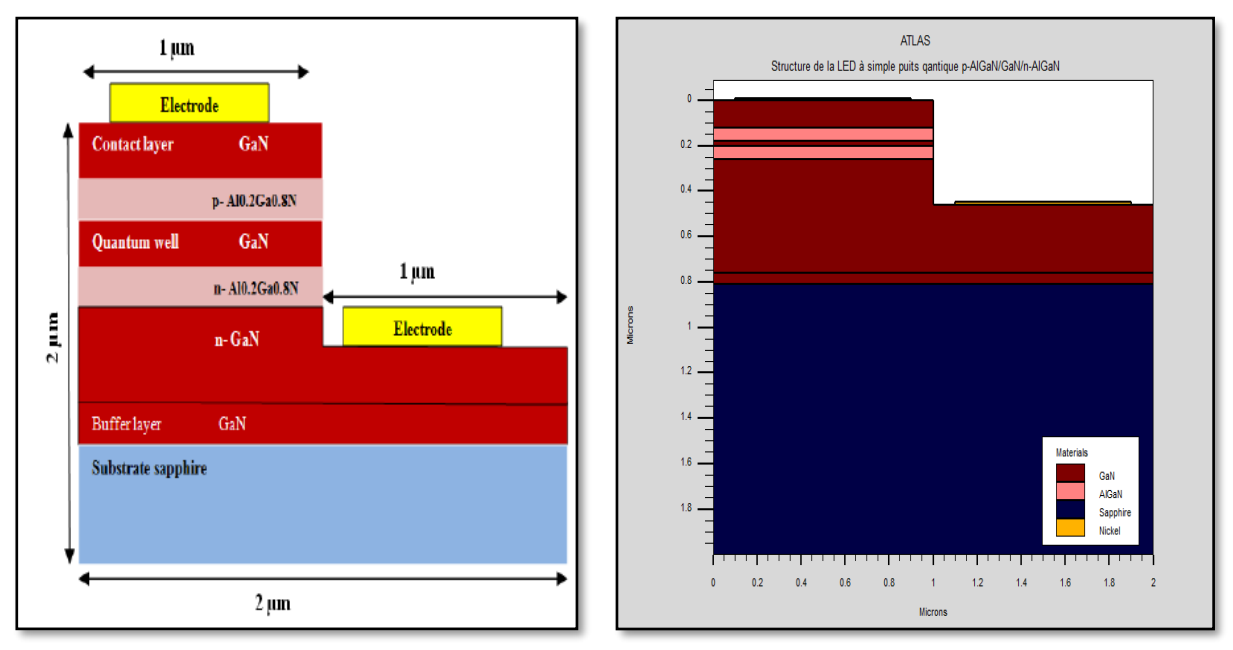

**Figure III.2:** Représentation schématique de la LED à simple puits quantique p-AlGaN/GaN/n-AlGaN.

# **III.3.3. Maillage**

Dans la figure III.4, nous présentons le maillage la de LED à simple puits quantique p-AlGaN/GaN/n-AlGaN que nous avons choisi pour avoir une fiabilité des résultats.

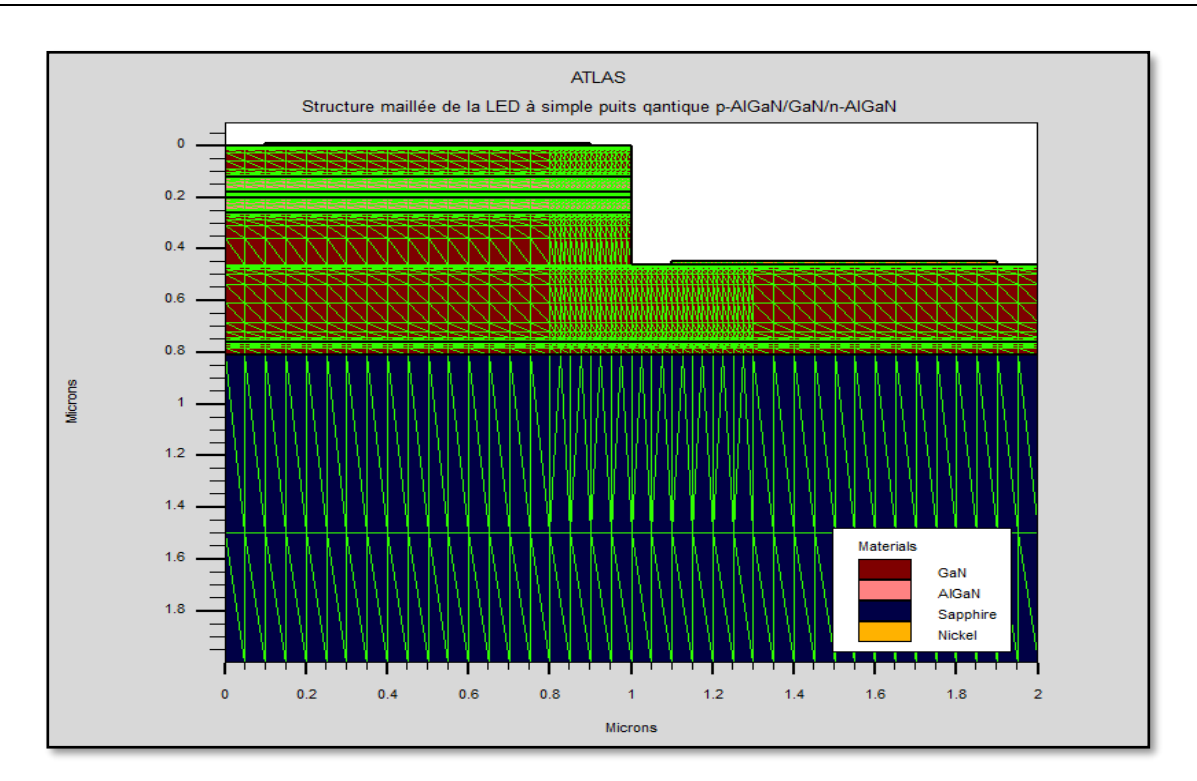

**Figure III.3** : Structure maillée de la LED à simple puits quantique p-AlGaN/GaN/n-AlGaN .

# **III.3.3. Profil de dopage**

Dans la figure III.4, nous présentons le profil de LED à simple puits quantique p-AlGaN/GaN/n-AlGaN .

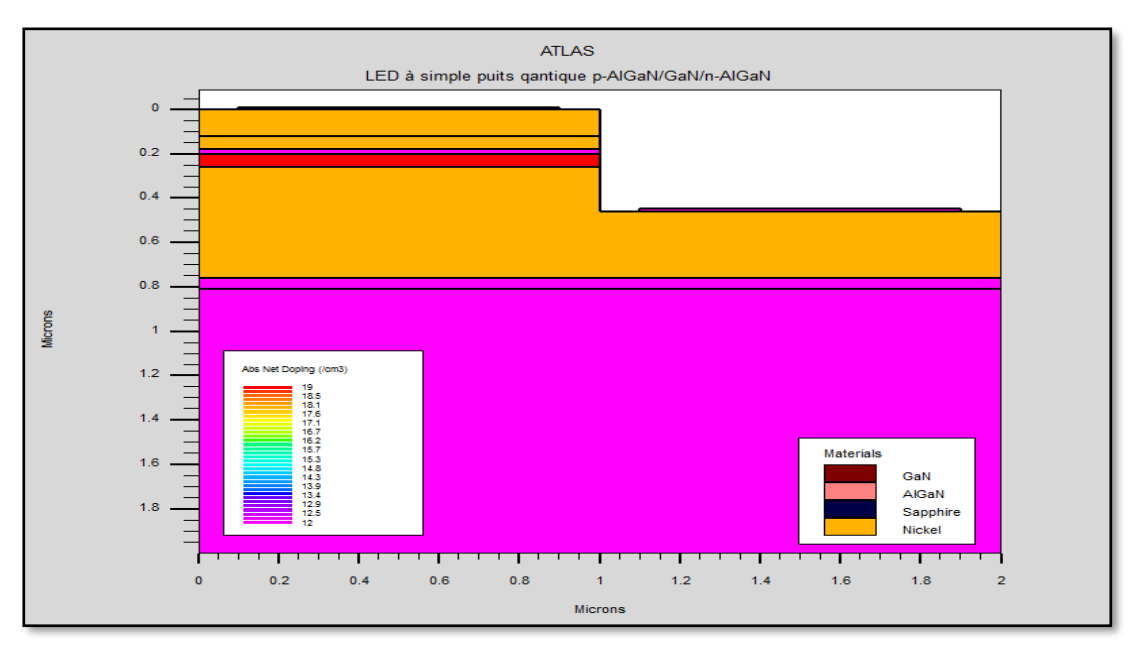

**Figure III.4 :** Profil de dopage de la LED à simple puits quantique p-AlGaN/GaN/n-AlGaN.

# **III.3.4. Résultats et discussions**

# **III.3.4.1. Diagramme de bande d'énergie**

La figures III.5 illustre le diagramme de bande d'énergie dans la LED à simple puits quantique p-AlGaN/GaN/n-AlGaN.

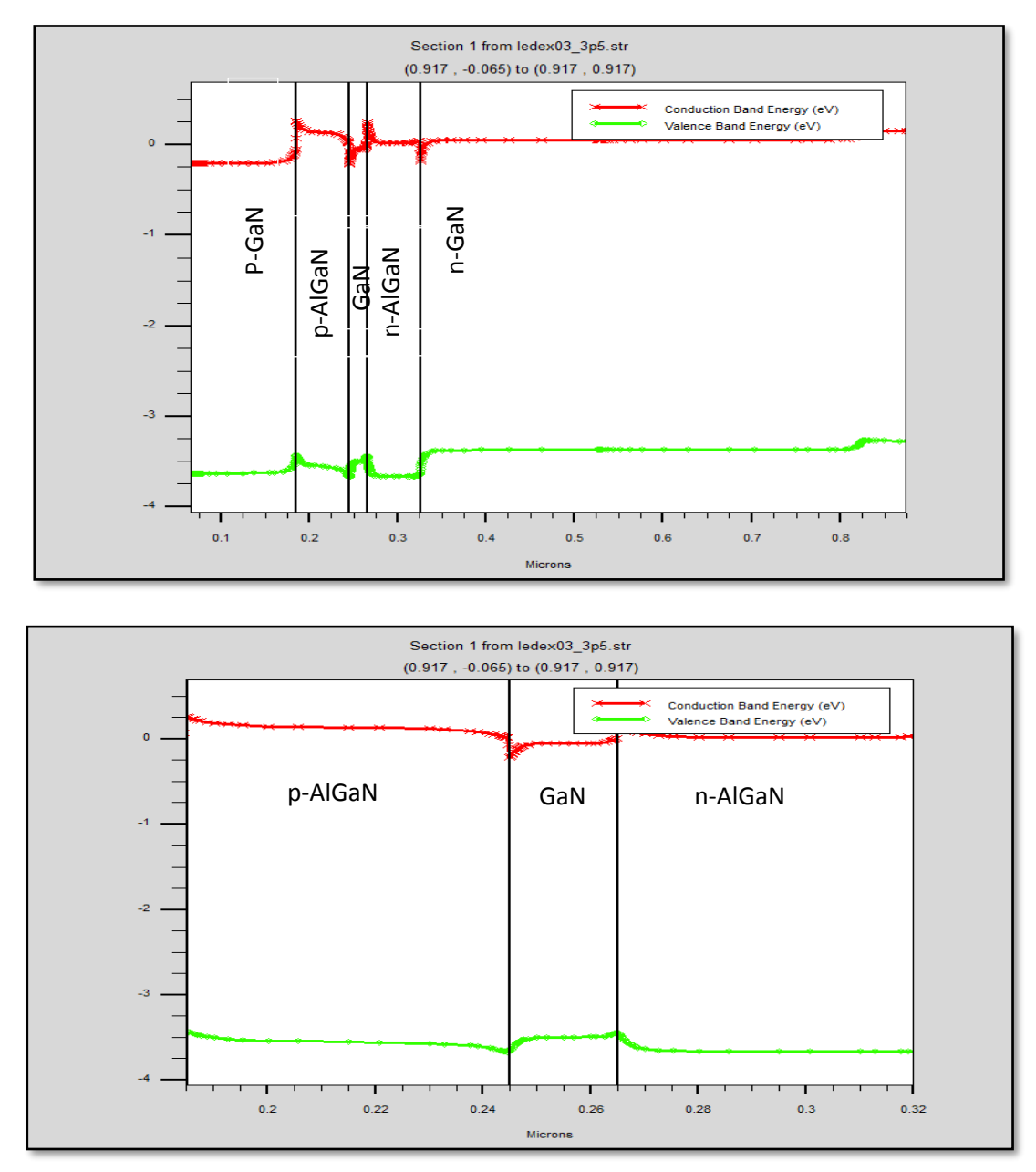

**Figure III.5:** Diagramme de bande d'énergie dans la LED à simple puits quantique p-AlGaN/GaN/n-AlGaN .

Le diagramme de bande d'énergie de la LED montre l'appariation d'un puits quantique dans la région GaN qui se situe entre les deux régions en AlGaN de bande interdite plus grande que celle du GaN .

# **III.3.4.2. Concentration des électrons et des trous**

La figure III.6 illustre la concentration des électrons et des trous dans la LED à simple puits quantique p-AlGaN/GaN/n-AlGaN étudié.

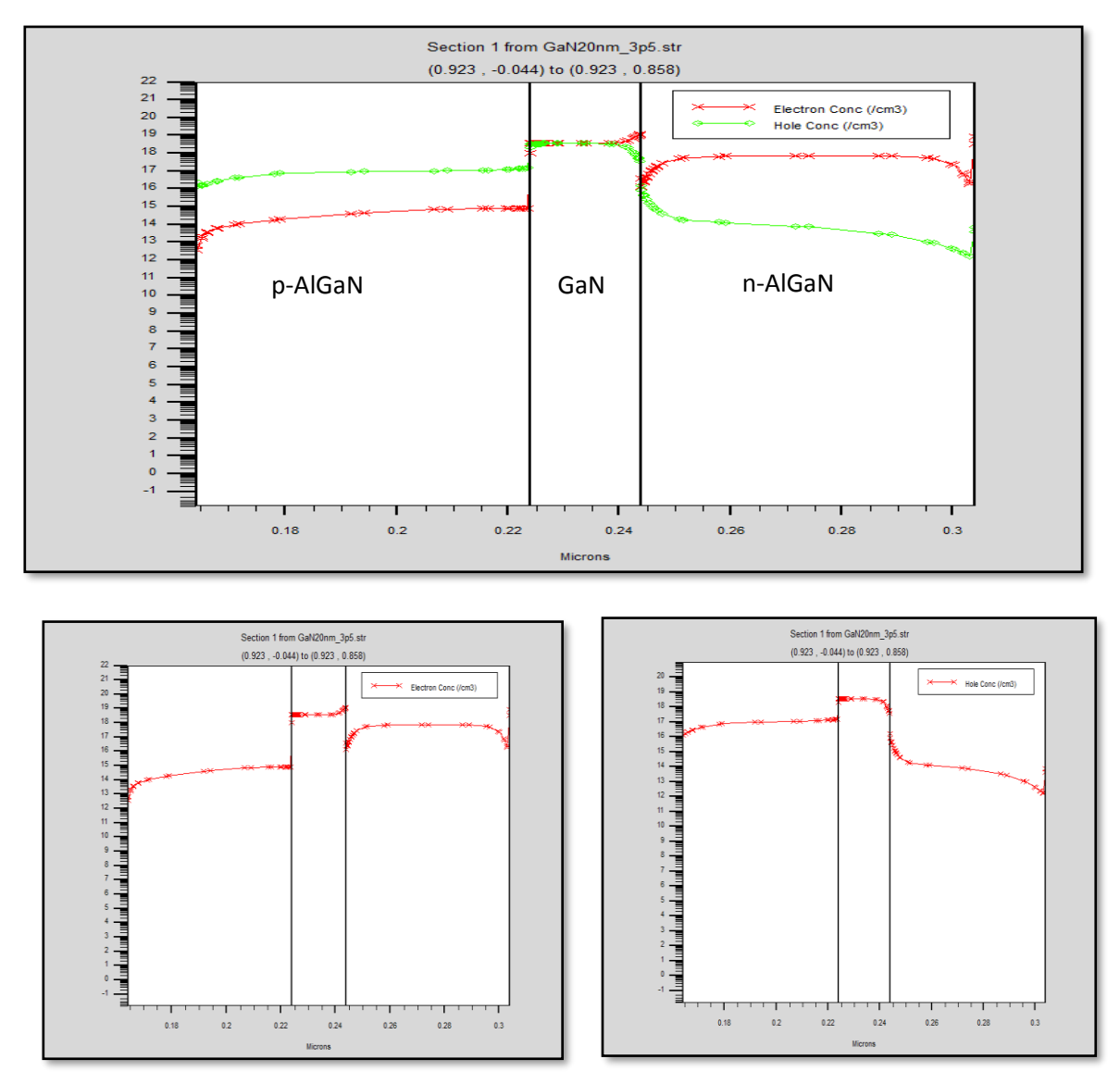

Figure III.6: Concentration des électrons et des trous dans la LED à simple puits quantique p-AlGaN/GaN/n-AlGaN .

La concentration des électrons et trous dans le puits quantique est de l'ordre de  $10^{19}$  cm<sup>-3</sup> qui représente la concentration la plus élevée par rapport aux régions adjacentes, cela va produit un taux de recombinaison plus élevé dans le puit quantique.

# **III.3.4.3. Champ électrique**

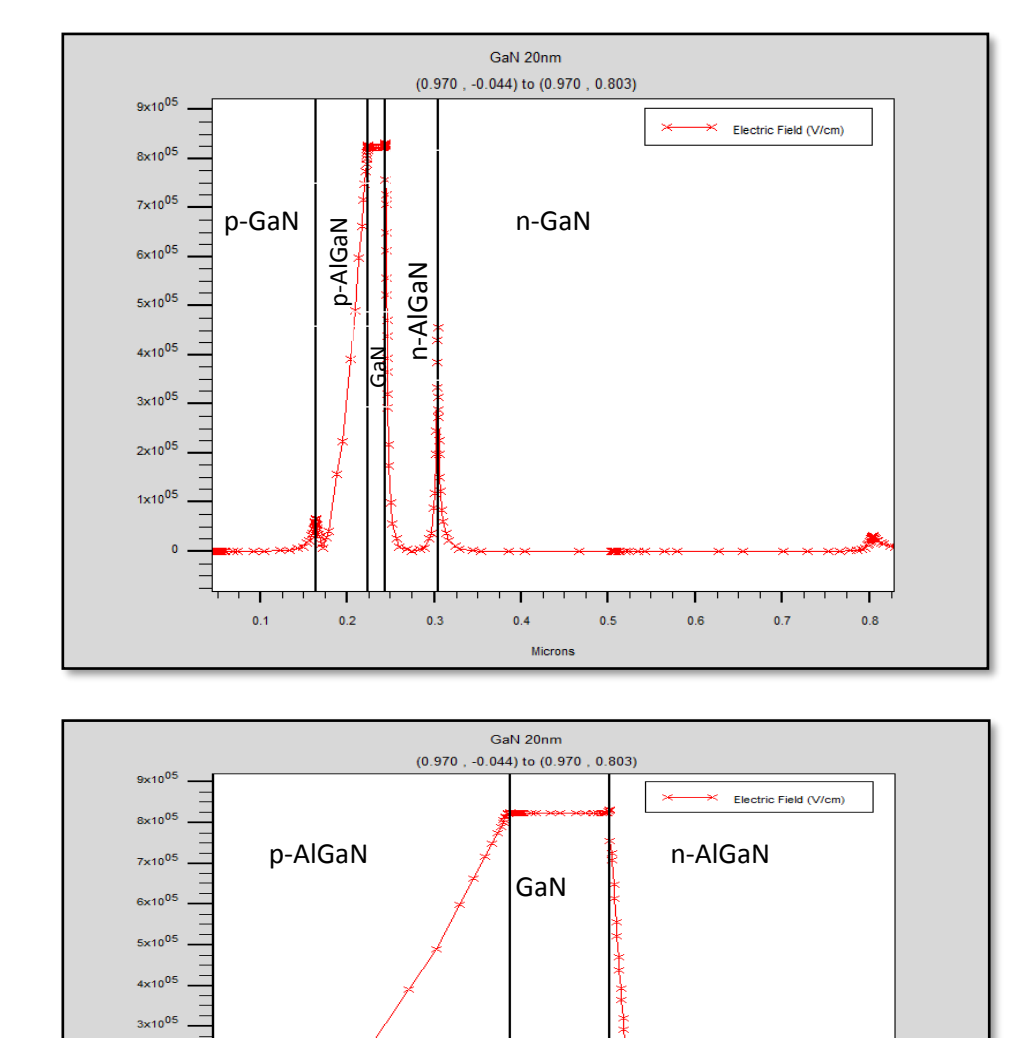

La figure III.7 illustre Champ électrique dans la LED à simple puits quantique p-AlGaN/GaN/n-AlGaN .

**Figure III.7 :** Champ électrique dans la LED à simple puits quantique p-AlGaN/GaN/n-AlGaN Comme montre la figure III.5 ,le champ électrique dans le puits quantique est de l'ordre de  $8.2\times10^{5}$  V/cm.

 $0.24$ 

Microns

 $0.26$ 

 $0.28$ 

 $0.3$ 

 $0.22$ 

 $0.2$ 

 $0.18$ 

# **III.3.4.4. Caractéristiques électriques**

 $2x10^{0}$ .ns

# **III.3.4.4.1 Caractéristique (I-V)**

La caractéristique I-V de la LED à simple puits quantique p-AlGaN/GaN/n-AlGaN est présentée sur la figure III.8.

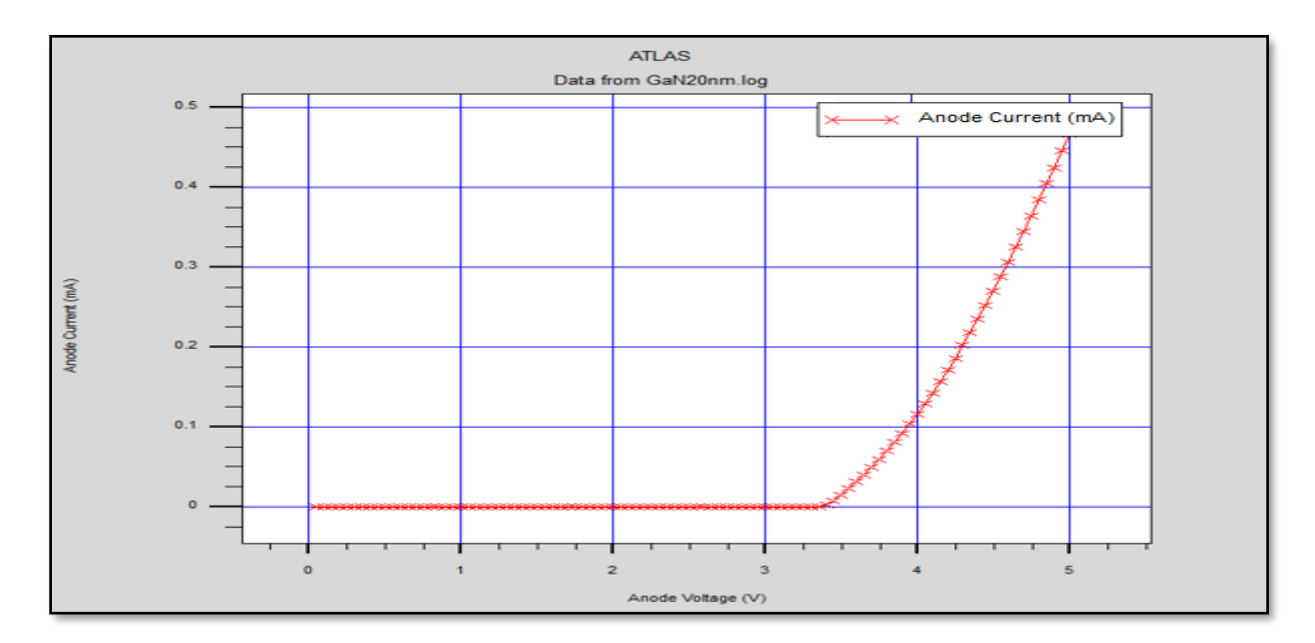

**Figure III.8:** Caractéristique I-V de la LED à simple puits quantique p-AlGaN/GaN/n-AlGaN .

La tension à partir de laquelle notre LED est passante est 3.4V , cette tension est appelée tension de seuil  $(V<sub>TH</sub>)$ .

# **III.3.4.4.2 Puissance lumineuse émise**

La figure III.9 illustre la caractéristique puissance lumineuse émise en fonction du courant appliqué à l'anodique pour la LED à simple puits quantique p-AlGaN/GaN/n-AlGaN.

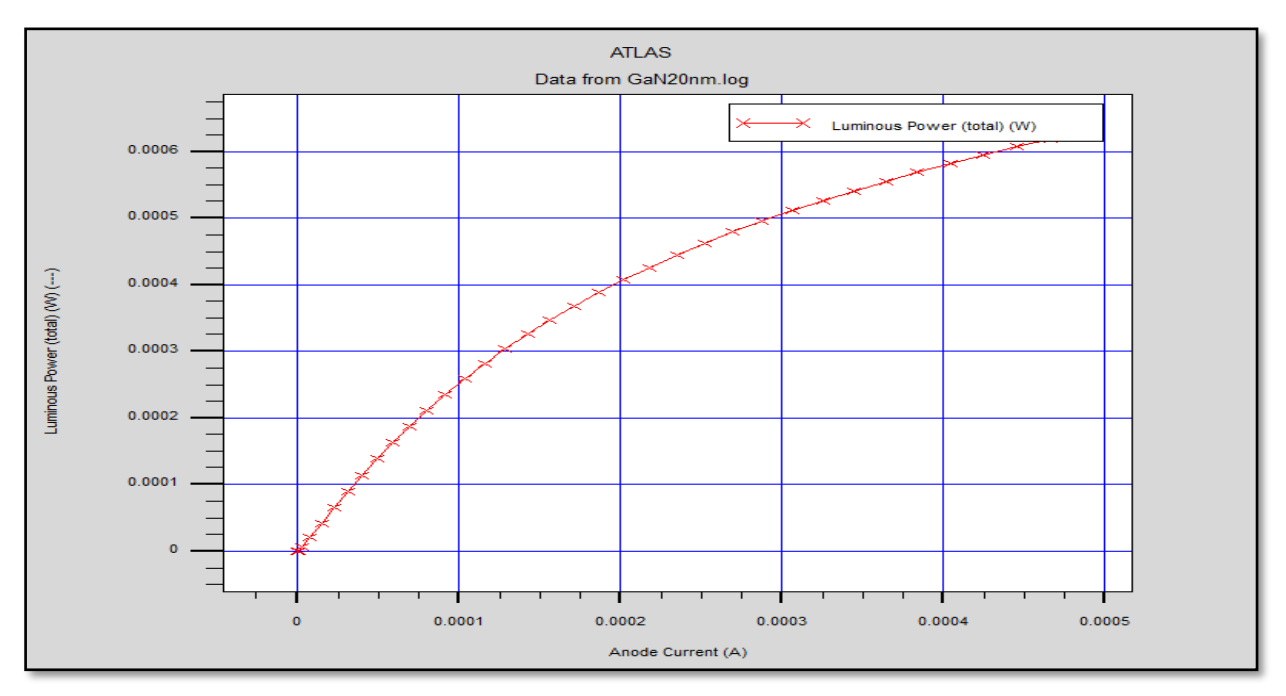

**Figure III.9:** Puissance lumineuse émise pour la LED à simple puits quantique p-AlGaN/GaN/n-AlGaN .

Nous obtenons une puissance lumineuse d'environ 0.62mW pour un courant 0.47mA correspond à une tension de 5V.

# **III.3.4.5. Caractéristiques optiques**

## **III.3.4.5.1. Taux d'émission spontanée**

La figure III.10 illustre la caractéristique taux d'émission spontanée, en fonction de l'énergie pour la LED pour une tension anode de 3.5V.

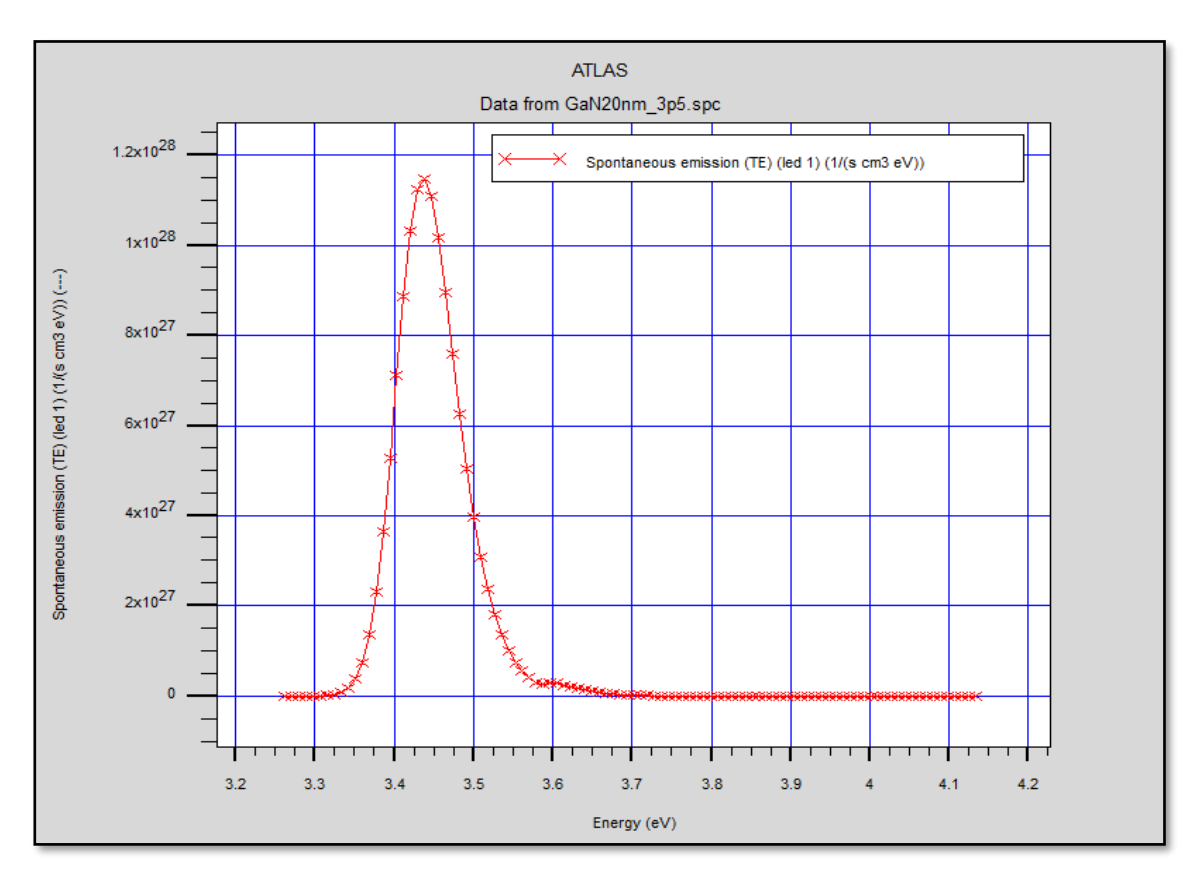

**Figure III.10:** L'émission spontanée en fonction de l'énergie pour la LED à simple puits quantique p-AlGaN/GaN/n-AlGaN .

La valeur maximale du taux d'émission spontanée de la LED est  $1.15 \times 10^{28} \text{ s}^{-1} \text{ cm}^{-3} \text{eV}^{-1}$ correspondant à une énergie de 3.44eV ( $\lambda$ = 360nm).

# **III.3.4.5.2. Recombinaison radiative**

La figure III.11 présente recombinaison radiative pour la LED à simple puits quantique p-AlGaN/GaN/n-AlGaN , à une tension de polarisation de 3.5 V.

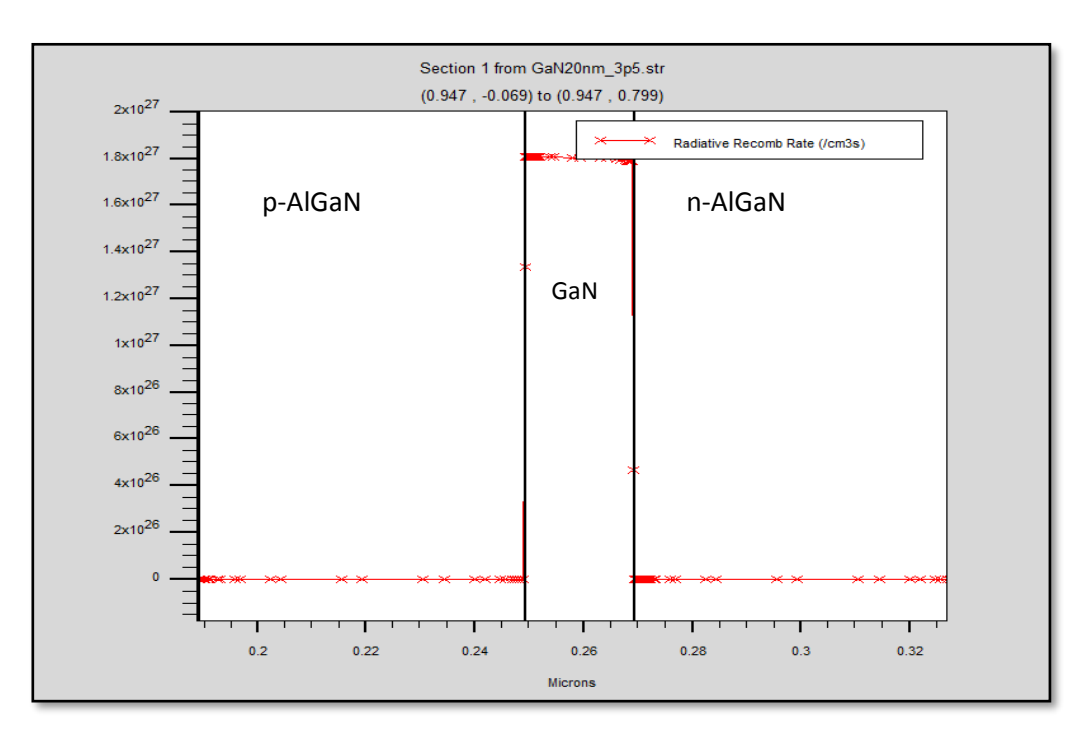

**Figure III.11:** Recombinaison radiative dans la LED à simple puits quantique p-AlGaN/GaN/n-AlGaN .

Le taux de recombinaison radiative dans le puits quantique est de l'ordre de  $1.8 \times 10^{27}$ cm<sup>-3</sup>s<sup>-1</sup>.

## **III.3.4.5.3. Recombinaison Auger**

Les figures III.12 illustre le taux de recombinaison Auger pour une tension de polarisation de 3.5V.

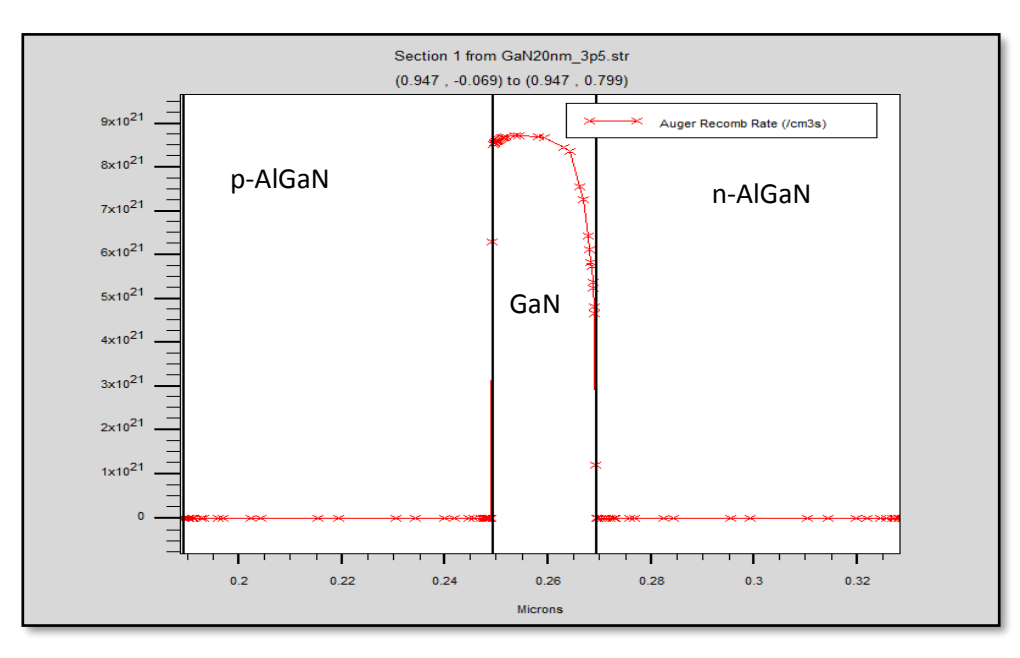

**Figure III.12** Recombinaison Auger dans la LED à simple puits quantique p-AlGaN/GaN/n-AlGaN .

Le taux de recombinaison Auger dans le puits quantique est de l'ordre de  $8.7 \times 10^{21}$  cm<sup>-3</sup>s<sup>-1</sup>.

### **III.3.4.5.4. Recombinaison Shockley-Read-Hall**

La figure III.13 illustre la recombinaison Shockley-Read-Hall dans la LED à simple puits quantique p-AlGaN/GaN/n-AlGaN pour une tension de polarisation de 3.5V.

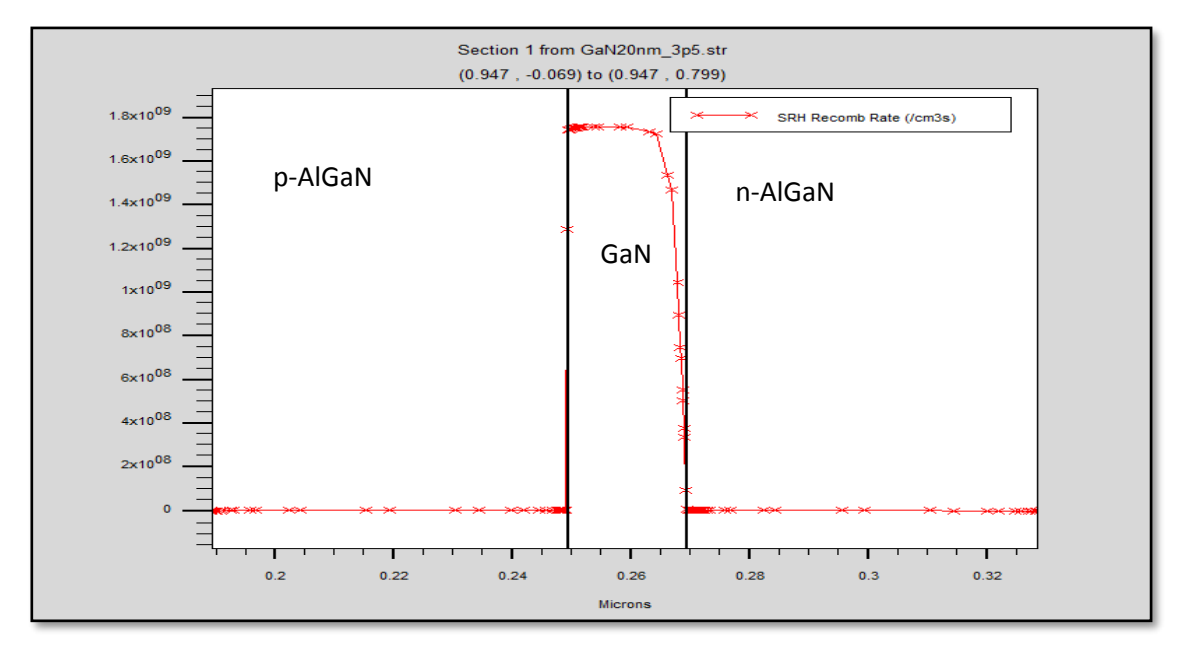

**Figure III.13 :** Recombinaison Shockley-Read-Hall dans la LED à simple puits quantique p-AlGaN/GaN/n-AlGaN .

Le taux de recombinaison (SRH) dans le puits quantique est de l'ordre de 1.75  $10^9 \text{ cm}^{-3} \text{s}^{-1}$ .

# **III.3.5.5.3. Gain TE**

La figure III.14 illustre le gain TE (TE: champ électrique transversal) en fonction de l'énergie pour la LED à simple puits quantique p-AlGaN/GaN/n-AlGaN à 3.5V.

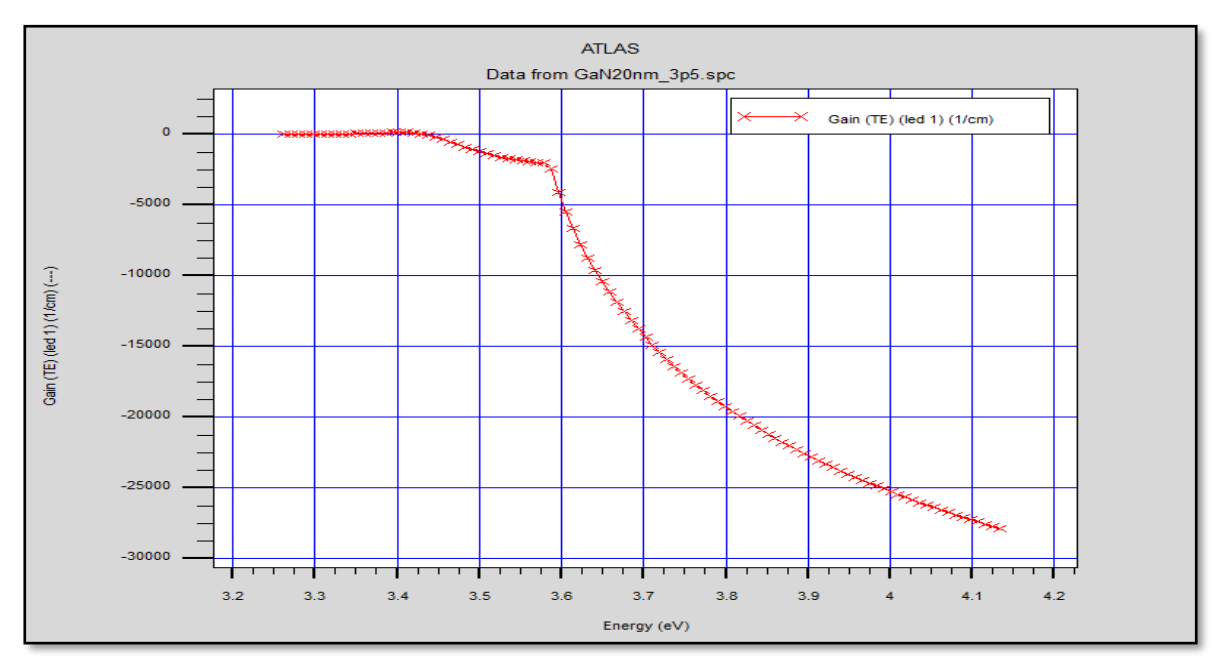

**Figure III.14:** Le gain TE pour la LED à simple puits quantique p-AlGaN/GaN/n-AlGaN .

A partir d'une énergie de 3.43 eV ( $\lambda$  = 361.4 nm), nous remarquons que le gain diminue lentement jusqu'à atteindre l'énergie de 3.58 eV ( $\lambda$  = 346.4 nm) à partir de cette valeur il diminue rapidement.

# **III.3.5.5.4. Flux lumineux**

La densité de flux spectrale en fonction de l'énergie pour la LED à simple puits quantique p-AlGaN/GaN/n-AlGaN est présenté sur la figures III.15.

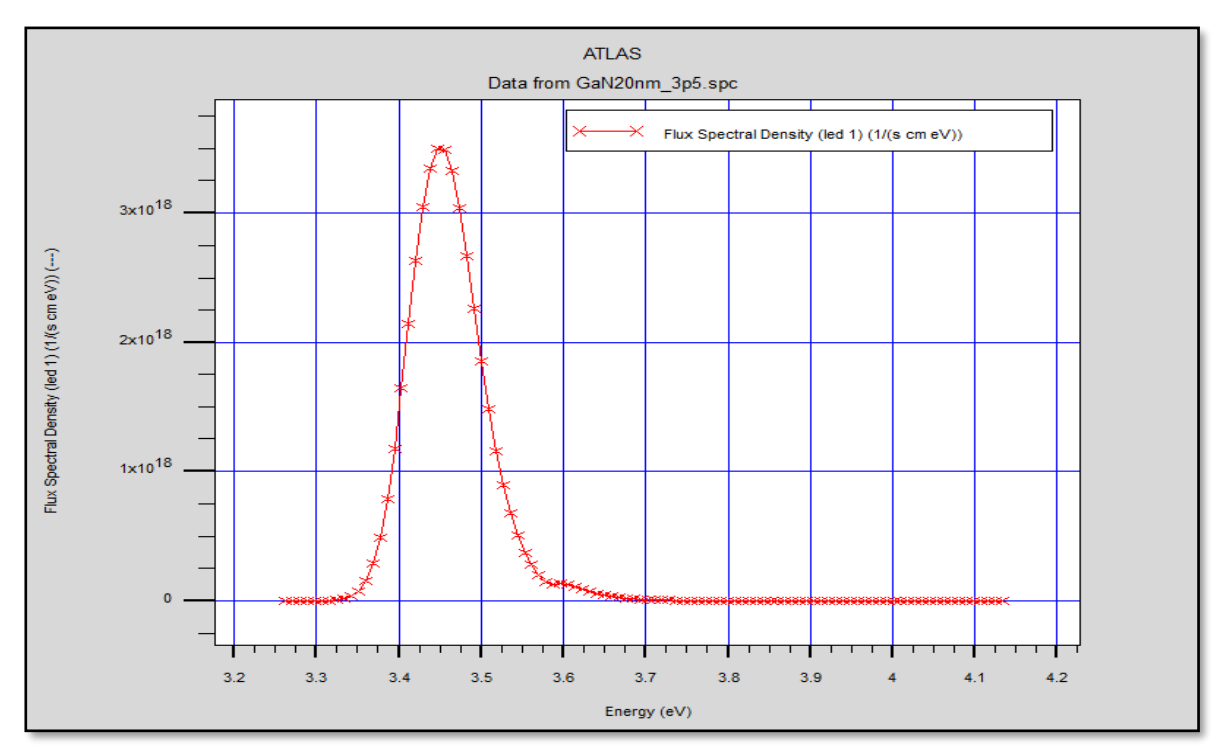

**Figure III.15 :** La densité de flux spectrale en fonction de l'énergie pour la LED à simple puits quantique p-AlGaN/GaN/n-AlGaN .

Comme il est montré dans la figure III.15, Le flux lumineux atteint une valeur de  $3.5 \times 10^{18}$  s<sup>-1</sup> cm<sup>-1</sup> eV<sup>-1</sup> correspond à une énergie de 3.45eV.

# **III.3.5.5.5. Densité spectrale de puissance**

Le spectre d'émission de la LED à simple puits quantique p-AlGaN/GaN/n-AlGaN est présenté sur la figure suivante.

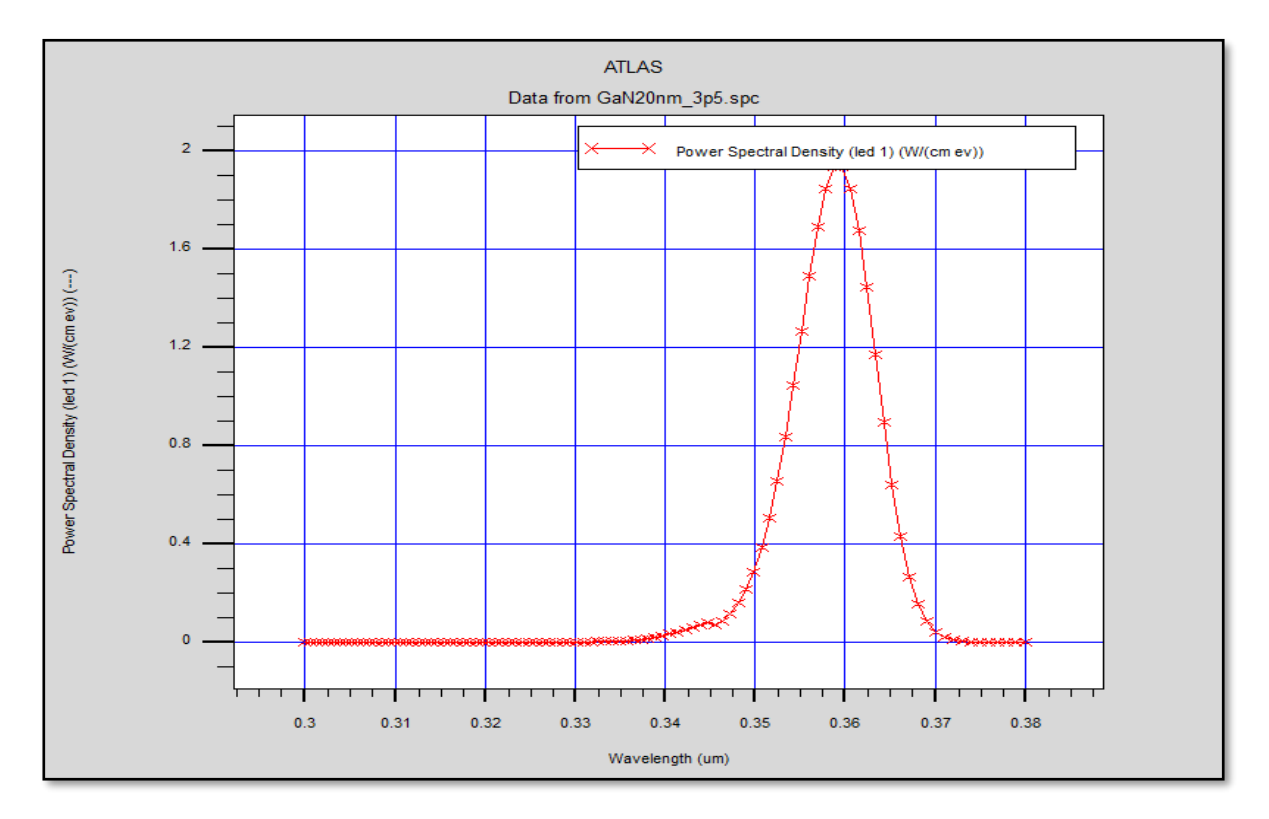

**Figure III.16:** Le spectre d'électroluminescence pour la LED à simple puits quantique p-AlGaN/GaN/n-AlGaN .

Le résultat de simulation montre que la valeur maximale de la densité spectrale de puissance atteint 1.93W/cm. eV correspond à une longueur d'onde λ= 359.5nm.

# **III.3.5.5.6. Rendement global**

Le rendement global  $\eta_{WP}$ , appelé aussi Wall Plug Efficiency (WPE) de la DEL est donné par la relation suivante :

$$
\eta_{WP} = \frac{P_{opt}}{P_{elec}}
$$

Avec :

Popt : est la puissance optique.

Popt : est la puissance électrique.

Le rendement global de la LED à simple puits quantique p-AlGaN/GaN/n-AlGaN est présenté sur la figure III.17.

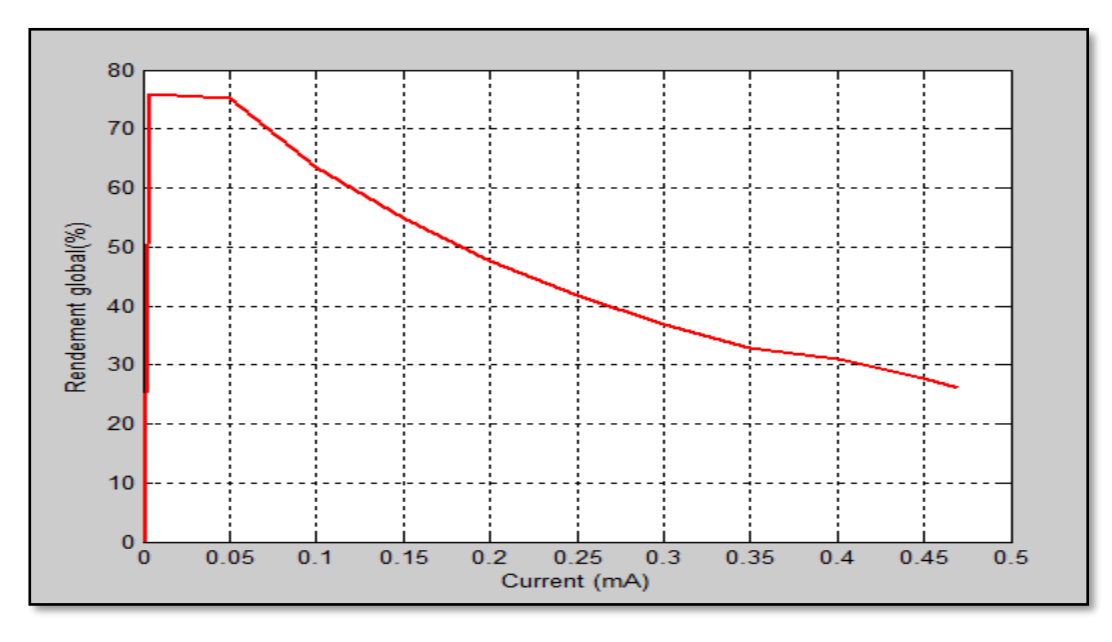

**Figure III.17 :** Rendement globale pour la LED à simple puits quantique p-AlGaN/GaN/n-AlGaN .

Au début, le rendement global atteint un taux maximal de 76% qui correspond à un courant de 0.002mA, à partir de cette valeur il diminue jusqu'à atteindre un taux de 26% qui correspond à un courant de 0.47mA.

# **III.3.6. Effets des paramètres physiques sur les performances de la diode**

# **III.3.6.1. Effet de la tension de polarisation sur la caractéristique (I-V)**

L'effet de la tension de polarisation sur la caractéristique (I-V) de la LED à simple puits quantique p-AlGaN/GaN/n-AlGaN est présenté sur la figure III.18.

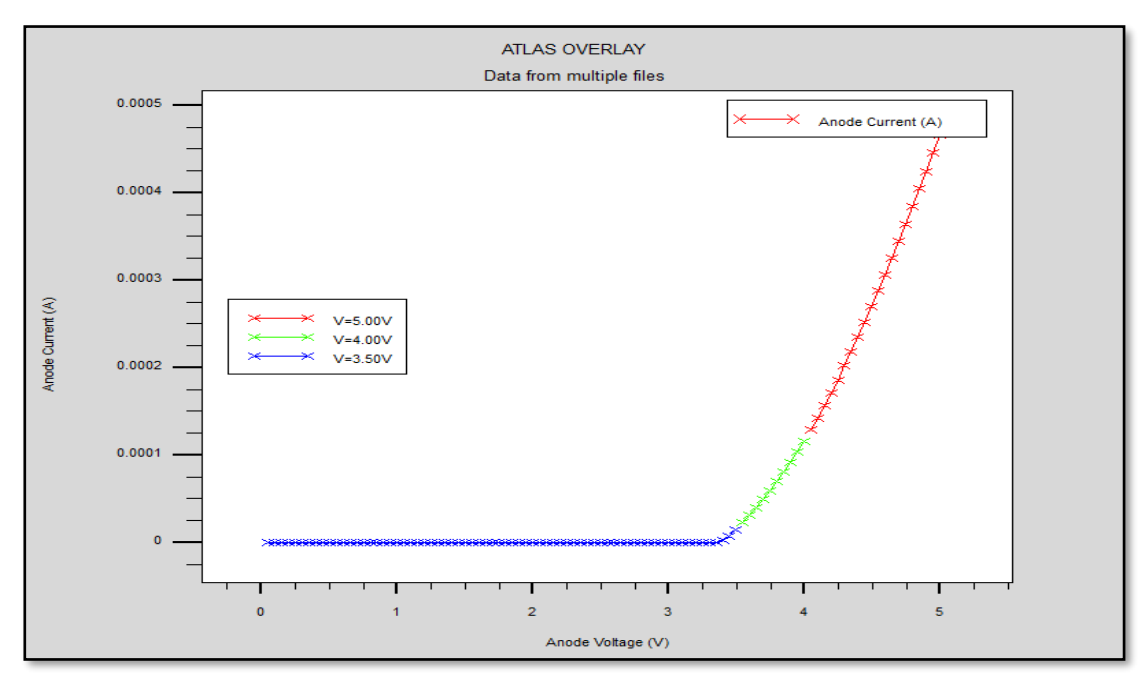

**Figure III.18:** Effet de la tension de polarisation sur la caractéristique (I-V) de la LED à simple puits quantique p-AlGaN/GaN/n-AlGaN .

Nous remarquons que la tension de seuil la pente du courant restent les mêmes pour les trois tensions de polarisation de la diode 3.5V, 4V et 5V, la tension de seuil est la même ainsi que la pente du courant.

### . **III.3.6.2. Effet de la tension de polarisation sur la puissance de sortie**

L'effet de la variation de la tension de polarisation sur la puissance lumineuse de la LED à simple puits quantique p-AlGaN/GaN/n-AlGaN est présenté sur la figure III.19.

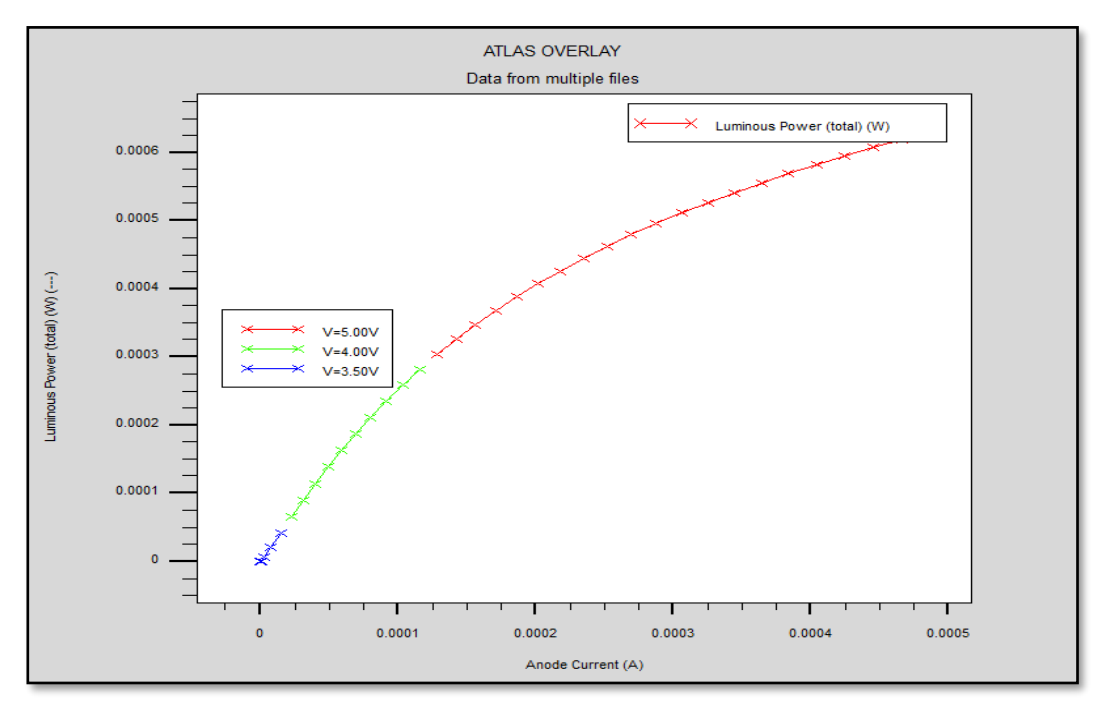

**Figure III.19 :** Effet de la tension de polarisation sur la puissance lumineuse de la LED à simple puits quantique p-AlGaN/GaN/n-AlGaN.

Le résultat de simulation montre que la puissance lumineuse augmente avec l'augmentation de la tension de polarisation appliquée, elle atteint une valeur maximale pour une tension anode de 5V.

Les résultats de simulations obtenus sont résumés dans le tableau suivant.

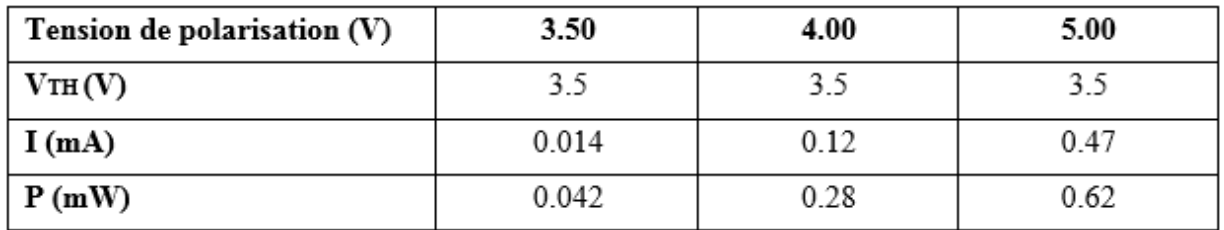

**Tableau III.2:** Les résultats obtenus pour le courant et la puissance, en fonction de la tension de polarisation.

# **III.3.6.3. Effet de la tension de polarisation sur la densité spectrale de puissance**

L'effet de la variation de la tension de polarisation sur la densité spectrale de puissance dans la LED à simple puits quantique p-AlGaN/GaN/n-AlGaN est présenté sur la figure III.20.

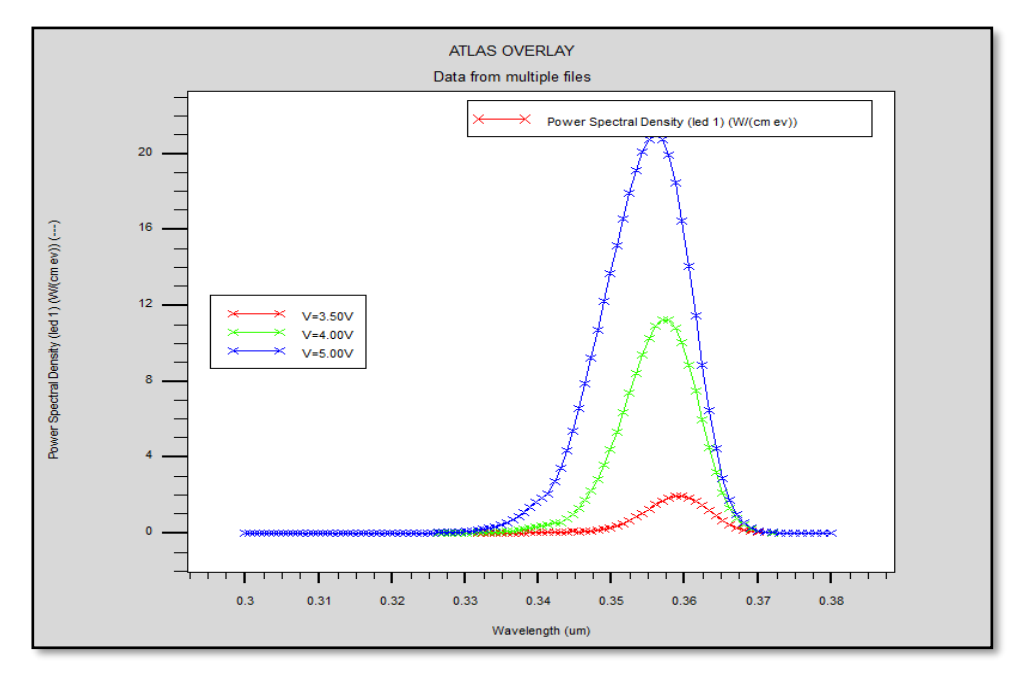

**Figure III.20:** Effet de la tension de polarisation sur la densité spectrale de puissance dans la LED à simple puits quantique p-AlGaN/GaN/n-AlGaN

Nous remarquons que le pic de la densité spectrale de puissance augmente avec l'augmentation de la tension de polarisation mais avec légère diminution de la longueur d'onde d'émission. Nous observons aussi que plus la tension de polarisation augmente, le spectre d'émission élargie vers les énergies les plus bas de l'ultra-violet.

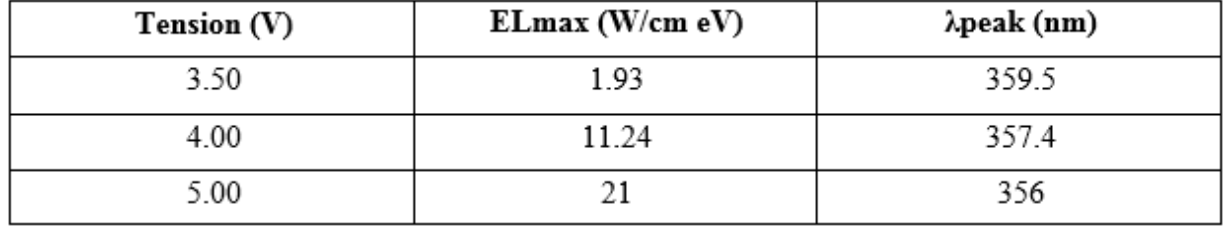

Les résultats de simulations obtenus sont résumés dans le tableau suivant.

. **Tableau III.3:** Les valeurs du spectre électroluminescent.

# **III.3.6.4. Effet de la tension de polarisation sur le rendement global**

L'effet de la variation de la tension de polarisation sur le rendement global de la LED à simple puits quantique p-AlGaN/GaN/n-AlGaN est illusté sur la figure suivante.

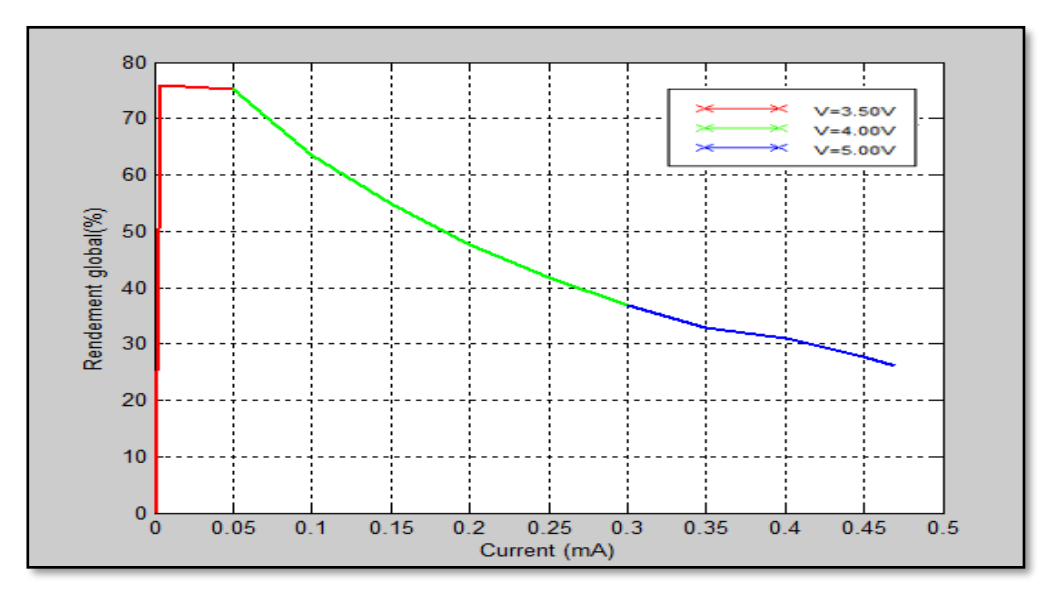

**Figure III.21:** Effet de la tension de polarisation sur le rendement global de la LED à simple puits quantique p-AlGaN/GaN/n-AlGaN.

Nous remarquons que le rendement global de la LED atteint un taux maximal à un très faible courant d'anode, puis il diminue rapidement avec l'augmentation du courant.

# **III.3.6.5. Effet de la température sur la caractéristique (I-V)**

L'effet de la variation de la température (T = 300, 400 et 500 K) sur la caractéristique I-V est présenté sur la figure III.22.

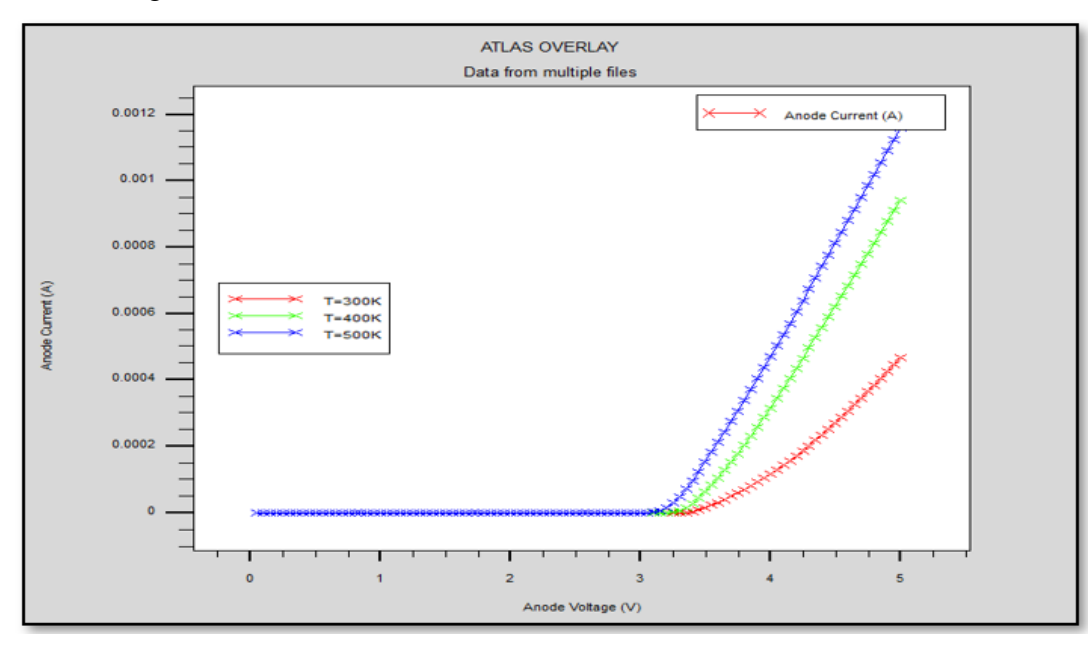

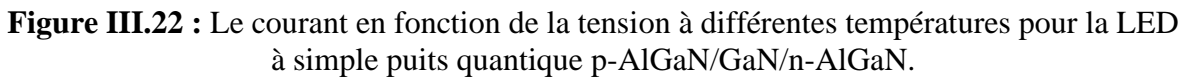

Pour une tension donnée, nous remarquons que le courant augmente avec l'augmentation de la température par contre la tension de seuil diminue.
### **III.3.6.6. Effet de la température sur la puissance de sortie (P-I)**

L'effet de la variation de la température ( $T = 300, 400$  et 500 K) sur la caractéristique P-I est illustré sur la figure III.23.

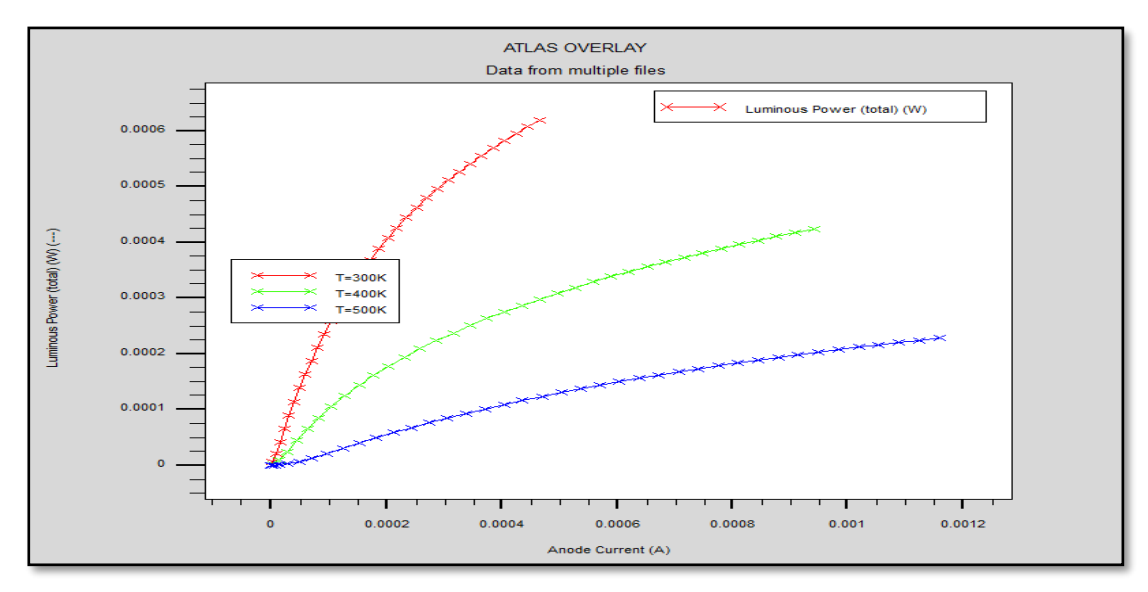

**Figure III.23 :** La puissance émise en fonction du courant à différentes températures pour la LED à simple puits quantique p-AlGaN/GaN/n-AlGaN .

Nous remarquons une diminution de la puissance lumineuse avec l'augmentation de la température.

#### **III.3.6.7. Effet de la température sur la densité spectrale de puissance**

L'effet de la variation de la température (T = 300, 400 et 500 K) sur la densité spectrale de puissance dans la LED à simple puits quantique p-AlGaN/GaN/n-AlGaN est présenté sur la figure III.24. La simulation a été effectuer pour une tension de polarisation de 4 V.

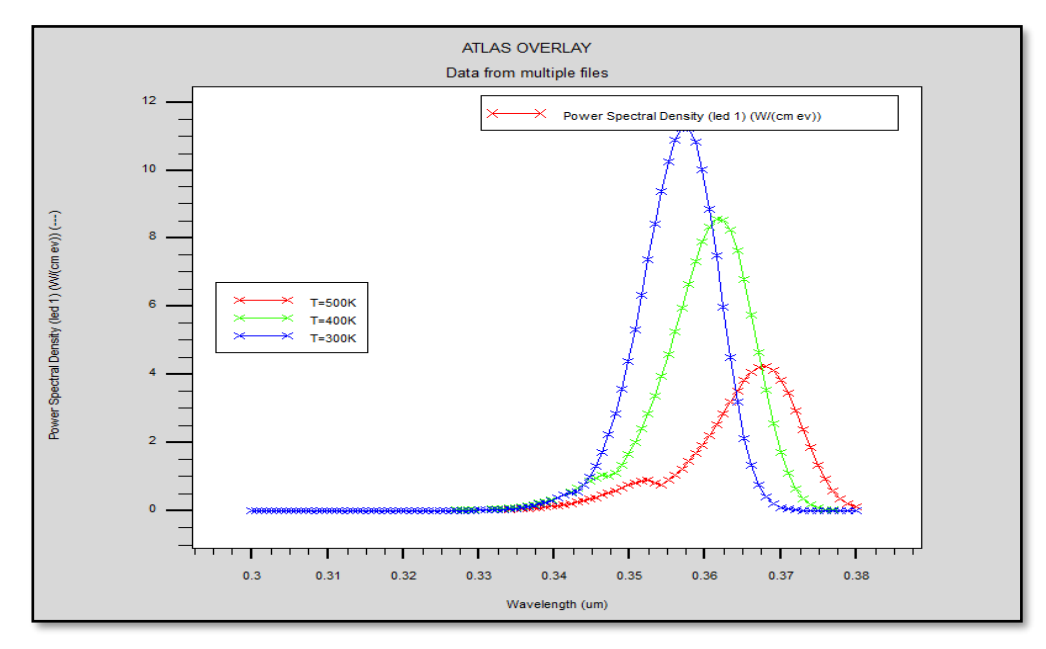

**Figure III.24 :** La densité spectrale de puissance en fonction de la longueur d'onde à différentes températures pour la LED à simple puits quantique p-AlGaN/GaN/n-AlGaN . Nous remarquons que le pic de la densité spectrale de puissance diminue avec l'augmentation de la température.

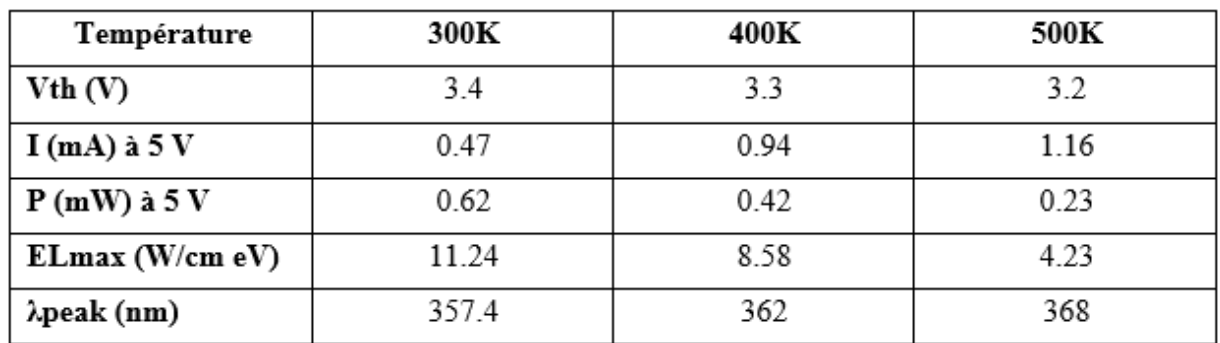

Les résultats de simulations obtenus sont résumés dans le tableau suivant.

**Tableau III.4:** Résultats de simulation de la LED à simple puits quantique p-AlGaN/GaN/n-AlGaN en fonction de la température.

Une augmentation de la température entraînera également un changement de la longueur d'onde de la LED, comme le montre la figure III.24.

L'excès de chaleur ne fera pas que perturber les couleurs. Comme avec d'autres dispositifs à semiconducteurs, si la situation thermique n'est pas gérée, la LED sera déstructurée. Par conséquent, comme pour la plupart des dispositifs optoélectroniques, les limites fondamentales des performances des LED sont déterminées par la gestion thermique [5].

## **III.4. Conclusion**

Après une brève introduction du logiciel SILVACO, nous avons présenté les résultats de simulation que nous avons obtenus après avoir simuler la structure d'une diode électroluminescente ultraviolette à simple puits quantique d'AlGaN/GaN/ AlGaN.

Grâce à ces simulations, nous avons pu extraire les caractéristiques électriques et optiques de la LED étudiée ainsi d'examiner leur performance.

Nous avons également étudié l'influence de la polarisation et de la température sur : la caractéristique (I-V), la puissance de sortie, la densité spectrale de puissance de diode électroluminescente à ultraviolets à simple puits quantique AlGaN/GaN/AlGaN étudiée.

# **Bibliographie**

[1] S. International, Atlas User's Manual Device Simulation Software (Silvaco Int., Santa Clara), 2012, [Online]. Available:

https://www.academia.edu/37940297/ATLAS\_Users\_Manual\_Device\_simulation\_soft ware.

[2] N. Mordi, Simulation, modélisation et caractérisations électriques des transistors HEMT's à base de composés III-V nitrurés, thèse de doctorat, Université Djillali Liabes de Sidi Bel Abbes, 2018.

[3] RAHOU Fatima Zohra, Etude, Etude et mise en évidence des performances des structures MOS sur SOI), mémoire de magister, Université Abou-Bekr Belkaid - Tlemcen. (2010).

[4] MESSAOUDI Youcef & BERDJI Isshak, Etude et mise en évidence des performances des transistors SG- FD-SOI -MOSFET, mémoire de master, Université Abou-Bekr Belkaid - Tlemcen. (2022).

[5]<https://www.designworldonline.com/lighting-the-way-for-led-development/>

# *Conclusion générale*

*et perspectives* 

## **Conclusion générale et perspectives**

D'un point de vue physique, une LED est un composant électronique qui idéalement produit de la lumière en convertissant la recombinaison d'un électron avec un trou en un photon. Comparé à la source lumineuse traditionnelle, elle est plus efficace, plus lumineuse, plus facile à utiliser, avec une durée de vie plus longue et une consommation réduite.

Dans ce travail, nous avons simulé une diode électroluminescente ultraviolette à simple puits quantique AlGaN/GaN/ AlGaN, notre objectif était la simulation des propriétés électriques et optiques de cette diode.

Nous avons commencé par un rappel sur les matériaux semi-conducteurs et la jonction pn, puis, nous avons présenté les semi-conducteurs III-V, leurs propriétés, structures cristallines, ainsi que leurs types. Ensuite, nous avons étudié les différents types de diodes électroluminescentes, leurs caractéristiques, leurs structures et leurs principes de fonctionnement, ainsi que leurs propriétés physico-optiques.

Dans le chapitre III, nous avons présenté les résultats de simulation que nous avons obtenue suite à la conception d'une structure de la diode électroluminescente à simple puits quantique d'AlGaN/GaN/ AlGaN.

Après une brève introduction de l'outil de simulation numérique que nous avons utilisé, SILVACO, nous avons présenté les résultats de simulation de la diode électroluminescente ultraviolette à simple puits quantique AlGaN/GaN/AlGaN obtenus à l'aide des modules DevEdit et Atlas du logiciel SILVACO TCAD.

Nous avons simulé différentes caractéristiques de la LED telles que la caractéristique (I-V), la puissance lumineuse émise, le taux d'émission spontanée, la recombinaison radiative, recombinaison Auger, recombinaison Shockley-Read-Hall, le gain optique, le flux lumineux, la densité spectrale de puissance, …. Enfin, l'influence de la polarisation et de la température sur les performances de la LED est simulée aussi.

Grâce à ces simulations, nous avons pu extraire les caractéristiques électriques et optiques de la LED étudiée ainsi d'examiner leur performance.

En effet, ce projet nous a permis une bonne compréhension et explication des mécanismes physiques électriques et optique dans le monde des diodes électroluminescentes ultraviolettes à simple puits quantique AlGaN/GaN/ AlGaN.

En termes de perspectives, nous suggérons :

Étudier des structures plus complexes avec de nouveaux matériaux et de nouvelles architectures, telles que les diodes électroluminescentes à puits quantiques multiples.

- Développement et conception de la structure LED avec le logiciel Athena.
- Conception de diodes électroluminescentes multi-longueurs d'onde.
- Amélioration des performances des LED en ajoutant des matériaux plus résistifs.